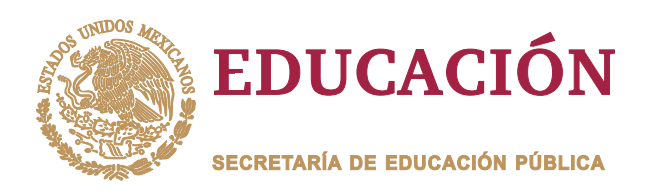

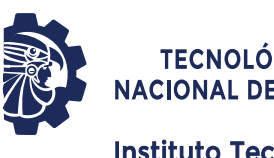

**TECNOLOGICO NACIONAL DE MÉXICO** 

Instituto Tecnológico de Orizaba

**DIVISIÓN DE ESTUDIOS DE POSGRADO E INVESTIGACIÓN** 

**OPCIÓN I.- TESIS** 

# **TRABAJO PROFESIONAL**

"Desarrollo de una aplicación móvil para el análisis del síntoma de estrés implementado en grupos de trabajo"

> **QUE PARA OBTENER EL GRADO DE: MAESTRO EN SISTEMAS COMPUTACIONALES**

**PRESENTA:** I.T.I. Roberto Lidio Garcés Tello

**DIRECTOR DE TESIS:** M.S.C. Luis Ángel Reyes Hernández

> **CODIRECTOR DE TESIS:** Dr. Asdrúbal López Chau

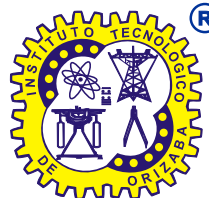

ORIZABA, VERACRUZ, MÉXICO.

**MARZO 2023** 

Instituto Tecnológico de Orizaba División de Estudios de Posgrado e Investigación

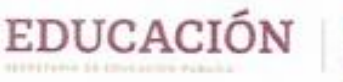

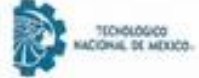

Orizaba, Veracruz, 07/marzo/2023 Dependencia: División de Estudios de Posgrado e Investigación Asunto: Autorización de Impresión OPCION: I

#### **C. ROBERTO LIDIO GARCÉS TELLO CANDIDATO A GRADO DE MAESTRO EN: SISTEMAS COMPUTACIONALES** PRESENTE-

De acuerdo con el Reglamento de Titulación vigente de los Centros de Enseñanza Técnica Superior, dependiente de la Dirección General de Institutos Tecnológicos de la Secretaría de Educación Pública y habiendo cumplido con todas las indicaciones que la Comisión Revisora le hizo respecto a su Trabajo Profesional titulado:

" Aplicación móvil para el análisis del síntoma de estrés implementado en grupos de trabajo."

comunico a Usted que este Departamento concede su autorización para que proceda a la impresión del mismo.

**ATENTAMENTE** Excelencia en Educación Tecnológica» CIENCIA - TÉCNICA - GULTURAS Saninei aunie muc **DR. CUAUHTÉMOC SÁNCHEZ RAMÍREZ** JEFE DE LA DIVISIÓN DE ESTUDIOS DE POSGRADO E INVESTIGACIÓN TECNOLÓGICO EDUCACIÓN **INSTRUCTION** INSTITUTO TECNOLOGICO DE OG-13-F06 ORIZABA DIV. DE EST. DE POSGRADO E INVEST Av. Oriente 9 Núm 852, Colonia Emiliano Zapata. C.P. 94320 Orizaba, Veracruz. 2023 Tel. 01 (272)1105360 e-mail: dir\_orizaba@tecnm.mx tecnm.mx | orizaba.tecnm.mx Francisco VILA

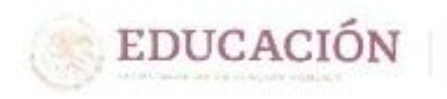

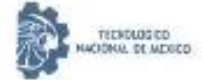

Orizaba, Veracruz, 23/febrero/2023 Asunto: Revisión de trabajo escrito

C. CUAUHTÉMOC SÁNCHEZ RAMÍREZ JEFE DE LA DIVISIÓN DE ESTUDIOS DE POSGRADO E INVESTIGACIÓN PRESENTE-

Los que suscriben, miembros del jurado, han realizado la revisión de la Tesis del (la) C.

#### ROBERTO LIDIO GARCÉS TELLO

La cual lleva el título de:

Aplicación móvil para el análisis del síntoma de estrés implementado en grupos de trabajo.

Y concluyen que se acepta.

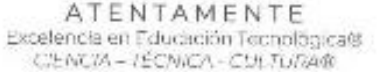

- PRESIDENTE: M.S.C. LUIS ÁNGEL REYES **HERNÁNDEZ**
- SECRETARIO: M.C. CELIA ROMERO TORRES
- VOCAL: M.R.T. IGNACIO LÓPEZ MARTÍNEZ
- **VOCAL SUP:** DR. ASDRÚBAL LÓPEZ CHAU

FIRMA TA-09-18

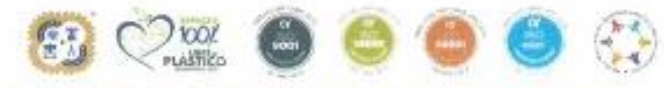

Av. Oriento 9 Núm.852, Colonia Emiliano Zapata. C.P. 94320 Orizaba, Veracruz. 2023 Tel. 01 (272)1105360 e-mail: dir\_orizaba@tecnm.mx tecnm.mx | orizaba.tecnm.mx rancisco<br>VIII<sub>A</sub> **SALASTA CESSER UNI** 

# **Agradecimientos**

Se agradece al Tecnológico Nacional de México por la oportunidad de ingresar a la maestría en sistemas computacionales, también a los profesores que con base a todas sus enseñanzas y acompañamiento durante todo el proceso, se logró cumplir con el proyecto.

Se agradece al Consejo Nacional de Ciencia y Tecnología (CONACYT), por el apoyo económico otorgado durante todo el proceso de maestría.

Finalmente a mi familia y amigos que fueron un gran apoyo, gracias a cada uno de ellos.

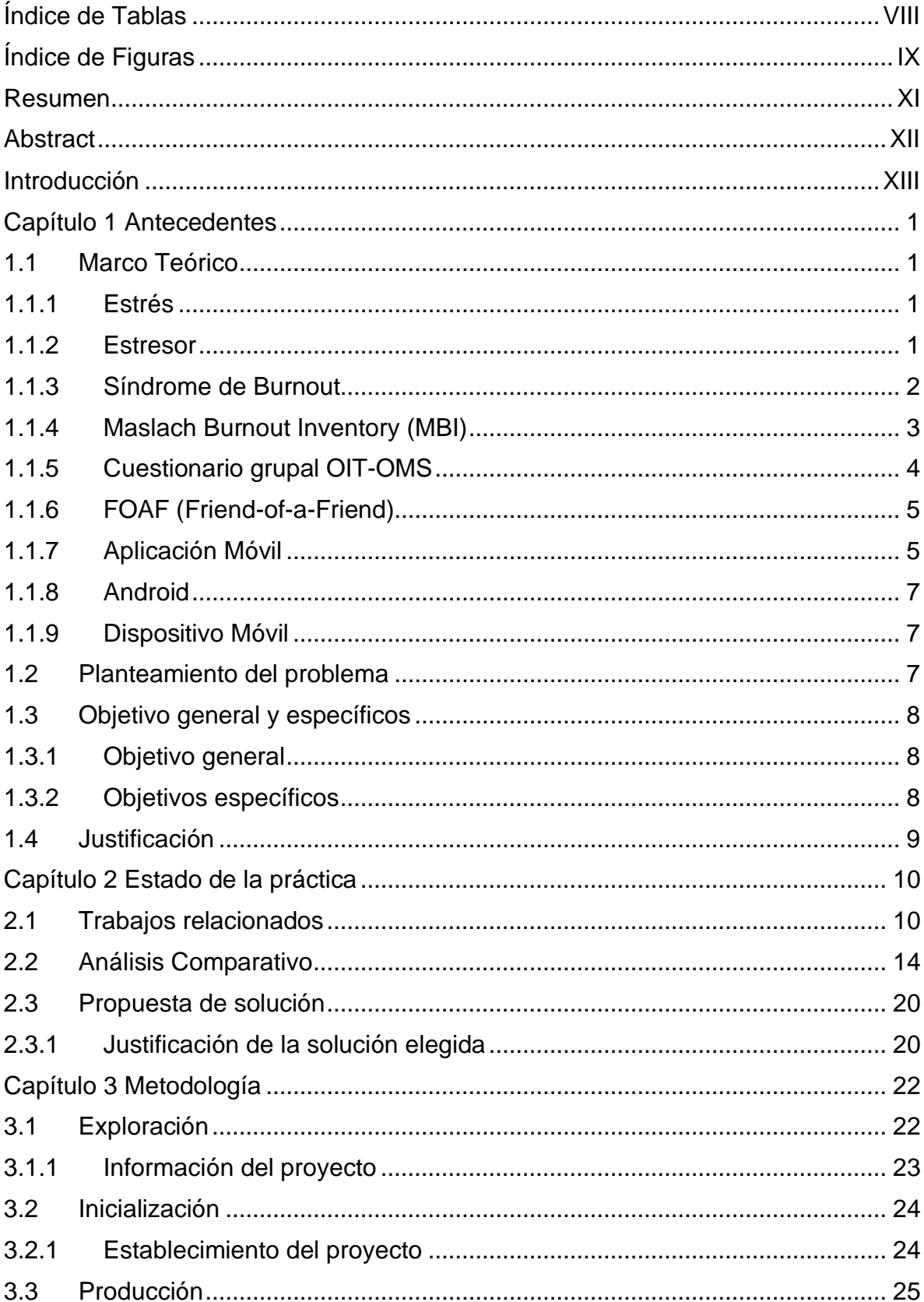

# Índice

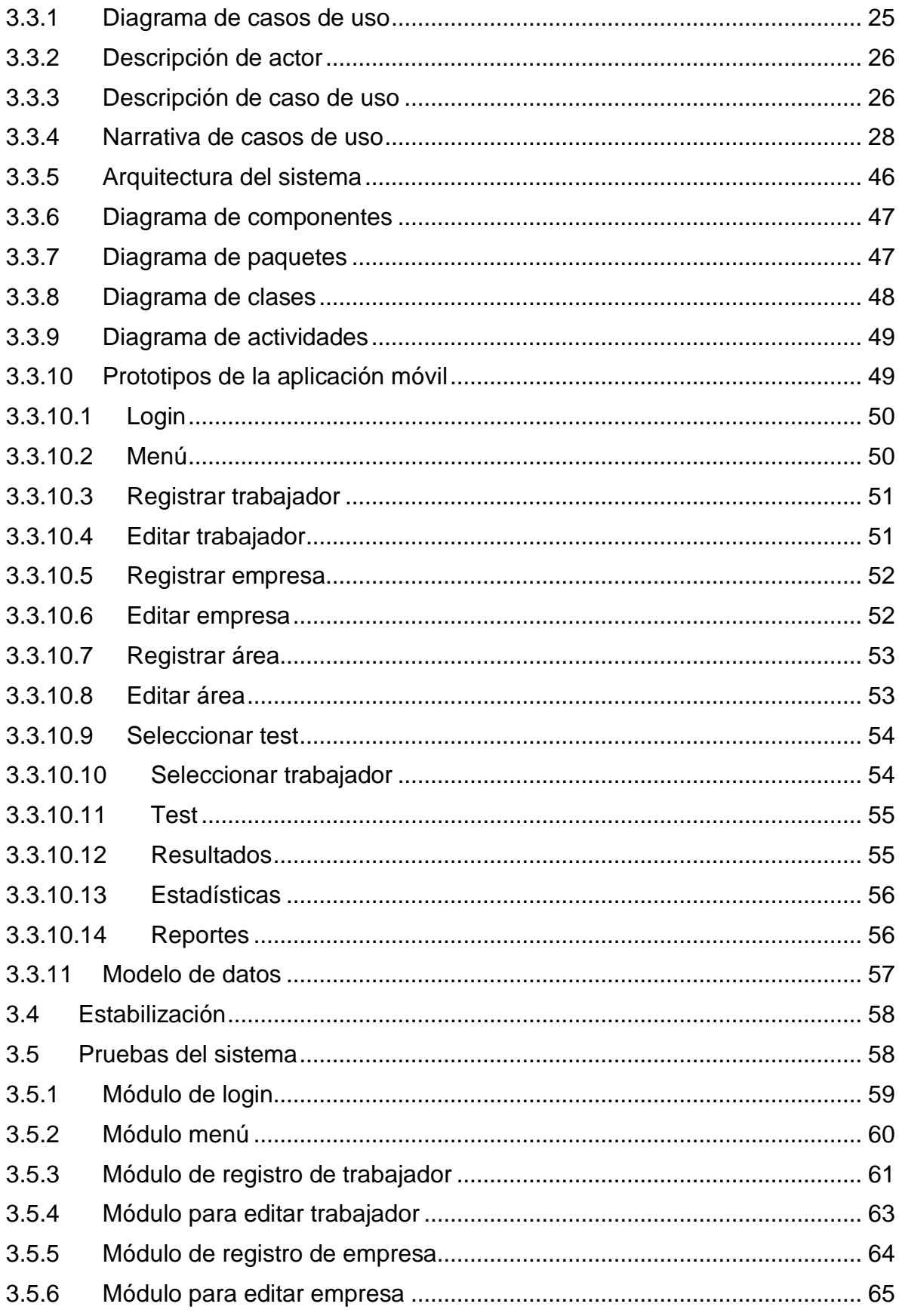

<span id="page-6-0"></span>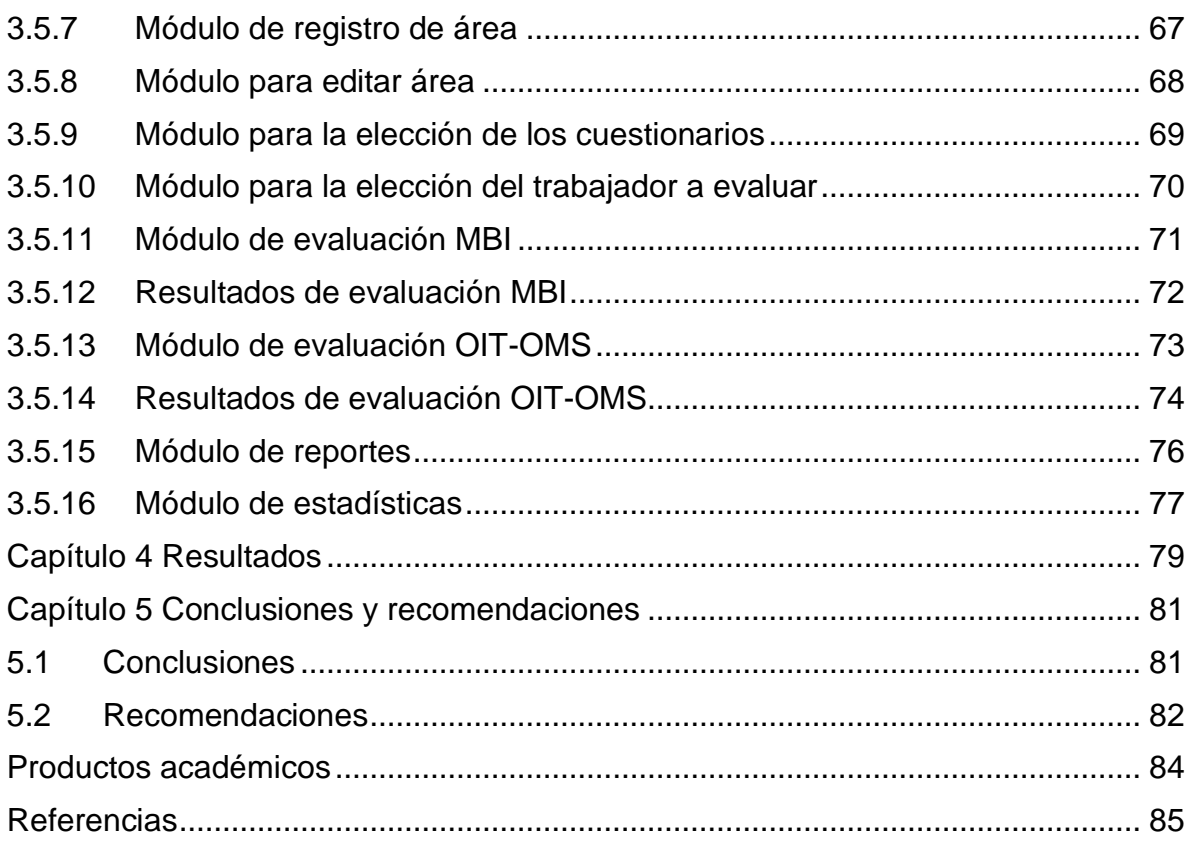

# **Índice de Tablas**

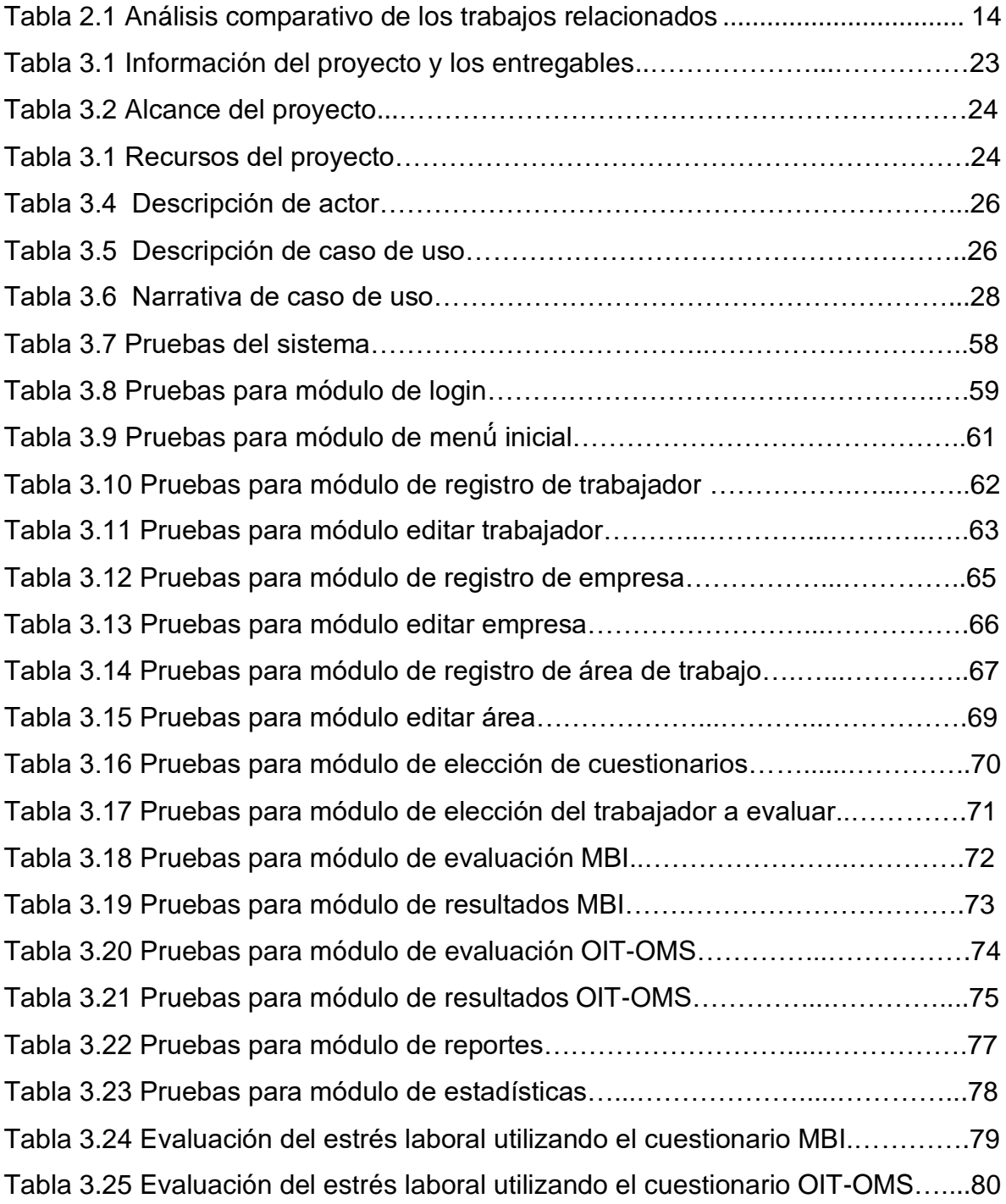

# **Índice de Figuras**

<span id="page-8-0"></span>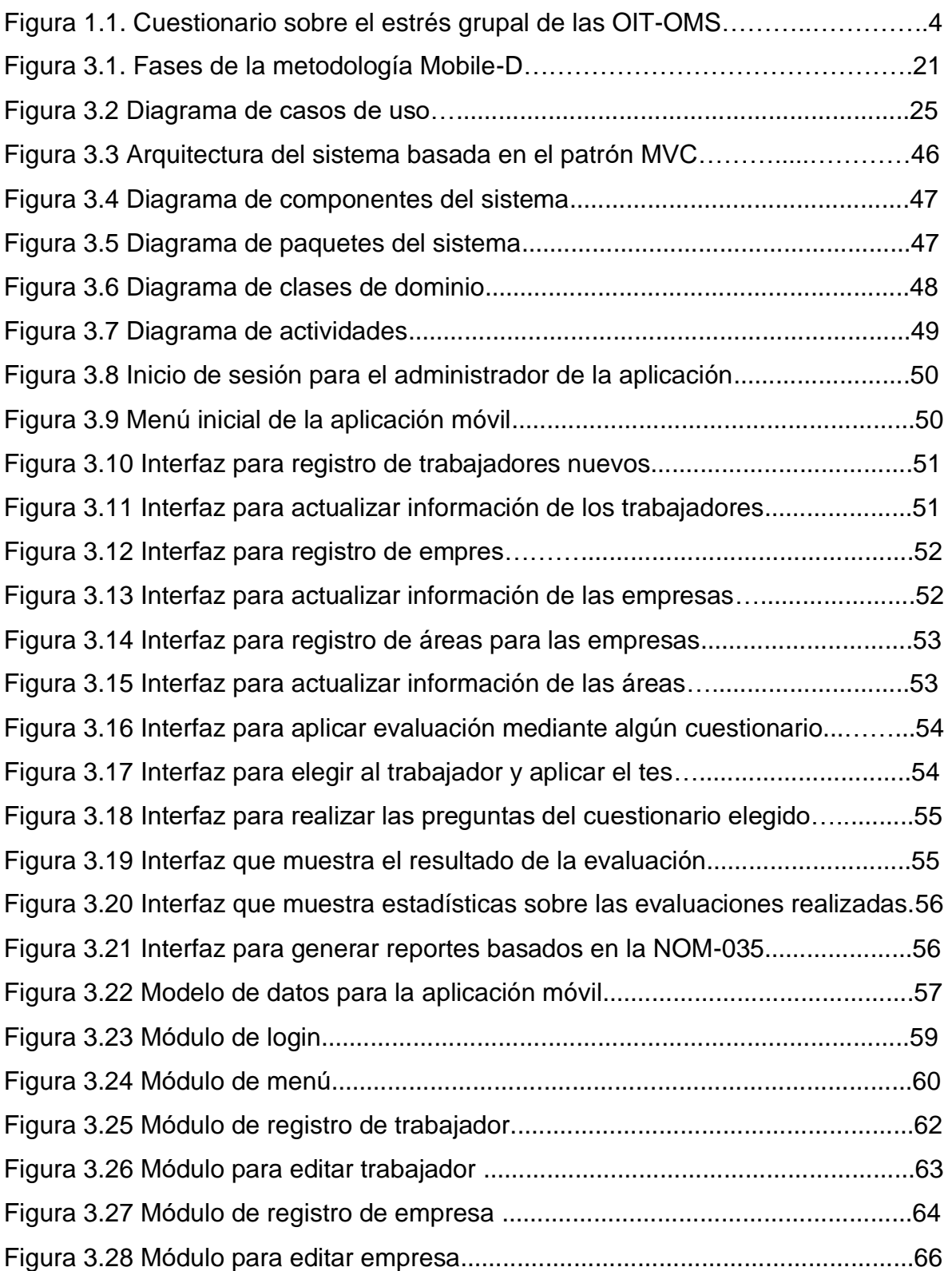

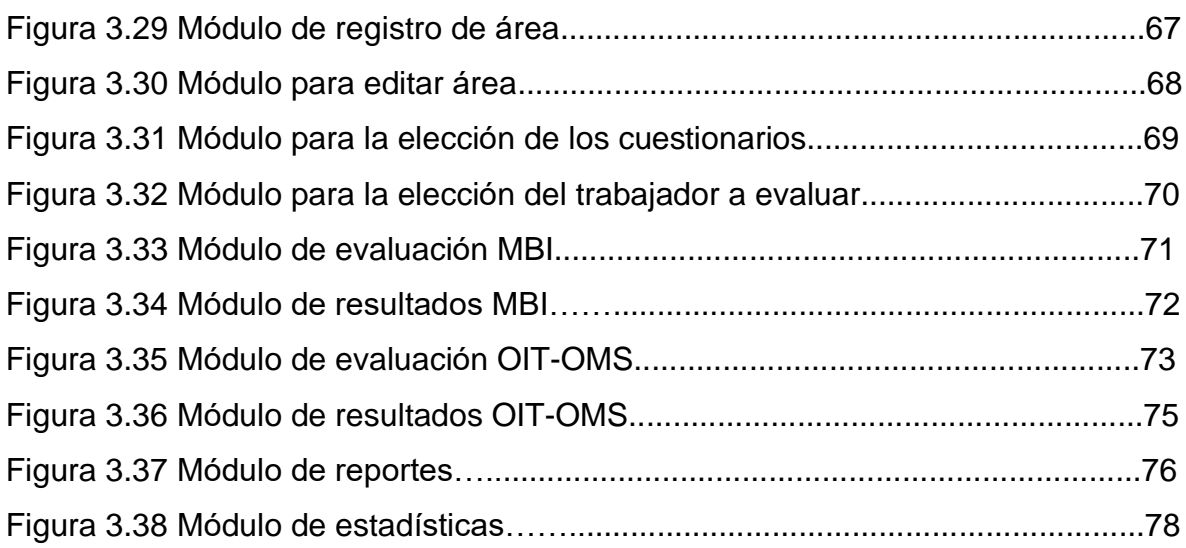

#### <span id="page-10-0"></span>**Resumen**

El estrés es un problema que afecta la calidad de vida de muchas personas en todo el mundo. Recientes estudios [1] muestran que México ocupa el primer lugar en el ranking mundial con un 75% de las personas que padecen de estrés, superando por primera vez a países como China y Estados Unidos quienes ocupaban los primeros lugares. De esta cifra mencionada, cerca de un 40% de los empleados en México padecen consecuencias del estrés laboral, un aproximado de 18.4 millones de personas son las que conviven diariamente con este problema de salud. Derivado de esta situación, se propone diseñar una aplicación móvil que evalúe el estrés laboral en los trabajadores mexicanos, implementando los cuestionarios para el análisis del estrés laboral MBI (Maslach Burnout Inventory) y OIT-OMS sustentando por Ivancevich y Matteson en 1989, métodos de análisis psicológico que ayudarán a medir el estrés laboral y sugerir atención oportuna a cada trabajador.

#### <span id="page-11-0"></span>**Abstract**

Stress is a problem that affects the quality of life of many people around the world. Recent studies [1] show that Mexico ranks first in the world with 75% of people that they suffer from stress, surpassing for the first-time countries such as China and the United States, which occupied the first places. Of this figure, close to 40% of employees in Mexico suffer the consequences of work-related stress, approximately 18.4 million people live with this health problem on a daily basis. Derived from this situation, it is proposed to design a mobile application that evaluates work stress in Mexican workers, implementing the questionnaires for the analysis of work stress MBI (Maslach Burnout Inventory) and OIT-OMS supported by Ivancevich and Matteson in 1989, methods of psychological analysis that will help to measure work stress and suggest timely attention to each worker

#### <span id="page-12-0"></span>**Introducción**

En la actualidad, la sociedad en general, se encuentra expuesta a diversas situaciones causantes de problemas relacionados con la salud mental, específicamente el estrés, donde a pesar de que existen muchas personas especialistas en tratamiento psicológico, es evidente que la gran mayoría no logra obtener un buen resultado o de igual manera, solo una mínima parte de la población acude a especialistas para tratar los casos relacionados con el estrés.

Sin embargo, el desarrollo de métodos para el tratamiento de este problema ha ido creciendo de manera exponencial del lado de la tecnología, donde se han desarrollado sistemas para la detección y monitoreo del estrés en distintos sectores sociales. Por esta razón, el presente proyecto propone la creación de un sistema móvil para el análisis del estrés laboral en distintos grupos de personas y de manera individual, buscando así, un aporte tecnológico más compacto y preciso para el tratamiento de dicho problema.

Para dar una visión más completa del proyecto de investigación, el presente documento se compone de tres capítulos importantes, el capítulo 1 esta enfocado en dar a conocer los conceptos básicos que ayudarán a comprender el problema de manera clara y precisa, así como los objetivos (general, específicos) y la justificación del proyecto. Para el capítulo 2 se presenta una serie de investigaciones sobre trabajos relacionados con el tema propuesto, así como una tabla comparativa enfocada en los datos mas importantes de cada trabajo investigado. Por último, el capítulo 3 se realiza la solución propuesta del proyecto, describiendo cada proceso, así como la justificación, cronograma y los entregables propuestos anteriormente.

### <span id="page-13-0"></span>**Capítulo 1 Antecedentes**

En este primer capítulo se presentan algunos de los conceptos más relevantes relacionados con el presente proyecto, así mismo se presenta la problemática, objetivos que se pretenden alcanzar y justificación del trabajo a realizar.

### <span id="page-13-1"></span>**1.1 Marco Teórico**

A continuación, se presentan los conceptos relacionados con el trabajo de investigación.

### <span id="page-13-2"></span>**1.1.1 Estrés**

Cuando se habla del término estrés, lo relacionamos directamente con dificultad psicológica, en un trabajo escrito por [2], describe al término estrés, cuando el estímulo es dañino, amenazante o ambiguo. De esta manera se establece al estrés como un conglomerado de estímulos altamente negativos y externos al individuo.

De igual manera [2] menciona que no todas las situaciones nuevas a las que los trabajadores deban adaptarse, tienen que ser fuente de estrés, puesto que la adaptación es definida como una función comportamental universal, no toda conducta debe ser adaptativa, de esta manera, no siempre la conducta humana negativa debe relacionarse directamente con el estrés y responder a él.

# <span id="page-13-3"></span>**1.1.2 Estresor**

[2] explica que normativamente (como regla, como norma) el concepto de estresor es un componente que da origen a respuestas estresadas de los individuos, así resulta más fácil entender el estrés del lado del estímulo relacionado con el componente del lado de la reacción.

### <span id="page-14-0"></span>**1.1.3 Síndrome de Burnout**

El síndrome de burnout también conocido como "trabajador quemado" de acuerdo con [3], tiene sus inicios a mediados de los 70s en Estados Unidos, esto como una definición al proceso de deterioro que presentan los usuarios de las organizaciones de distintos servicios en los aspectos de cuidados y atención profesional. [3] menciona que durante los últimos años el síndrome de burnout ha quedado establecido como consecuencia del estrés laboral que sucede con mucha frecuencia en los usuarios de las organizaciones de diferentes servicios que requieran una alta exigencia de labores, y el constante contacto con los usuarios de dichas organizaciones.

[4] En su primera publicación sobre el Síndrome de Burnout menciona que este problema se da a partir de la sobrecarga laboral y se manifiesta en las personas como una sensación de fracaso, generando un agotamiento constante de las personas.

Por otra parte, [5] en una entrevista realizada a *Christina Maslach*, pionera del síndrome de *burnout* y autora del *Maslach Burnout Inventory* (MBI), lo define como un síndrome psicológico de ciertas experiencias interrelacionadas, destacando el agotamiento, el cambio negativo sobre como se siente uno en el trabajo y cuando se siente negativo de si mismo, todo esto como una respuesta al estrés.

#### <span id="page-15-0"></span>**1.1.4 Maslach Burnout Inventory (MBI)**

En su entrevista realizada a *Christina Maslach*, autora del *Maslach Burnout Inventory* (MBI) [5], quien menciona que este método fue desarrollado para propósitos de investigación, sin embargo, es utilizado como herramienta de medición, el cual divide en tres partes (bajos, medios y altos) un conjunto de variables que darán un resultado sobre el diagnóstico de los individuos.

El método de *Maslach Burnout Inventory* (MBI), está compuesto por un conjunto de 22 preguntas en forma de afirmaciones basadas en los sentimientos y actitudes de los individuos en su lugar de trabajo. De esta manera se analiza mediante un test psicológico, cuál es la medición de cada persona de acuerdo a los valores registrados.

El método evalúa tres aspectos definidos por el puntaje de diferentes preguntas:

- Cansancio emocional. Evalúa la vivencia de las personas por estar exhausto emocionalmente por la alta demanda laboral. Se compone de las preguntas 1, 2, 3, 6, 8, 13, 14,16 y 20 obteniendo una puntuación máxima de 54.
- Despersonalización. Evalúa el grado que cada trabajador reconoce en los aspectos de actitudes frialdad y distanciamiento, se compone por las preguntas 5, 10, 11, 15 y 22, obteniendo una puntuación máxima de 30.
- Realización personal. Evalúa los sentimientos de autoeficiencia y realización personal en lo laboral. Se compone de las preguntas 4, 7, 9, 12, 17, 18, 19 y 21, obteniendo una puntuación máxima de 48.

# <span id="page-16-0"></span>**1.1.5 Cuestionario grupal OIT-OMS**

El cuestionario para el análisis grupal del estrés laboral de la *OIT-OMS* sustentado por *Ivancevich* y *Matteson* en 1989, está constituido por un conjunto de 25 variables con las cuales se pretende medir el estrés dado un grupo de individuos. En la figura 1.1 se presentan las variables basadas en afirmaciones sentimentales que componen el cuestionario.

| Cuestionario sobre el estrés laboral de la OIT-OMS |                                                                                                    |
|----------------------------------------------------|----------------------------------------------------------------------------------------------------|
| 1                                                  | La gente no comprende la misión y metas de la organización.                                                                                 |
|                                                    | La forma de rendir informes entre superior y subordinado me hace sentir                                                                     |
| 2                                                  | presionado.                                                                                                    |
|                                                    |                                                                                                    |
| 3                                                  | No estoy en condiciones de controlar las actividades de mi área de trabajo.                                                                 |
| 4                                                  | El equipo disponible para llevar a cabo el trabajo a tiempo es limitado.                                                                    |
| 5                                                  | Mi supervisor no da la cara por mí ante los jefes.                                                                                          |
| 6                                                  | Mi supervisor no me respeta.                                                                                                    |
| 7                                                  | No soy parte de un grupo de trabajo de colaboración estrecha.                                                                               |
| 8                                                  | Mi equipo no respalda mis metas profesionales.                                                                                              |
| 9                                                  | Mi equipo no disfruta de estatus o prestigio dentro de la organización.                                                                     |
| 10                                                 | La estrategia de la organización no es bien comprendida.                                                                                    |
| 11<br>12                                           | Las políticas generales iniciadas por la gerencia impiden el buen desempeño.<br>Una persona a mi nivel tiene poco control sobre el trabajo. |
| 13                                                 | Mi supervisor no se preocupa de mi bienestar personal.                                                                                      |
|                                                    |                                                                                                    |
| 14                                                 | No se dispone de conocimiento técnico para seguir siendo competitivo.                                                                       |
| 15                                                 | No se tiene derecho a un espacio privado de trabajo.                                                                                        |
| 16                                                 | La estructura formal tiene demasiado papeleo.                                                                                               |
| 17                                                 | Mi supervisor no tiene confianza en el desempeño de mi trabajo.                                                                             |
| 18                                                 | Mi equipo se encuentra desorganizado.                                                                                                    |
|                                                    | Mi equipo no me brinda protección en relación con injustas demandas de trabajo                                                              |
| 19                                                 | que me hacen los jefes.                                                                                                    |
| 20                                                 | La organización carece de dirección y objetivo.                                                                                             |
| 21                                                 | Mi equipo me presiona demasiado.                                                                                                    |
| 22                                                 | Me siento incómodo al trabajar con miembros de otras unidades de trabajo.                                                                   |
| 23                                                 | Mi equipo no me brinda ayuda técnica cuando es necesario.                                                                                   |
| 24                                                 | La cadena de mando no se respeta.                                                                                                    |
| 25                                                 | No se cuenta con la tecnología para hacer un trabajo de importancia.                                                                        |

<span id="page-16-1"></span>Figura 1.1 Cuestionario sobre el estrés grupal de las *OIT-OMS*

# <span id="page-17-0"></span>**1.1.6 FOAF (Friend-of-a-Friend)**

El concepto de *Friend-of-a-Friend* (amigo de un amigo), es una definición utilizada para hacer referencia a personas que no conocemos bien, un término que se utilizó por primera vez en 1978 en un libro de *Rodney Dale* "El tumor en la ballena". Sin embargo el término fue popularizado por *Harold Brunvand* un escritor quien lo dio a conocer en la rama de las ciencias sociales, rama donde más se utiliza el concepto. Una de sus características está basada en la obtención de información de fuentes distantes, lo que dificulta la veracidad de la misma, sin embargo en los últimos años debido al crecimiento de estudios en redes sociales y la utilización de software gratuito en los servicios sociales de una red, la utilización de este término ha crecido en un gran número integrado en el desarrollo de aplicaciones actuales [6].

Mediante el lenguaje *FOAF* se crean archivos diseñados para describir características de personas, documentos, procesos, etc. dando una descripción muy detallada de ellos, característica que la hace uno de los conceptos más interesantes en uso.

# <span id="page-17-1"></span>**1.1.7 Aplicación Móvil**

Una aplicación móvil, *app* (por su término en inglés), se trata de una aplicación informática (software), diseñada para ejecutarse en dispositivos móviles como *Smartphone* y *Tablet*. Una aplicación móvil por lo general está diseñada para ejecutarse en plataformas específicas [7].

Actualmente se contemplan tres tipos de aplicaciones móviles.

• **Aplicaciones nativas:** Las aplicaciones móviles nativas están desarrollada para un sistema operativo especifico. Otra característica de las aplicaciones móviles nativas es que hacen uso de todos los recursos internos del dispositivo para tener un mayor rendimiento. Existen diferentes tipos de sistemas operativos, entre los que se encuentra Android, IOS, Windows Phone.

- **WebApps:** Una aplicación web están desarrolladas con lenguajes web, como es el *HTML*, *JavaScript* y *CSS*. Esto debido ha que su funcionalidad se puede dar en diversos sistemas operativos al ejecutarse en el navegador web de los dispositivos móviles, sin embargo, la escasez de recursos es la principal desventaja con respecto a las aplicaciones nativas. La principal ventaja con respecto a la aplicación nativa es la posibilidad de programar independiente del sistema operativo en el que se usará la aplicación.
- **Aplicaciones Híbridas:** Una aplicación móvil híbrida es una combinación de las nativas y webApps, lo que hace una híbrida es obtener lo mejor de cada una de ellas para generar una aplicación con funciones especificas de alto rendimiento. En la actualidad el crecimiento de Frameworks permite crear aplicaciones híbridas con características navitas, dando incluso la posibilidad de desarrollar para distintos sistemas operativos al mismo tiempo.

# <span id="page-19-0"></span>**1.1.8 Android**

Android es el término que se le da al sistema operativo móvil basado en Linux, sistema operativo creado inicialmente por la compañía Android Inc. fundada en 2003 por *Andy Rubin, Rich Miner, Chris White* y *Nick Sears*, dos años más tarde fue adquirida por *Google Inc*. En 2005 [7].

La primera versión del sistema operativo *Android* 1.0 fue presentada en 2007, sin embargo fue hasta 2008 cuando el primer dispositivo móvil con este sistema operativo se vendió, dando así un comienzo exitoso en la plataforma móvil [7].

# <span id="page-19-1"></span>**1.1.9 Dispositivo Móvil**

El término dispositivo móvil hace referencia a un aparato de tamaño reducido el cual tiene la capacidad de procesamiento, con conexiones permanentes o intermitentes a una red, memoria limitada, con un diseño específico para una función. Con los años los dispositivos móviles han avanzado, donde en la actualidad realizan cientos de acciones de manera inteligente, hoy en día son considerados como computadoras compactas que se puede desplazar a cualquier lado sin necesidad de objetos de mayor volumen y peso[7].

# <span id="page-19-2"></span>**1.2 Planteamiento del problema**

Como lo hemos visto en definiciones anteriores, el síntoma del estrés, es un problema que sufren millones de personas en el mundo, síntoma que genera distintos comportamientos tanto físicos, como psicológicos que llevan a un problema aún más grave, al verse superados los recursos y generando limitaciones en distintas situaciones.

De esta manera en el aspecto laboral esta situación afecta el rendimiento del individuo, es por ello, que se propone realizar una aplicación que evalúe variables de manera personal y grupal para el análisis de síntoma de estrés laboral.

El estrés laboral es un problema que implica atención prioritaria que afecta a millones de personas, tal situación se genera los trabajadores se someten a una alta exigencia y sus recursos personales son superados por uno o varios factores laborales, esto provoca que no puedan hacer frente y puede presentarse de diversas formas como son, no reconocer los esfuerzos de los trabajadores, no tener participación en toma de decisiones, presiones altas de los superiores, malas prestaciones, sobrecarga laboral, además de aspectos físicos en los centros de trabajo como humedad, ruido y polvo. Son algunos factores que provocan una situación de estrés laboral.

### <span id="page-20-0"></span>**1.3 Objetivo general y específicos**

<span id="page-20-1"></span>A continuación se describen los general y específicos de este proyecto.

#### **1.3.1 Objetivo general**

Desarrollar una aplicación móvil para el análisis del síntoma de estrés laboral implementado en grupos de trabajo.

# <span id="page-20-2"></span>**1.3.2 Objetivos específicos**

- Diseñar la arquitectura general de la aplicación móvil.
- Analizar aplicaciones relacionados con situación de estrés laboral
- Analizar las variables del cuestionario *Maslach Burnout Inventory* (MBI) y el cuestionario sobre el estrés laboral de la *OIT-OMS*.
- Obtener datos relevantes mediante una aplicación móvil.
- Definir una arquitectura para el análisis de datos implementando el algoritmo *FOAF*.
- Realizar las pruebas que permitan validar los datos obtenidos y aplicarlos a las variables del cuestionario *Maslach Burnout Inventory* (MBI) y el cuestionario sobre el estrés laboral de la *OIT-OMS*.

#### <span id="page-21-0"></span>**1.4 Justificación**

A pesar de que existen muchos proyectos relacionados con el tratamiento del estrés laboral, ninguno de estos propone métodos más precisos implementados en sus sistemas, por otra parte la gran mayoría de ellos, únicamente se basan en estrategias de relajación en las personas y no en detectar más a fondo si una persona presenta o no, un problema de estrés laboral en algún determinado porcentaje y que tratamiento seria el adecuado para cada individuo.

Lo que este proyecto propone es que la aplicación móvil, implemente las herramientas necesarias para la detección del estrés laboral de una manera más precisa para así, dar una solución más apropiada a cada persona que lo requiera. La implementación de un sistemas de estas características contiene muchas ventajas, teniendo en cuenta que los dispositivos móviles son una de las tecnologías más usadas y más aceptadas por la sociedad, buscando con ello, aprovechar este recurso para dar solución a problemas en la sociedad.

#### <span id="page-22-0"></span>**Capítulo 2 Estado de la práctica**

En este capítulo se presentan algunos trabajos relacionados directa o indirectamente con el presente proyecto de tesis.

#### <span id="page-22-1"></span>**2.1 Trabajos relacionados**

De acuerdo con [8], el concepto de estrés es un tema recurrente en la sociedad, especialmente niños que se enfrentan a situaciones desfavorables. Por tal motivo, [8] contribuye con una aplicación móvil llamada RESIES, la cual se encarga de realizar una serie de preguntas a niños de entre 6 a 12 años en situación de maltrato con el objetivo de analizar la correlación entre dos factores (Resiliencia-Estrés). Los dispositivos móviles en la actualidad tienen mayor aceptación por los niños, de tal manera que se facilita la aplicación de este método de análisis. La importancia de este sistema es aprovechar las tecnologías durante el tratamiento psicoterapéutico.

En [9] presentan un modelo de dos aplicaciones móviles con el objetivo de promover el manejo de estrés y bienestar en mujeres trabajadoras de la salud de un hospital privado. El proyecto consta de un programa de evaluación de aproximadamente 8 semanas con 4 clases por cada semana en las cuales se presentan técnicas para analizar el estrés en un grupo de mujeres, entre las técnicas se utilizan partes teóricas con un tiempo determinado que ayudan a entender el comportamiento de los participantes en una situación específica, así como cuestionarios que se mide en una escala de estrés para cada participante. Con la ayuda de esta aplicación se busca evaluar los niveles de estrés y proveer soluciones de manejo del mismo para mejorar el rendimiento de las personas en lo laboral.

De acuerdo con [10] el trabajo es una de las causas principales de estrés y estrés laboral. Con el objetivo de disminuir los niveles altos de estrés en un grupo de participantes, crea un programa de atención plena durante tres semanas, guiado por una aplicación móvil utilizando técnicas que ayudarán a determinar los niveles de estrés de cada una de las personas. Resalta la aplicación de diversos cuestionarios para evaluar la escala de estrés a través de métodos de medición para un análisis final, con el objetivo de obtener un porcentaje general de las personas afectadas y dar solución a cada una de ellas. De esta manera se busca que esta herramienta que ayude en la detección y reducción de estrés en grupos de personas para mejorar su calidad de trabajo y desempeño del mismo.

En [11] se presenta un trabajo en el cual pretende proveer una solución integrada en aplicaciones móviles para crear programas con el objetivo de prevenir el síndrome de Burnout en docentes y administrativos en la facultad de Ingeniería Electrónica y Telecomunicaciones de la Universidad del Cauca. La aplicación móvil funcionará como guía en el tratamiento en un grupo de personas que serán evaluadas durante un determinado lapso de tiempo aplicando así, a cada uno distintas técnicas de medición de estrés y técnicas de relajación teórica y actividades físicas. De esta manera se encontró una técnica factible la cual fue implementada en una aplicación móvil, esta será utilizada por los usuarios para detectar factores que pueda llevar a padecer este síndrome del estrés, disminuir y mejorar su rendimiento laboral.

En [12] muestran que la implementación de su aplicación móvil dará un impacto positivo de acuerdo a sus características en los trabajadores del transporte público, los cuales presentan altos niveles de estrés. Este trabajo se realizó con el objetivo de diseñar una aplicación móvil la cual implementara una serie de apartados visuales y de interacción que ayudarán a dar solución a diversos factores que provocan el estrés, de esta manera se busca reducir los niveles de estrés en trabajadores del sistema integrado de transporte público (SITP), esta aplicación abordará diversos procesos psicológicos que pueden ayudar a combatir este problema. La aplicación servirá como guía en el tratamiento de las personas para mejorar el rendimiento de los trabajadores hombre y mujeres que se encuentren en un rango de 18 a 55 años y que lo requieran.

En [13] aseguran que la carencia en Argentina de aplicaciones móviles contra los problemas de ansiedad y estrés, es muy evidente, se describen algunas

11

aplicaciones las cuales carecen de estudios científicos que las avalen. Este trabajo presenta la importancia del desarrollo de aplicaciones móviles en algunos países, especialmente en Argentina, donde se realiza este estudio para así, determinar cuáles aplicaciones están disponibles y si resultan de ayuda para el tratamiento de problemas de ansiedad o estrés. El objetivo es diseñar aplicaciones que cumplan con las características necesarias para dar solución a los problemas psicológicos, dado que los problemas de trastornos de ansiedad y estrés siguen prevaleciendo sin tener resultados con las aplicaciones existentes.

En [14] presentan un proyecto web que lleva por nombre EmotionsPortal el cual se encarga de captar la voz de usuarios mediante ciertas acciones, los usuarios son sometidos a diversos factores causantes del estrés y posteriormente se captura la voz de las personas para determinar el estado emocional de cada una de ellas. Se trata de un sistema cooperativo multilingüe el cual realizará las tareas mediante tres procesos principales.

- Identificación de usuario.
- Donación de voz.
- Validación de emociones.

Finalmente se obtiene un resultado que muestra al usuario su estado de ánimo de acuerdo al análisis de su voz. Todo esto con la finalidad de encontrar factores que provocan el estrés y cuáles posibles soluciones se encuentran con dicho análisis de la información.

En su proyecto realizado en 2016, [15] presenta el desarrollo de una técnica anti estrés en un formato de videojuegos, aprovechando las nuevas interfaces de usuario NUI para su desarrollo. El proyecto consiste en realizar una interfaz de usuario en forma de videojuego, con la cual se pretende interactuar con el usuario mediante gestos tomados por un sensor de movimiento, de acuerdo con [15], este sistema hace generar movimientos al cuerpo en forma natural y meditación que producen relajación en los usuarios, en lugar de mantenerse estáticos frente a la pantalla, esto con el objetivo de minimizar el estrés en las personas, de esta manera se busca encontrar e implementar nuevas técnicas que ayuden a combatir este mal que afecta a gran número de personas en el mundo a través de las principales tecnologías utilizadas por los usuarios.

# <span id="page-26-0"></span>**2.2 Análisis Comparativo**

En la tabla 2.1 se presenta un análisis comparativo de los trabajos relacionados descritos anteriormente para observar las diferencias y similitudes sobre cada uno de ellos.

<span id="page-26-1"></span>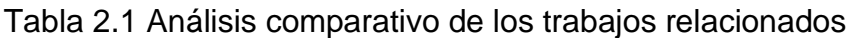

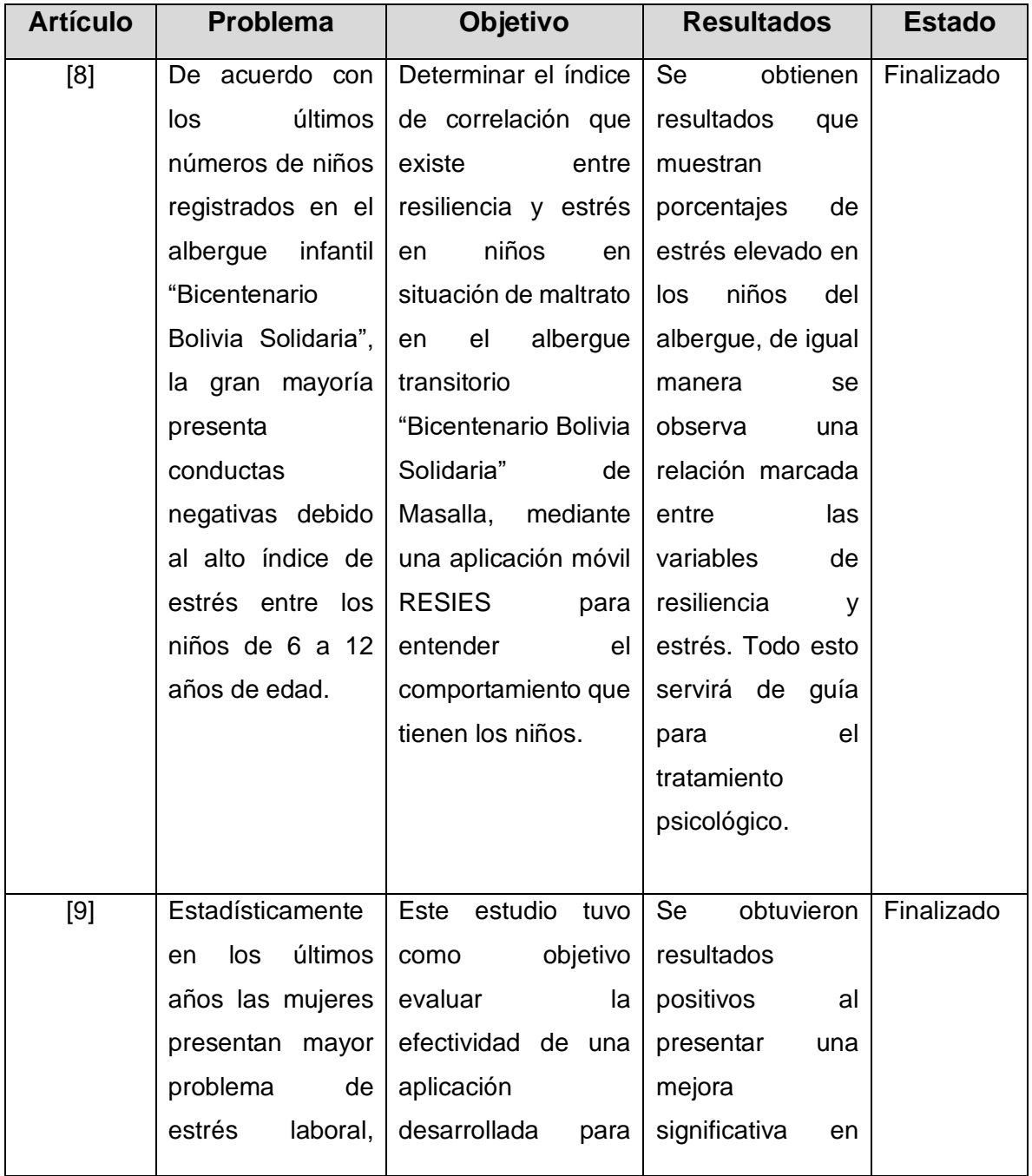

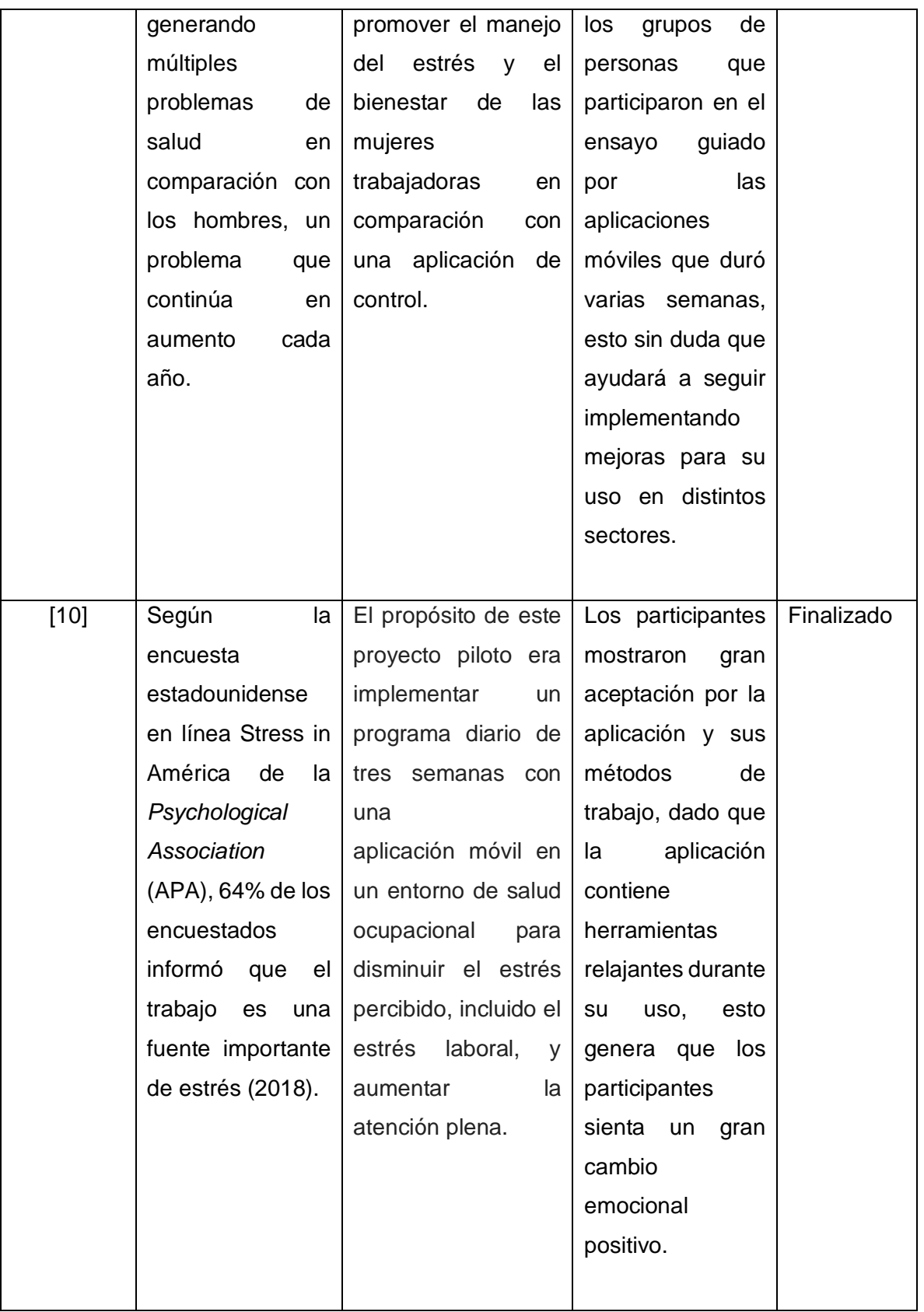

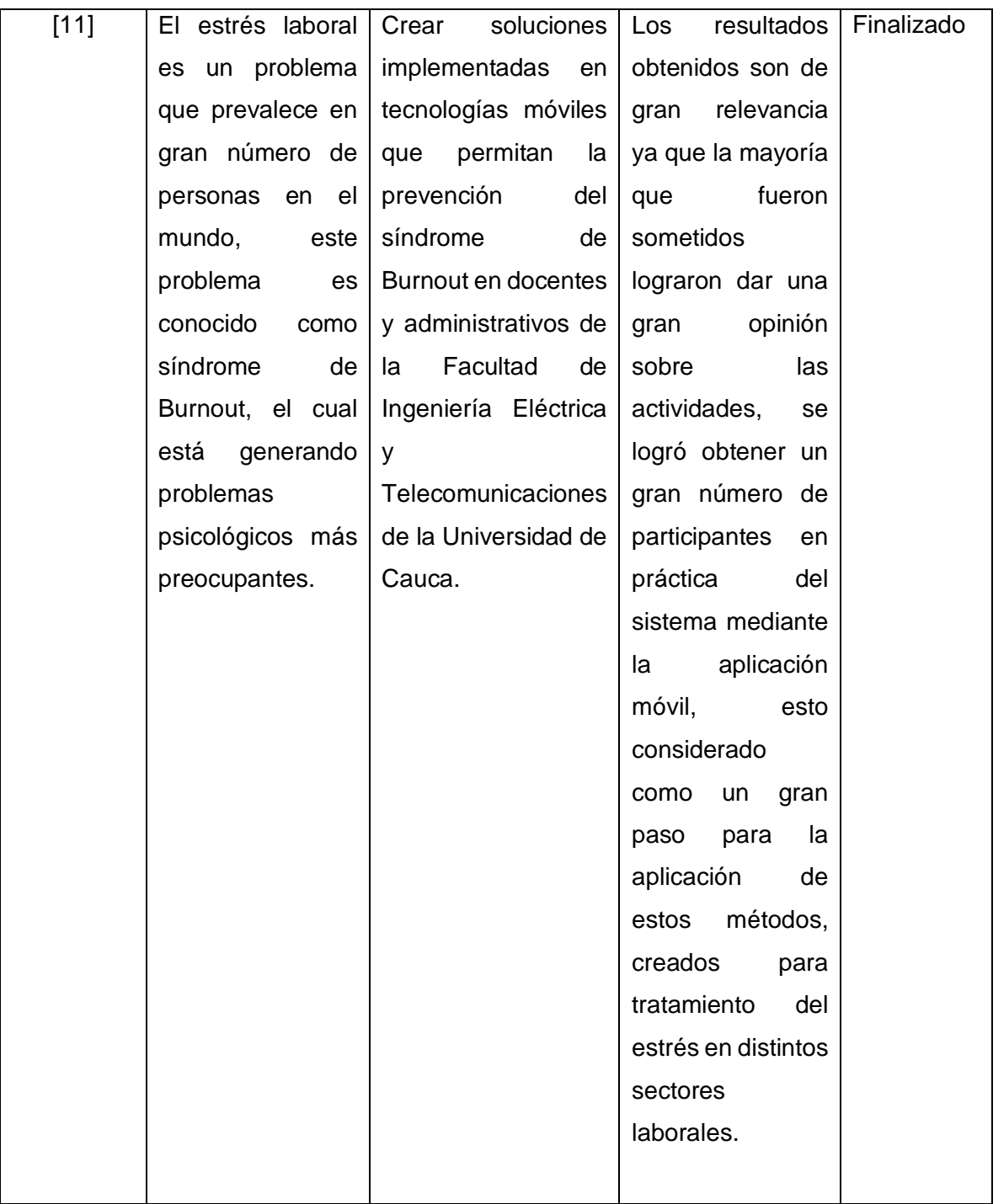

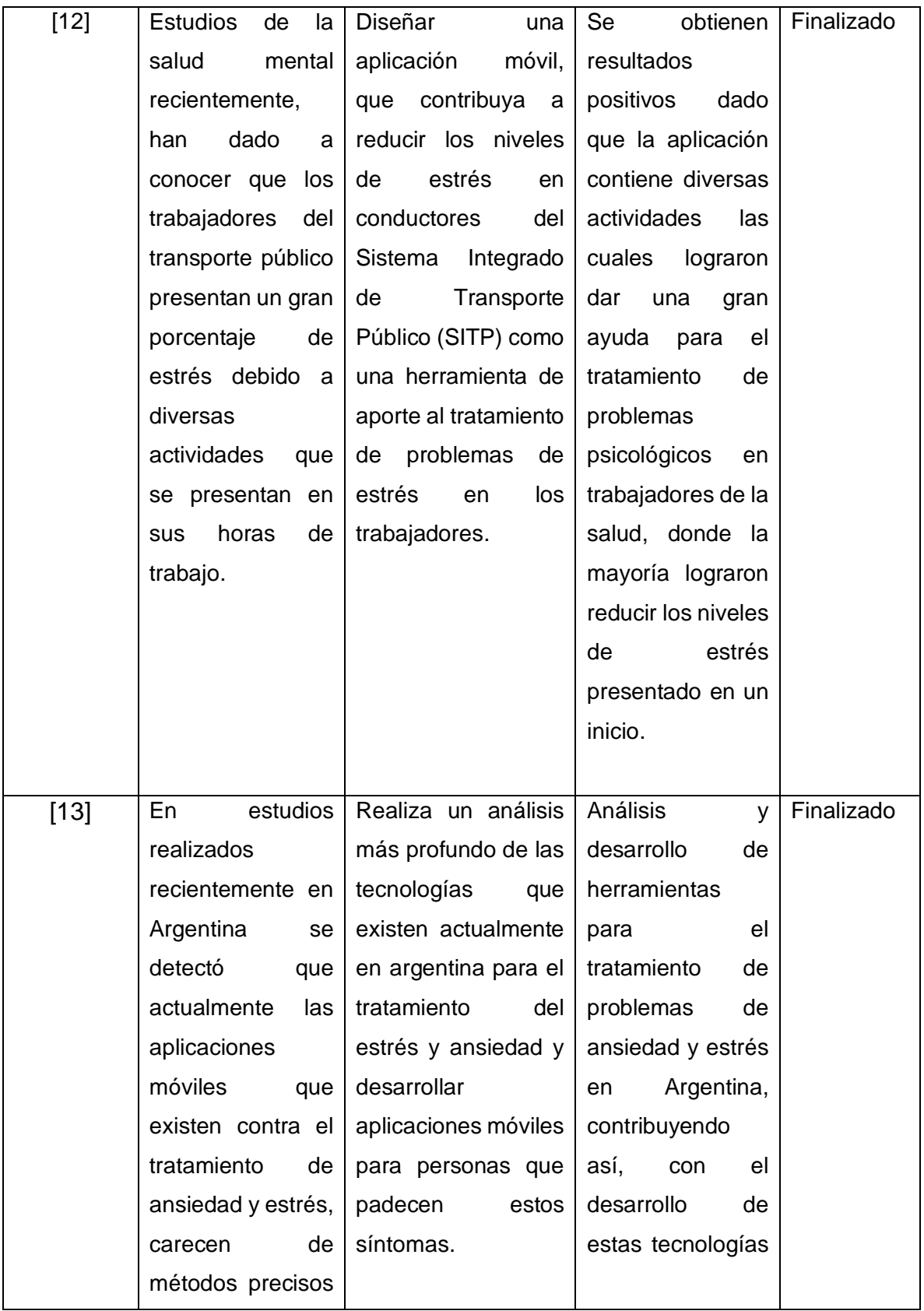

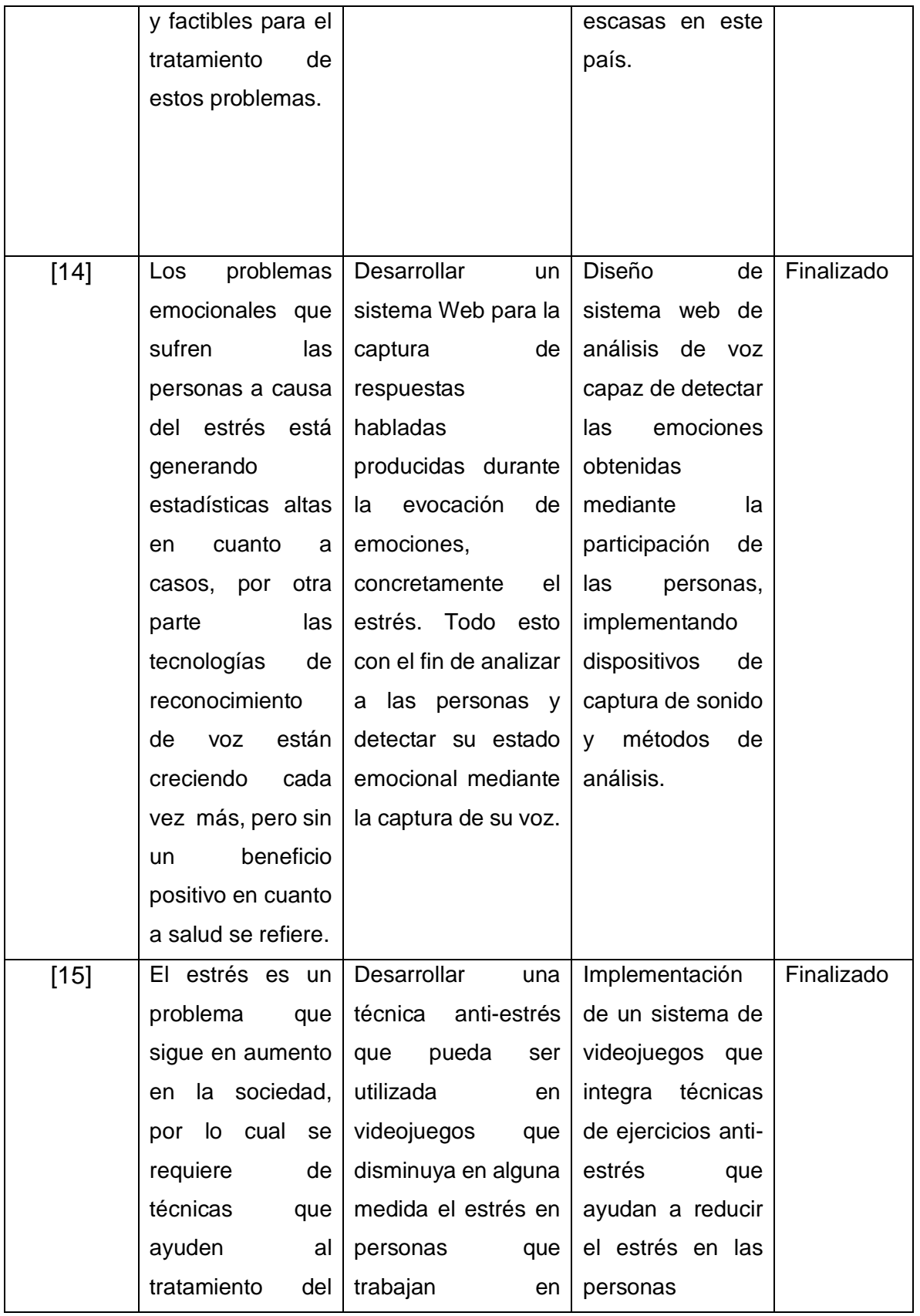

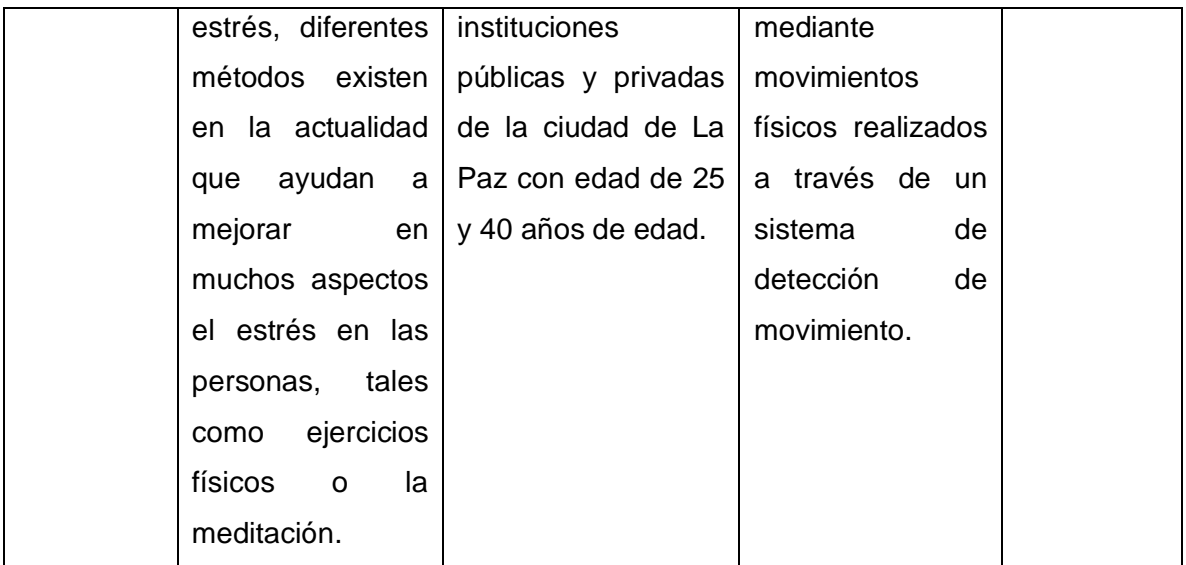

Como se ha observado en los trabajos citados, el tema del estrés es algo de mucho interés en la sociedad y en el sector tecnológico, provocando que las organizaciones propongan proyectos de software que contribuyan con métodos precisos, los cuales generen beneficios en las personas que presentan alguna dificultad a causa de este síntoma, de esta manera las tecnologías buscan dar esa función de identificar, analizar y proponer soluciones en diversas formas que ayudan a disminuir el problema del estrés.

#### <span id="page-32-0"></span>**2.3 Propuesta de solución**

Como solución de este proyecto se propone desarrollar una aplicación móvil destinada para ejecutarse en el sistema operativo *Android* la cual será el medio de recolección y análisis de datos, la aplicación será desarrollada bajo la metodología *Mobile-D.* Para la construcción de este proyecto se emplearán diversas tecnologías como el lenguaje de programación *Java,* el entorno de desarrollo *Android Studio*, usando la base del patrón arquitectónico MVC (*Modelo-Vista-Controlador*). Para el almacenamiento de la información se hará uso del gestor de base de datos *MySQL.*

#### <span id="page-32-1"></span>**2.3.1 Justificación de la solución elegida**

Como metodología *Mobile-D* ofrece un proceso de trabajo adecuado para desarrollar aplicaciones móviles ya que fue desarrollada específicamente para este entorno, también gestiona los tiempos de desarrollo para que puedan ser entregados en tiempo y forma.

Para el desarrollo de este proyecto se establece la siguiente arquitectura empleando el patrón de diseño MVC (*Modelo-Vista-Controlador*). Este patrón arquitectónico se distingue por separa la lógica de control en tres componentes distintos. El Modelo encargado de manejar las conexiones del sistema con los datos requeridos mediante su lógica. La Vista, o interfaz de usuario, es el mecanismo que muestra la información que el usuario espera recibir. Finalmente, el Controlador, tiene como función ser el intermediario entre el Modelo y la Vista, gestionando el flujo de información entre ellos y el manejo de los componentes del sistema [16].

Como IDE de desarrollo, se utilizará *Android Studio*, al ser el entorno de desarrollo por defecto de *Android* para aplicaciones nativas las cuales ofrecen un mejor rendimiento en comparación con aplicaciones híbridas, además de la gran cantidad de bibliotecas que dispone, lo que será de gran utilidad para el proyecto. Como lenguaje de programación se empleará *Java* ya que es el lenguaje nativo de *Android.*

Como gestor de base de datos se utilizará *MySQL* debido a las ventajas que ofrece en cuanto a usabilidad, almacenamiento y manipulación de datos, ideales para el desarrollo de este proyecto, este gestor se adapta a cualquier plataforma además de que no tiene ningún costo.

Finalmente, el proyecto estará sustentado bajo la norma mexicana NOM-035-STPS-2018. Esta norma es emitida por la Secretaría del Trabajo y Previsión Social para determinar las condiciones mínimas necesarias en materia de seguridad, salud y medio ambiente de trabajo, a efecto de prevenir accidentes y enfermedades laborales. El principal objetivo de la norma 035 es establecer los elementos para identificar, analizar y prevenir los factores de riesgo psicosocial, así como promover un entorno organizacional favorable en los centros de trabajo.

De acuerdo con el reglamento de la norma, esta rige en todo el territorio nacional y se aplica en todos los centros de trabajo [17]. Para este proyecto la implementación de la norma surge a partir de sus características, indicando el proceso para realizar una evaluación a los trabajadores y que hacer con los resultados obtenidos, fungiendo como una guía en el desarrollo del presente trabajo.

# <span id="page-34-0"></span>**Capítulo 3 Metodología**

El presente capítulo muestra el desarrollo de este proyecto de acuerdo a las fases de la metodología *Mobile-D.* En la figura 3.1 se muestran las fases y etapas de la metodología.

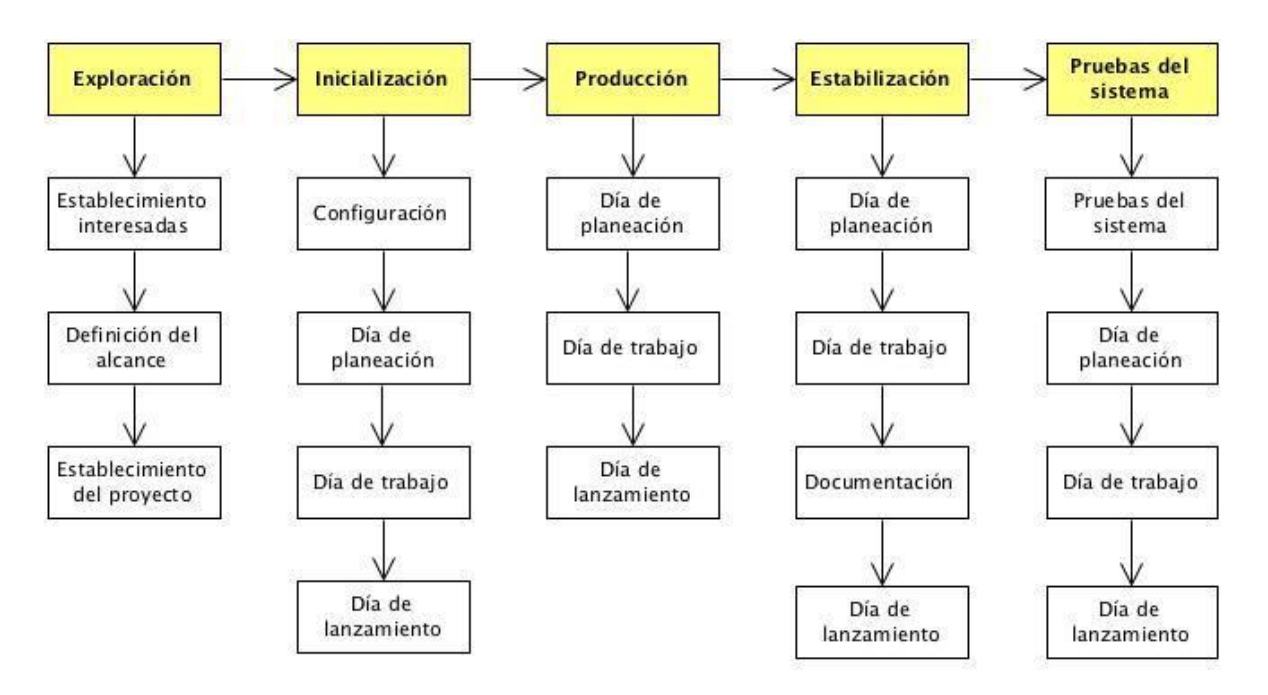

Figura 3.1 Fases de la metodología *Mobile-D*.

# <span id="page-34-1"></span>**3.1 Exploración**

La primera fase de la metodología está centrada en el establecimiento de las características del proyecto consta de tres etapas las cuales contemplan el establecimiento con el cliente, así como todos los requisitos de cada proyecto. Las actividades principales son establecer el cliente (los clientes son parte importante durante los procesos del proyecto), la planificación y el establecimiento de procesos para el desarrollo del proyecto [18].

# <span id="page-35-0"></span>**3.1.1 Información del proyecto**

<span id="page-35-1"></span>En la siguiente tabla 3.1 se muestra la información del proyecto y los entregables. Tabla 3.2 Información del proyecto y los entregables.

# **Información del proyecto**

El proyecto consiste en el desarrollo de una aplicación móvil para dispositivos Android para el análisis del estrés laboral que implemente el lenguaje de programación Java y el gestor de base de datos MySQL utilizando servicios REST mediante Spring Boot. Esta aplicación será desarrollada de manera nativa en el IDE Android Studio.

# **Entregables**

Los módulos que componen la aplicación son los siguientes:

- Módulo 1: Gestionar trabajadores: Este módulo estará encargado de controlar toda la información de todos los trabajadores que se encuentren registrados en la aplicación.
- Módulo 2: Gestionar empresas: El módulo estará encargado de controlar la información de las empresas que prestarán a sus trabajadores para los análisis.
- Módulo 3: Gestionar áreas: Este módulo se encargará de gestionar las áreas de cada una de las empresas para su posterior relación con los trabajadores.
- Módulo 4: Aplicación de cuestionarios: El módulo más importante el cual estará encargado de aplicar las evaluaciones a los trabajadores devolviendo un resultado para su posterior análisis.
- Módulo 5: Generar informes: El módulo de informes cumplirá la función de crear aquellos reportes basados en la NOM-035.
- Módulo 6: Generar estadísticas: El último módulo tendrá como función principal generar las estadísticas con base a la información almacenada en la base de datos de cada una de las evaluaciones.
En la siguiente tabla 3.2 se describe el alcance del proyecto.

Tabla 3.2 Alcance del proyecto.

#### **Alcance**

- Implementar el cuestionario para el análisis del estrés laboral MBI.
- Implementar el cuestionario para el análisis del estrés laboral OIT-OMS.
- Implementar un usuario administrador para aplicar las evaluaciones.
- Aplicar la norma oficial mexicana NOM-035.
- Implementar el patrón arquitectónico MVC (Modelo, Vista, Controlador)
- Desarrollar prototipos con base al análisis aplicado en el proyecto.
- Desarrollar una aplicación móvil solo para dispositivos Android.
- Analizar caso de estudio con base al análisis aplicado en el proyecto.
- Implementar aplicación móvil para las pruebas finales con base al caso de estudio analizado.

### **3.2 Inicialización**

La siguiente fase es la iniciación, en esta fase se establece e identifica todos los recursos necesarios para el desarrollo del proyecto. También la inicialización establece los proceso y objetivos para las siguientes fases, aquí se establecen los recursos físicos, tecnológicos y de comunicaciones.

### **3.2.1 Establecimiento del proyecto**

En la siguiente tabla 3.3 se muestra la información de los recursos el del proyecto. Tabla 3.2 Recursos del proyecto

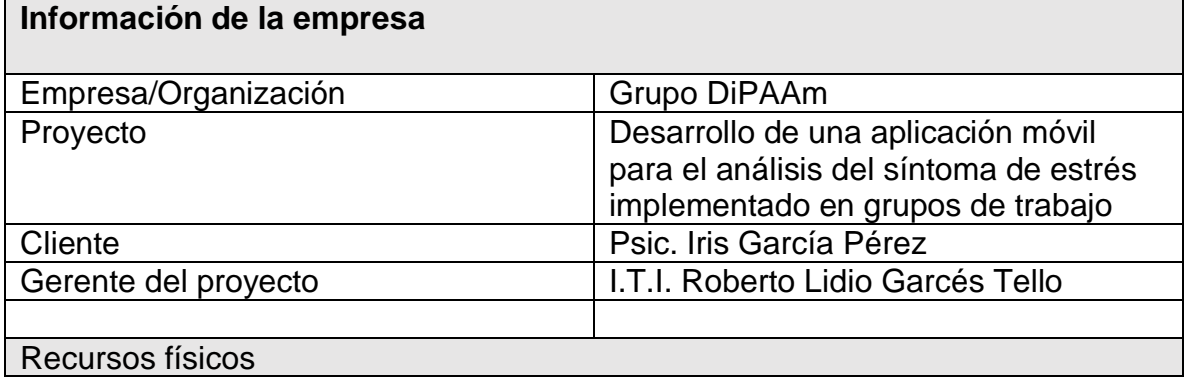

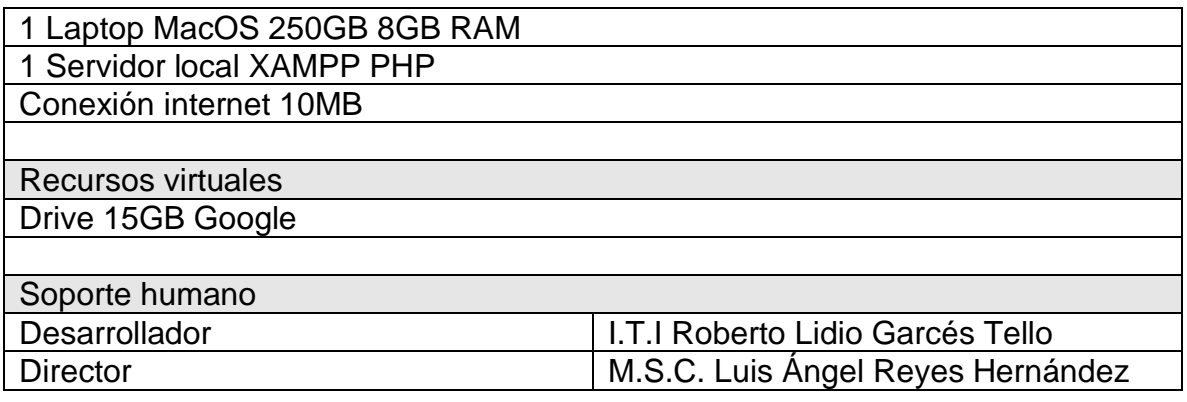

### **3.3 Producción**

En la siguiente fase, producción, se establece la planeación de los requisitos y desarrollo del proyecto, cada tarea para identificar aquellos requerimientos estarán realizadas durante el día de trabajo.

### **3.3.1 Diagrama de casos de uso**

En la figura 3.2 Se muestra el diagrama de casos de uso donde se observan las acciones realizadas por el administrador del sistema.

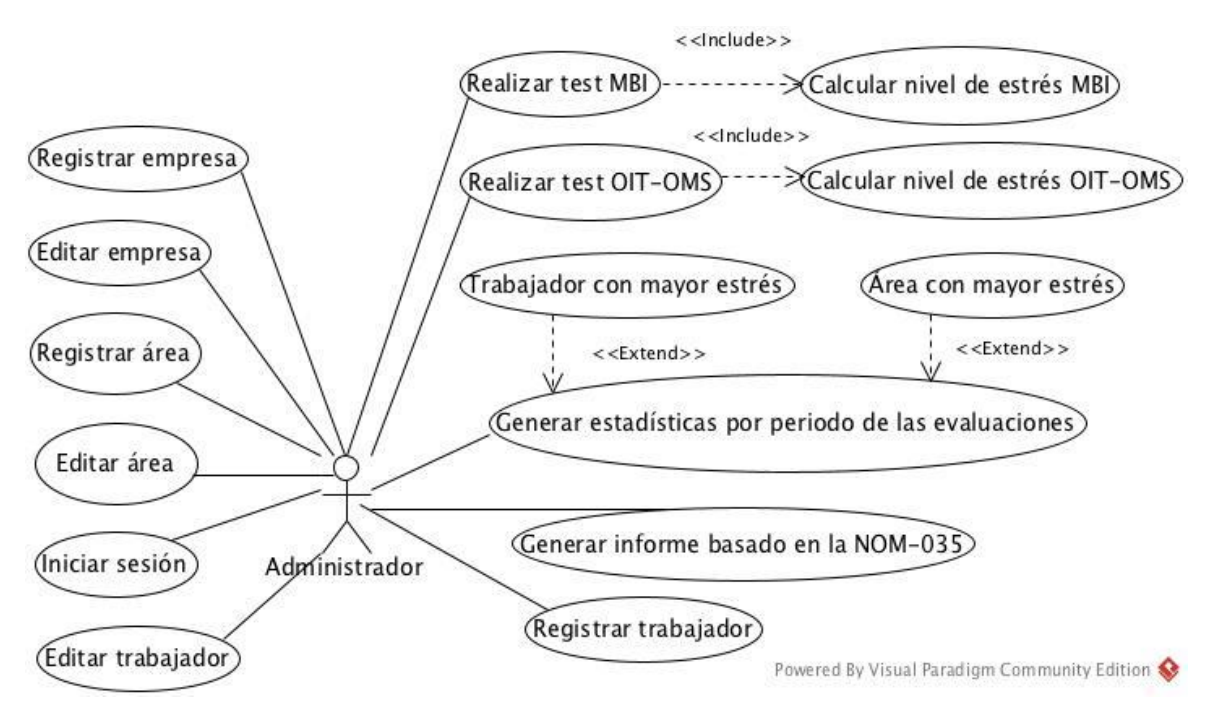

Figura 3.2 Diagrama de casos de uso.

## **3.3.2 Descripción de actor**

En la siguiente tabla 3.4 se describe la función de cada actor en la aplicación móvil. Tabla 3.4 Descripción de actor.

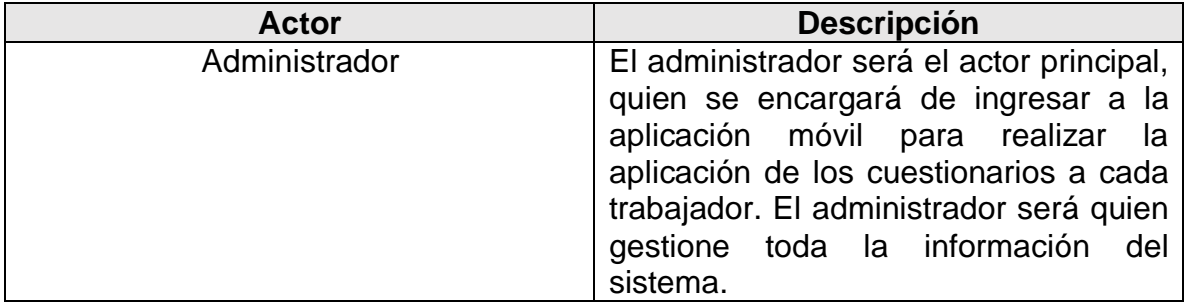

## **3.3.3 Descripción de caso de uso**

En la siguiente tabla 3.5 se describe cada caso de uso para la aplicación móvil.

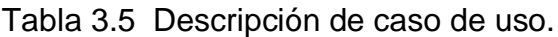

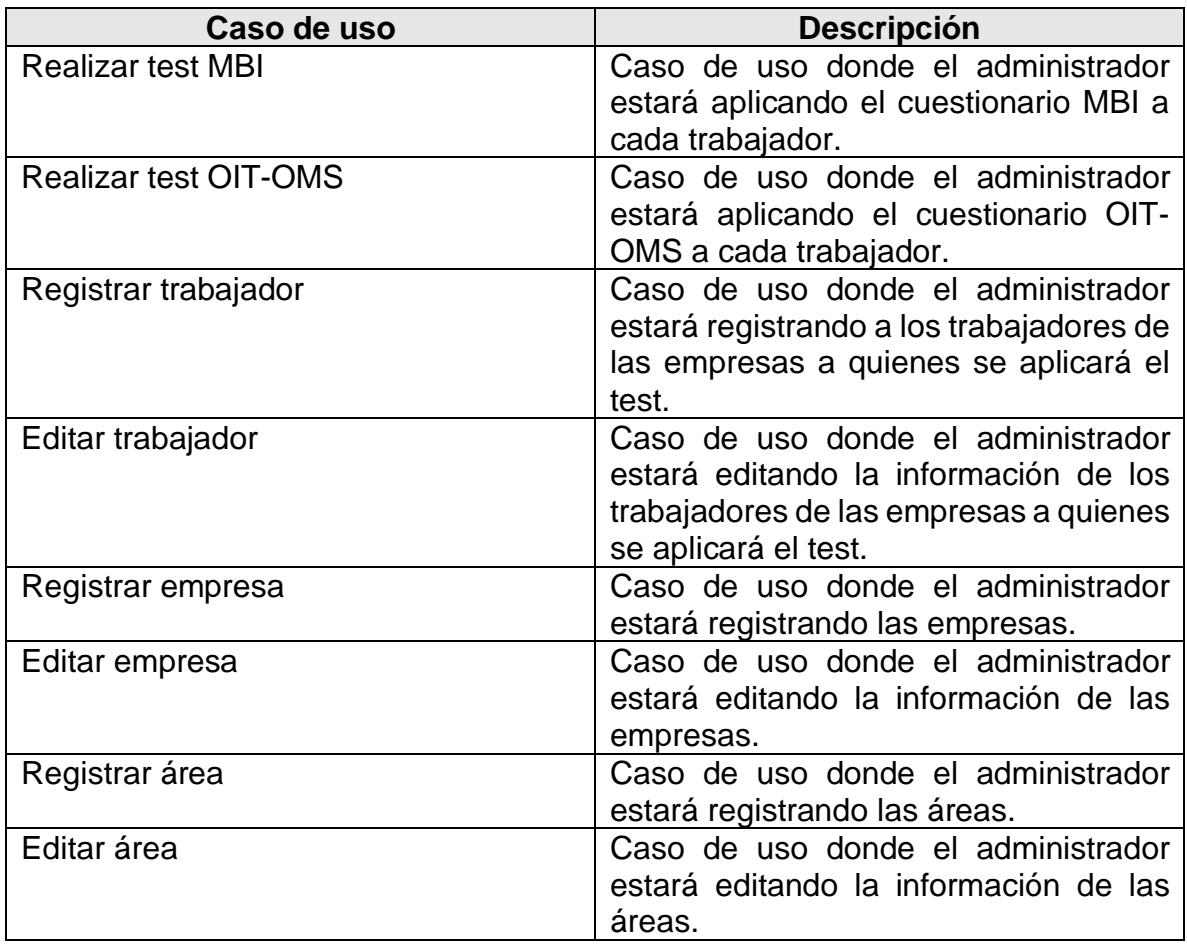

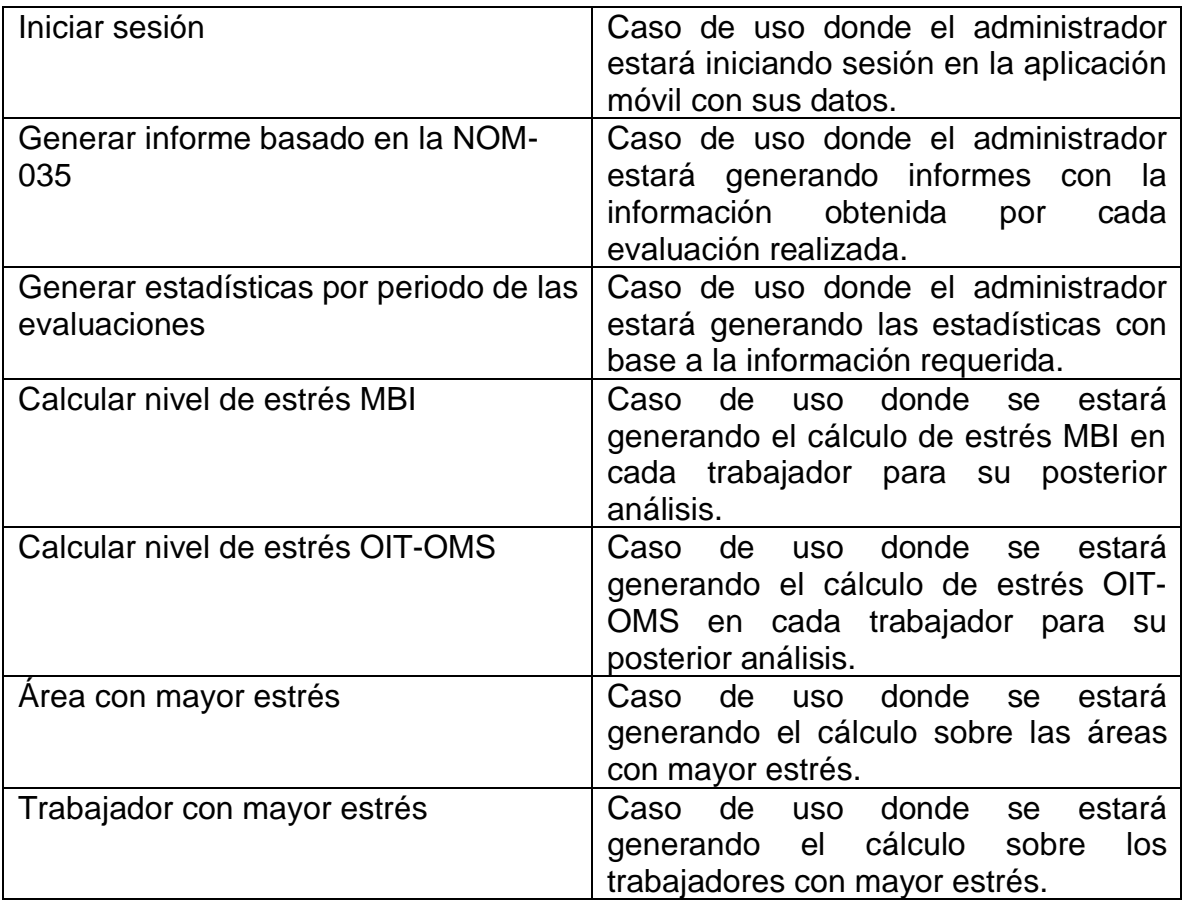

### **3.3.4 Narrativa de casos de uso**

En las siguientes tablas 3.6 se describe cada narrativa para los casos de uso en la aplicación móvil.

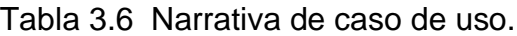

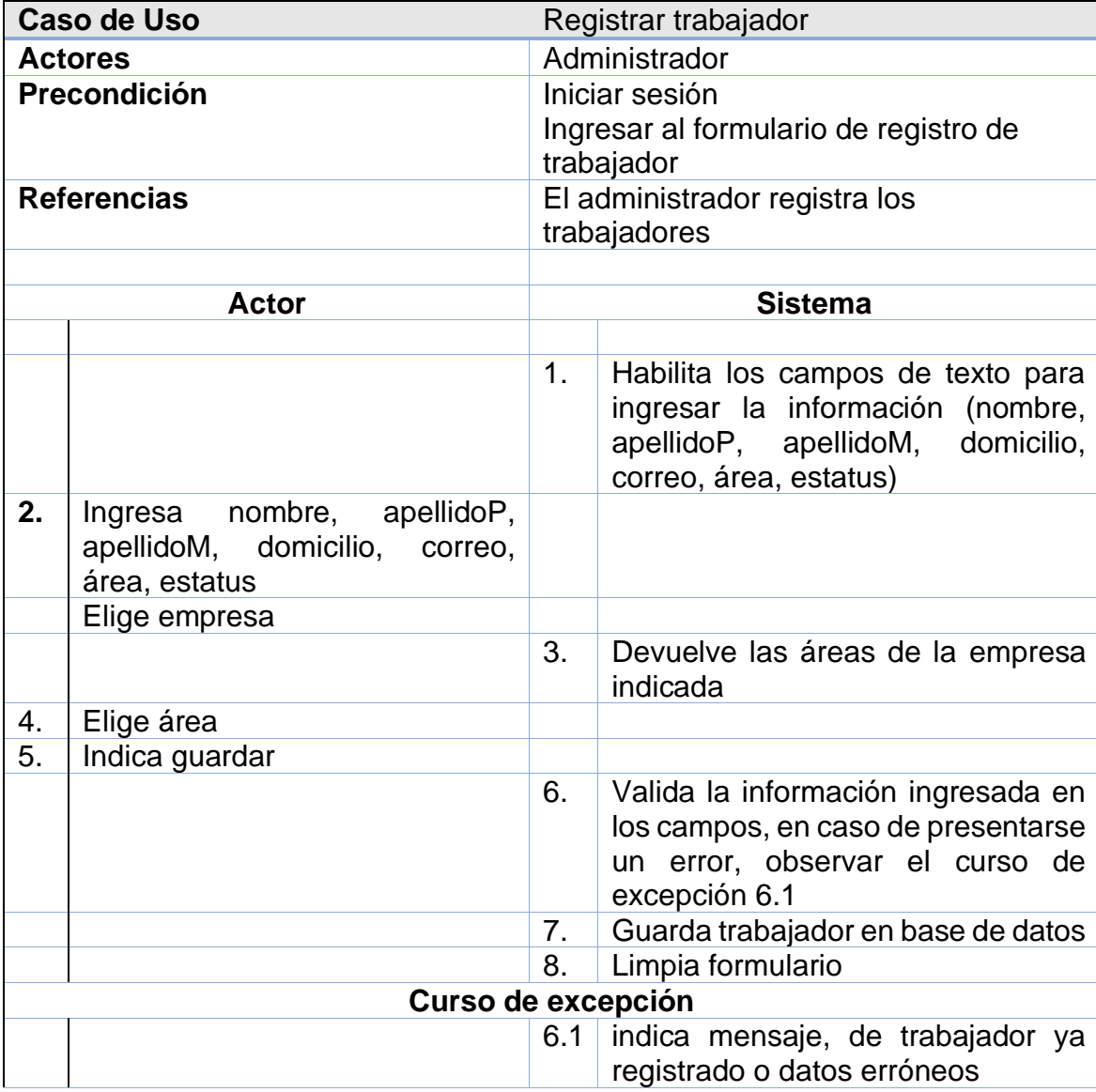

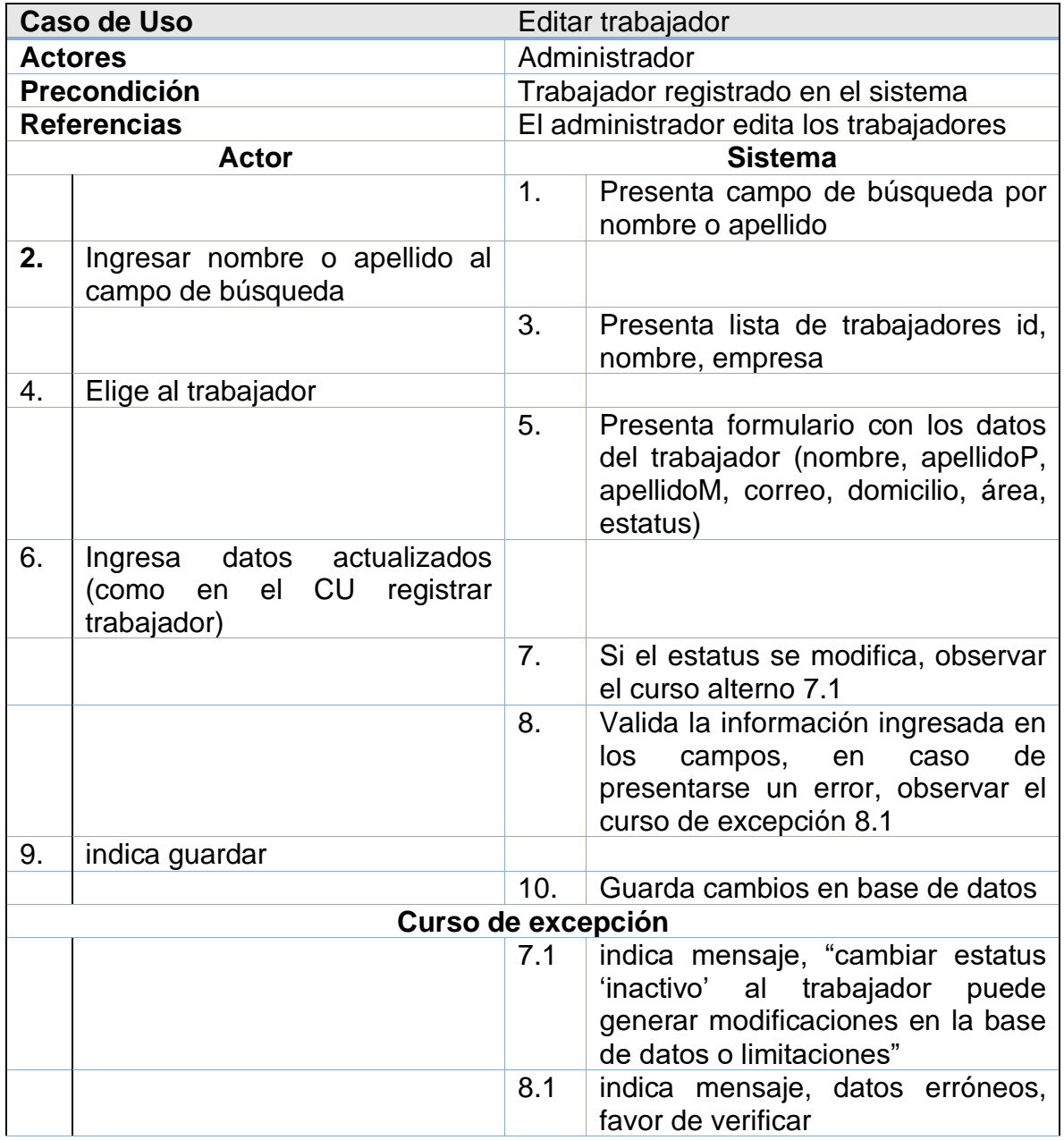

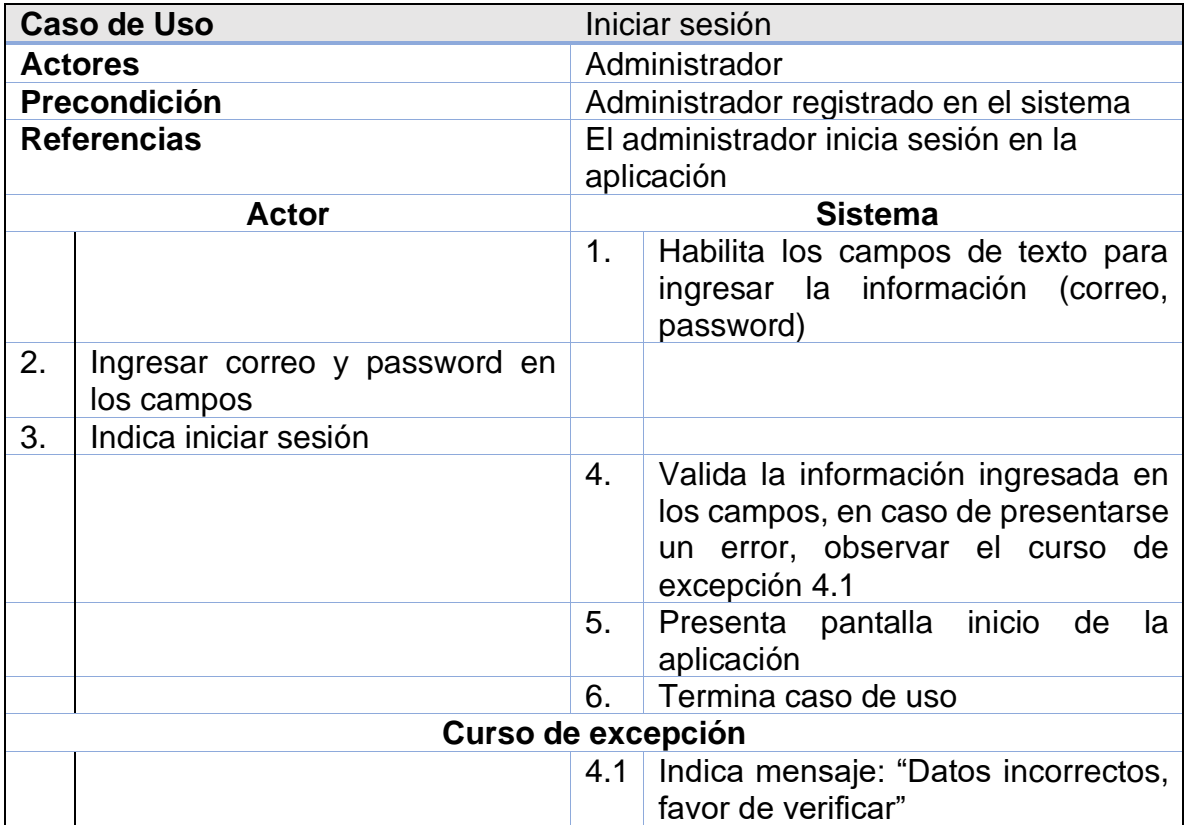

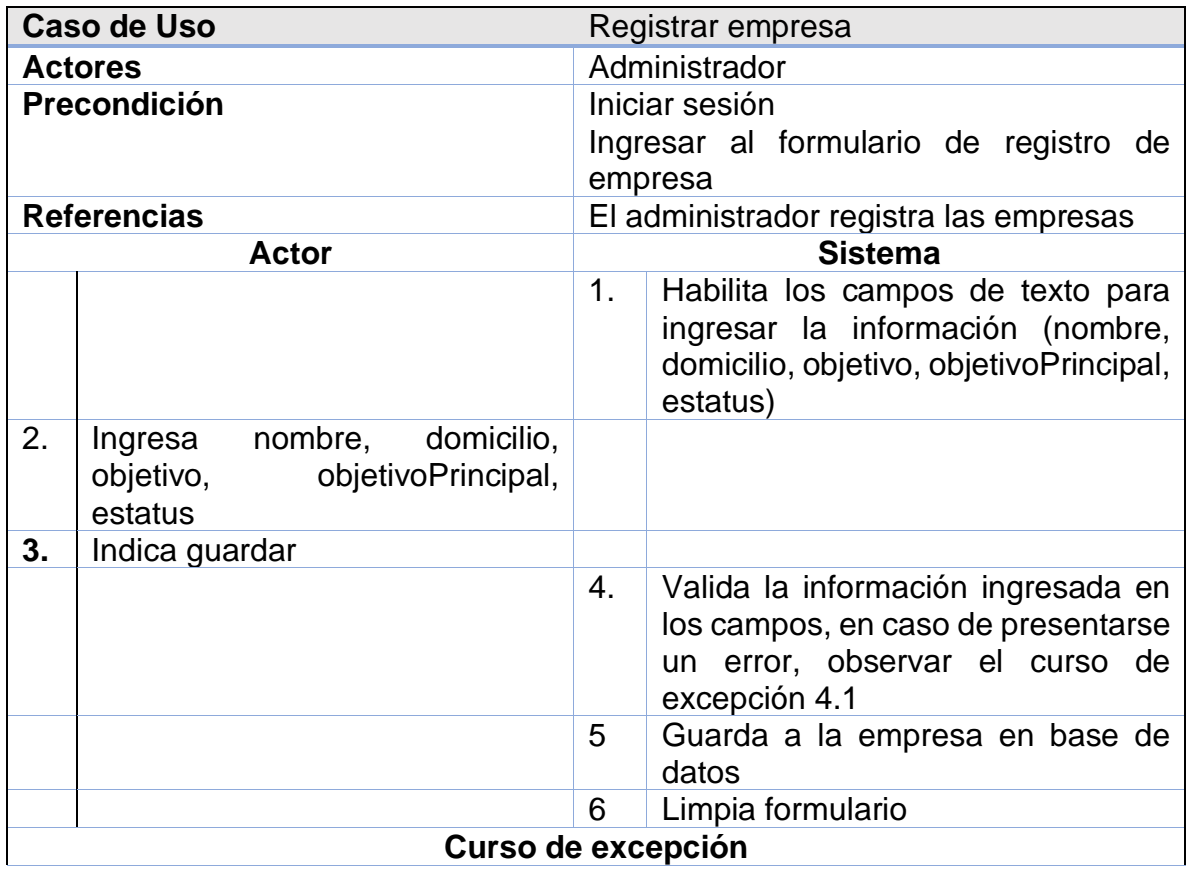

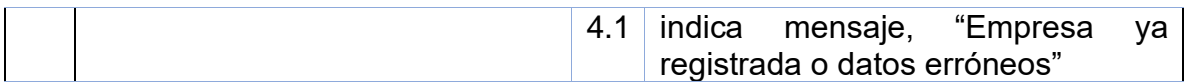

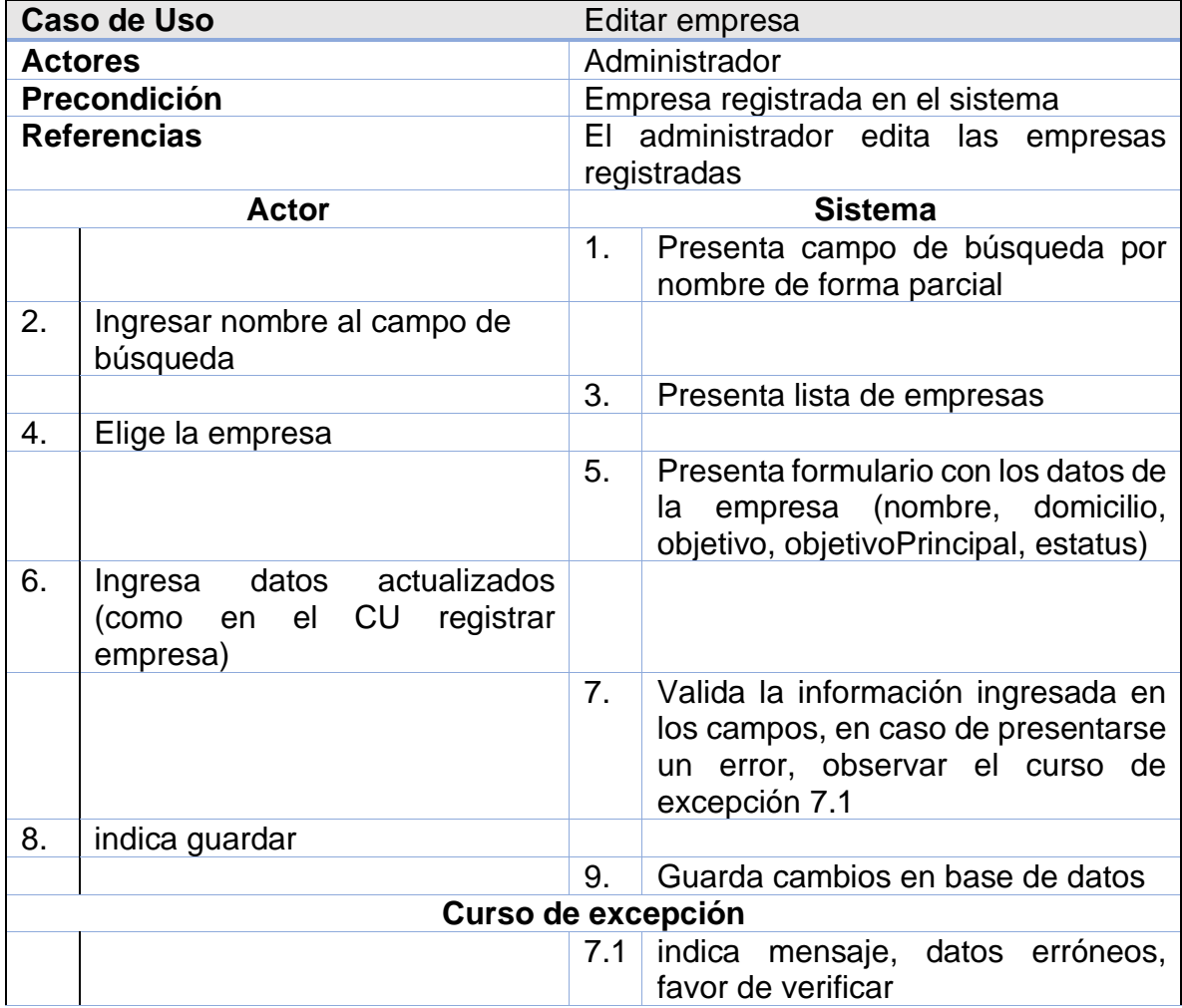

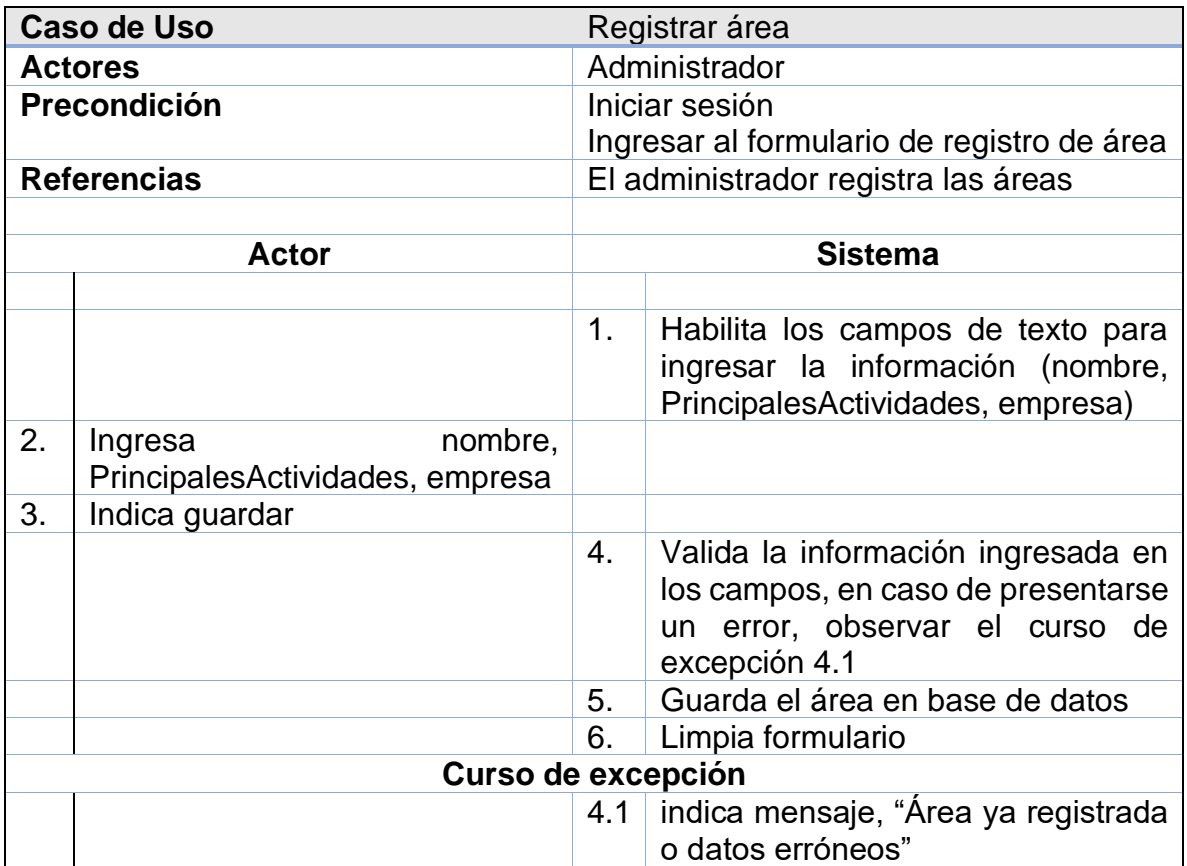

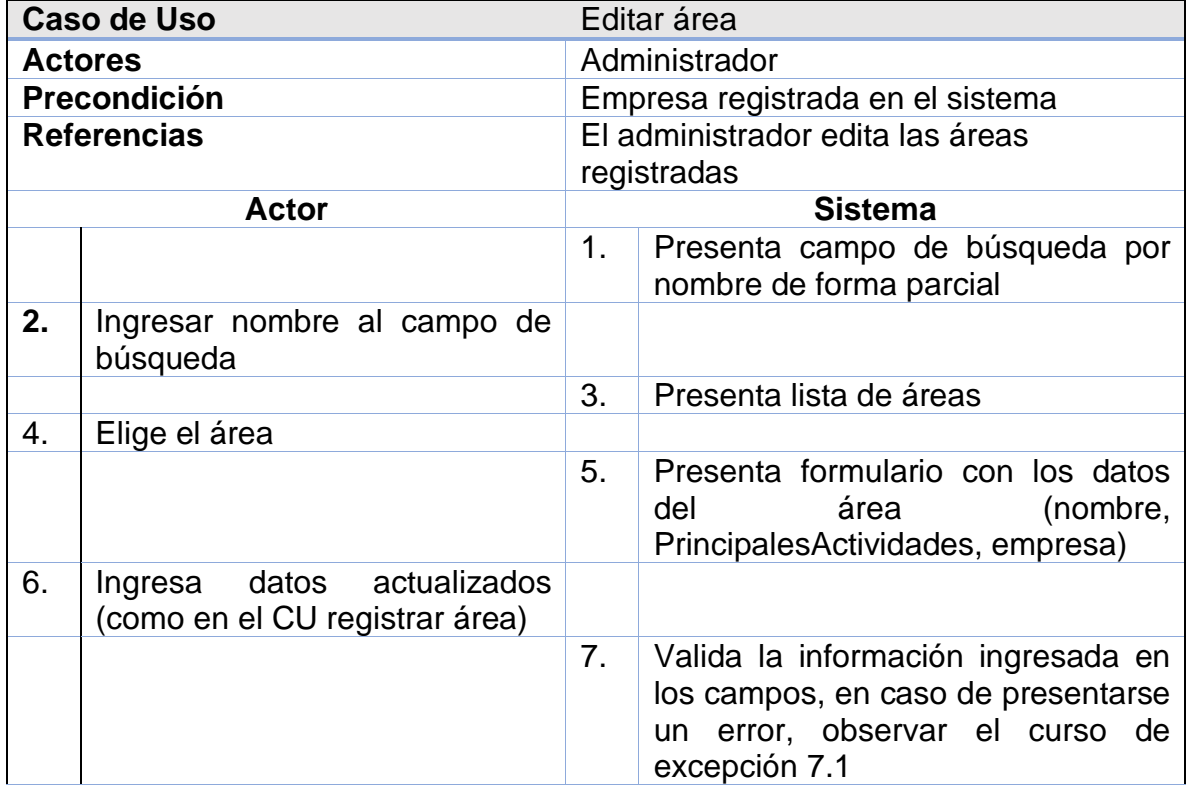

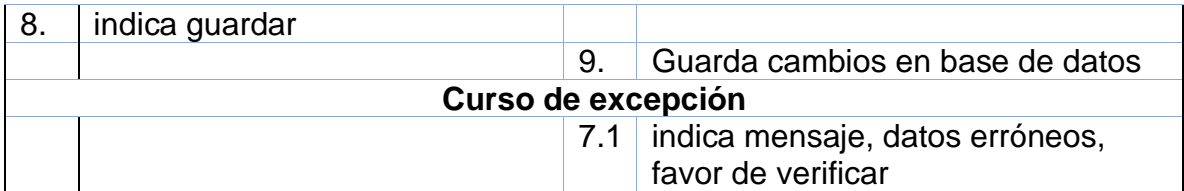

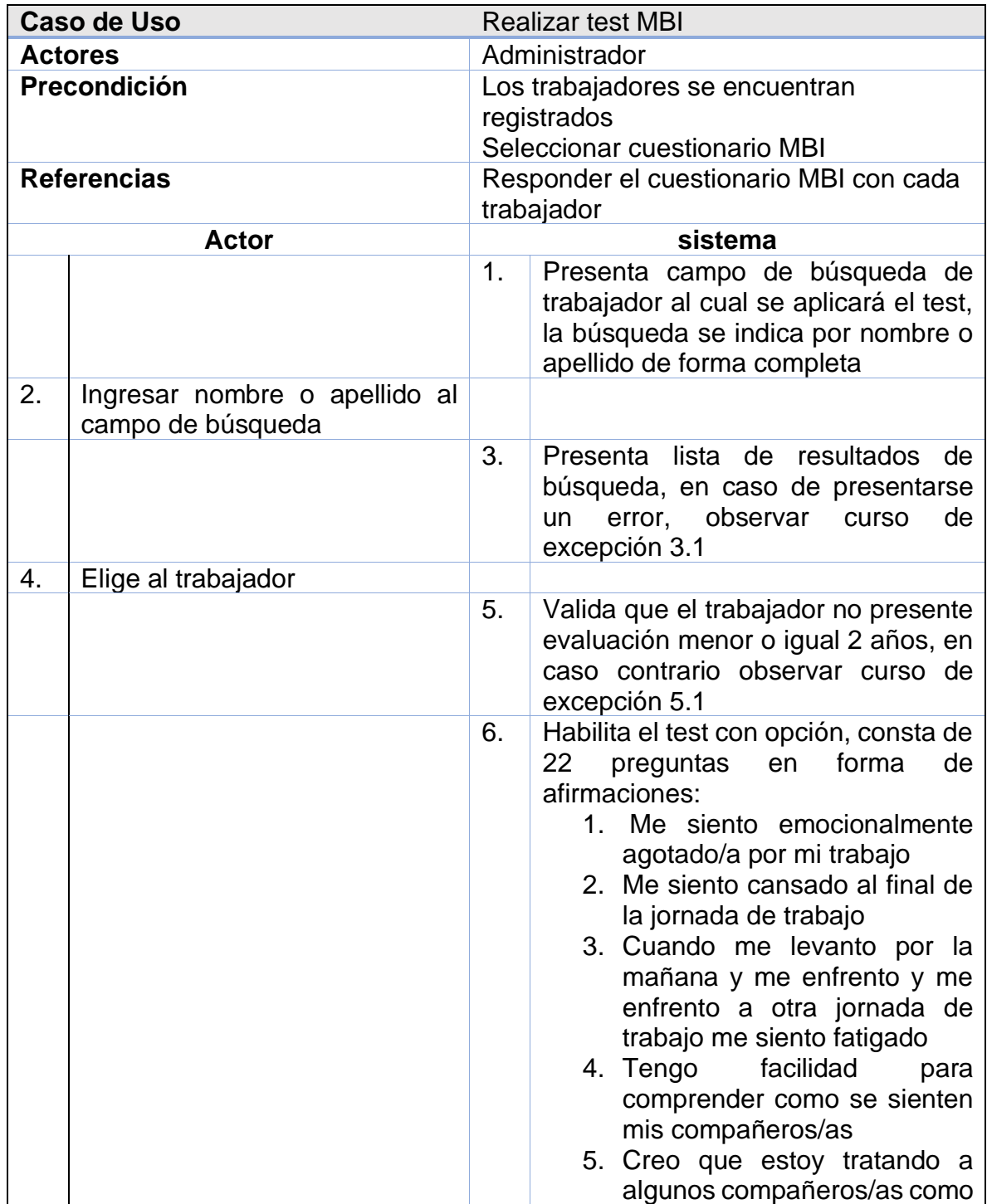

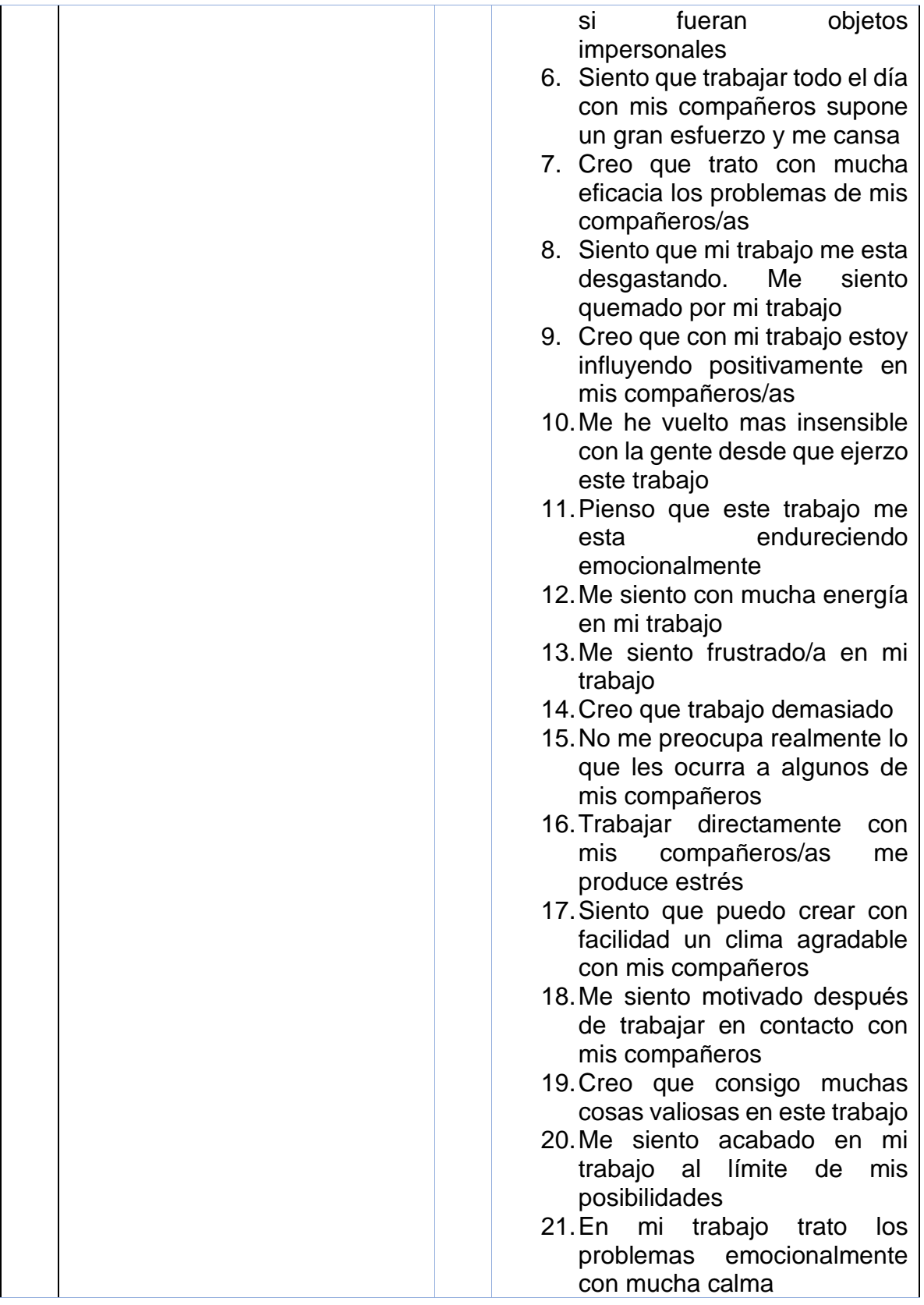

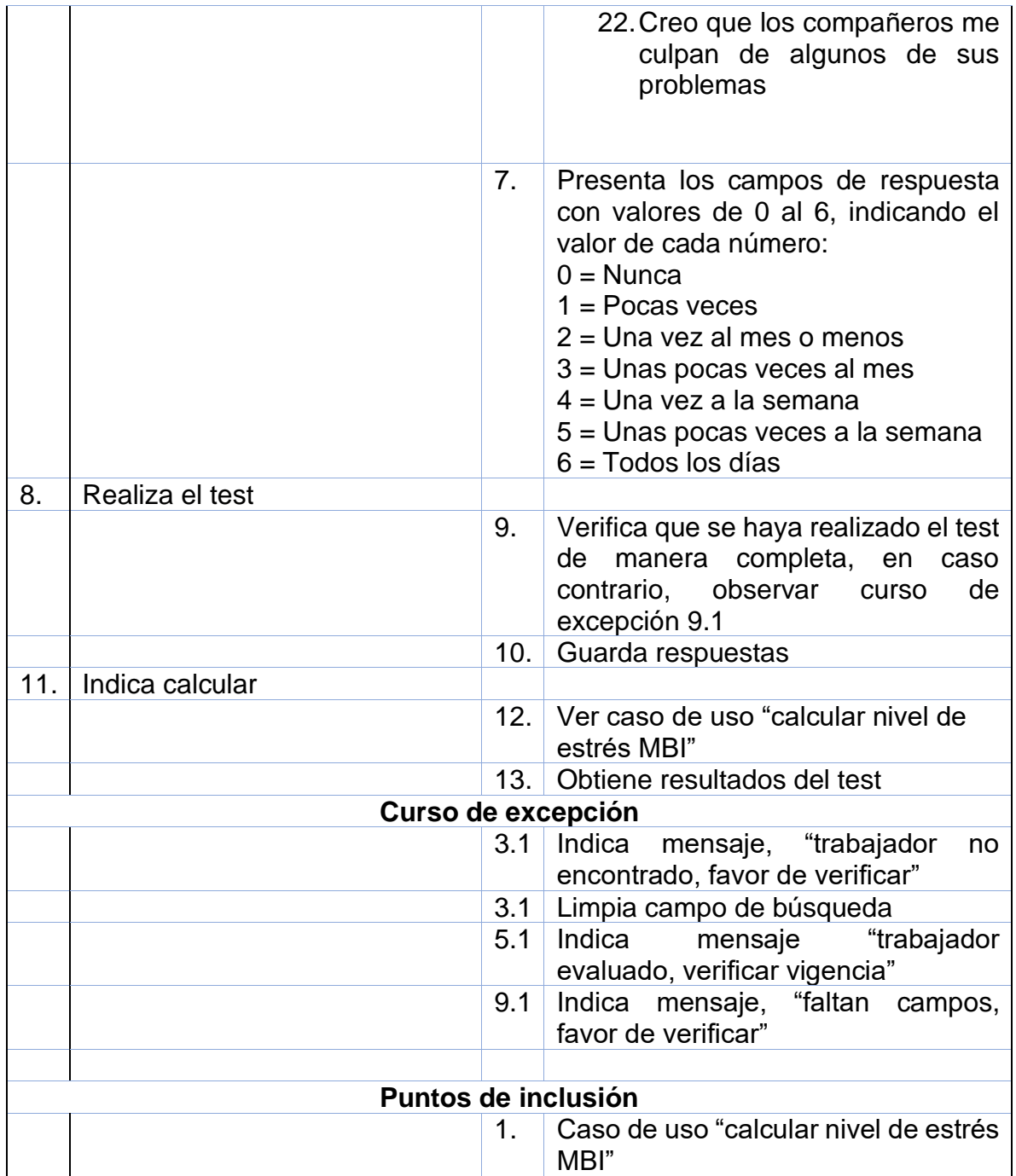

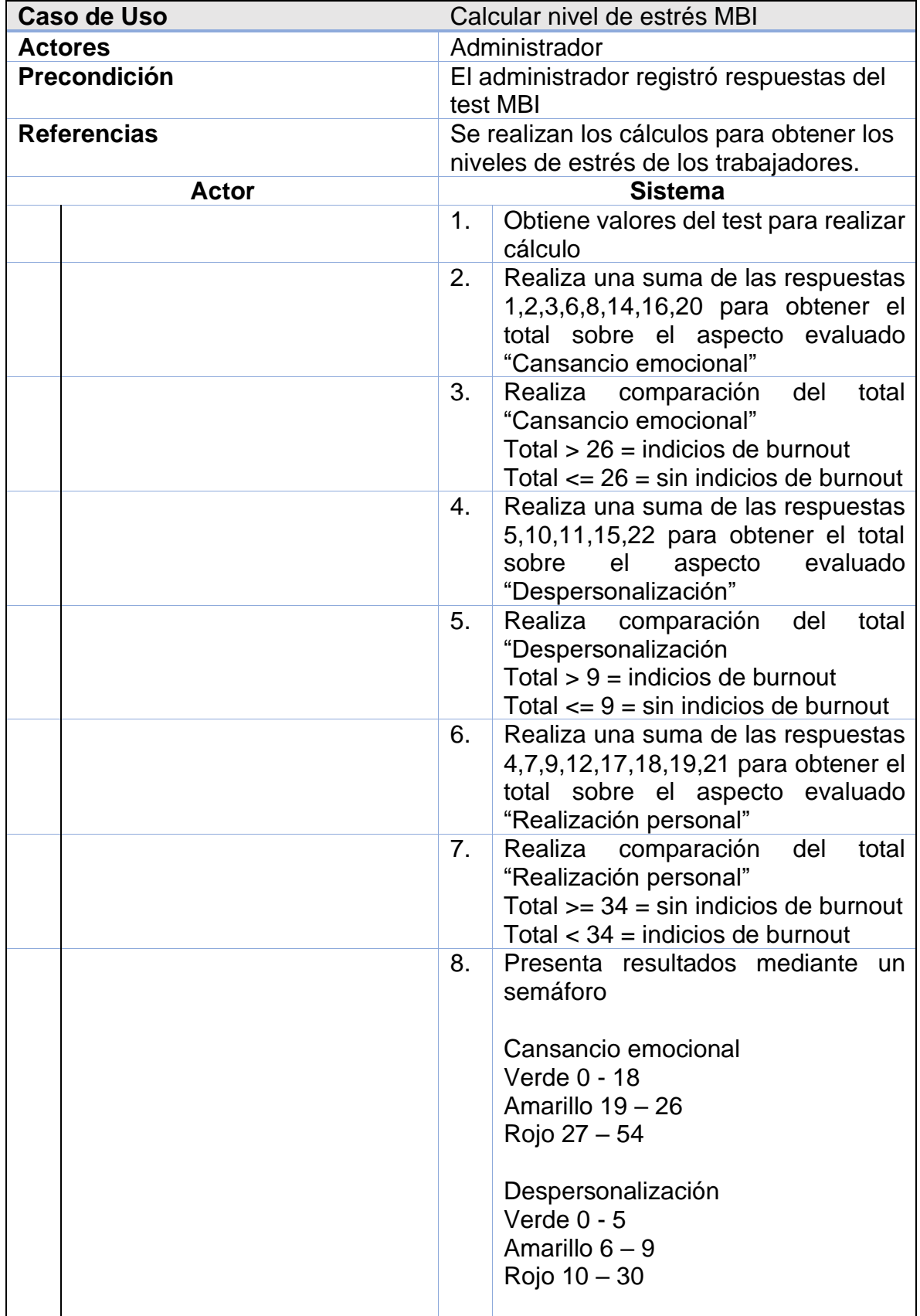

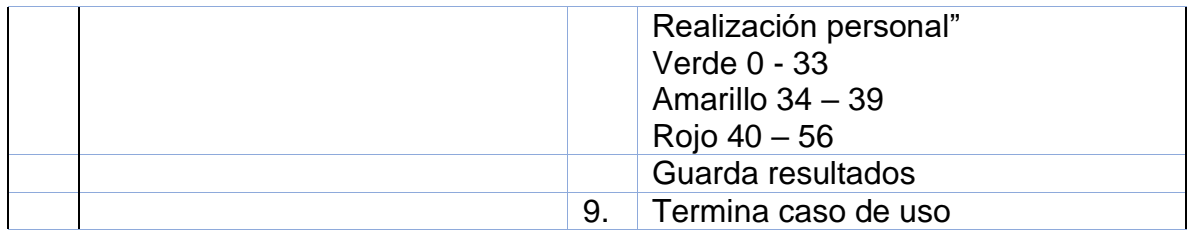

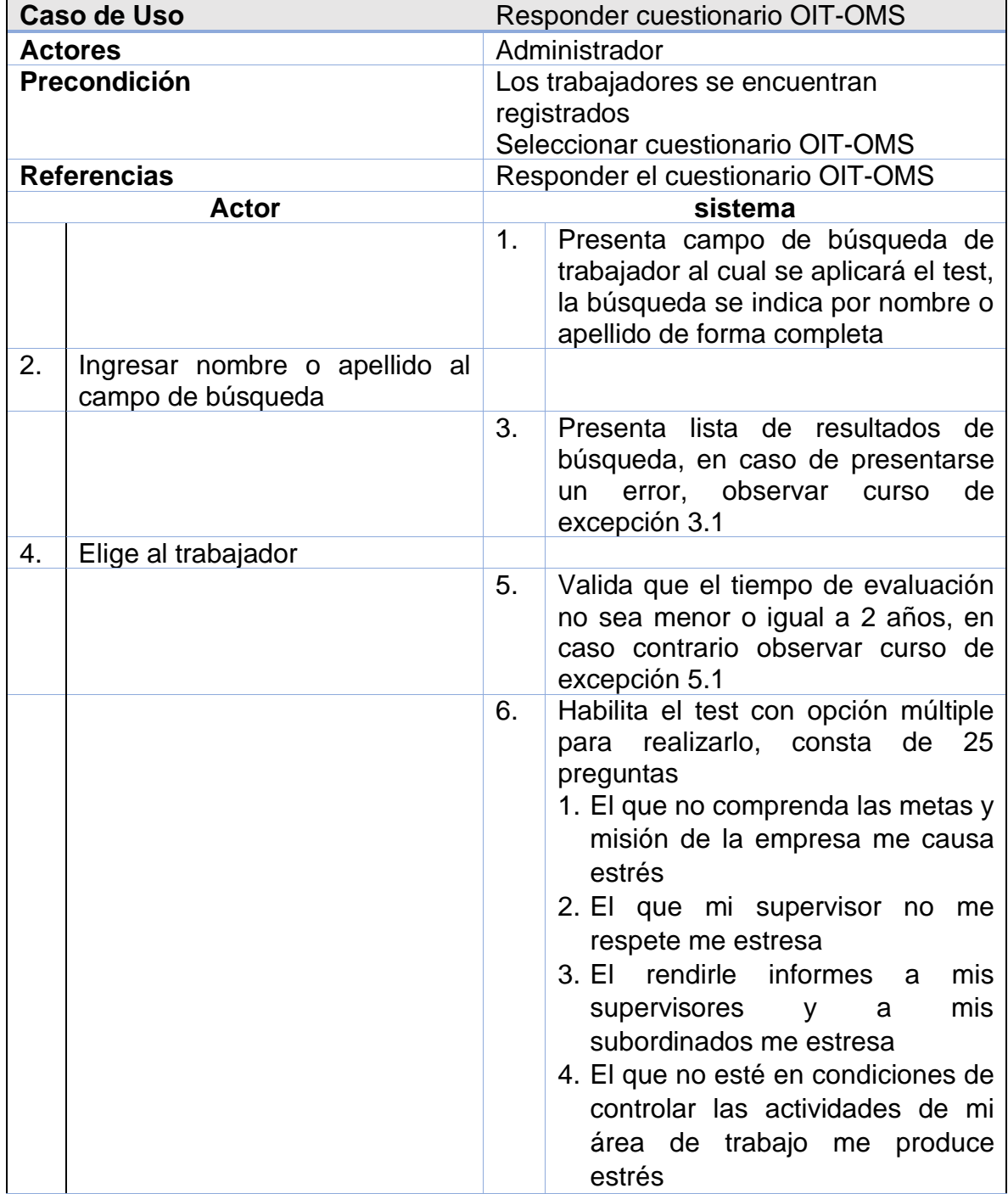

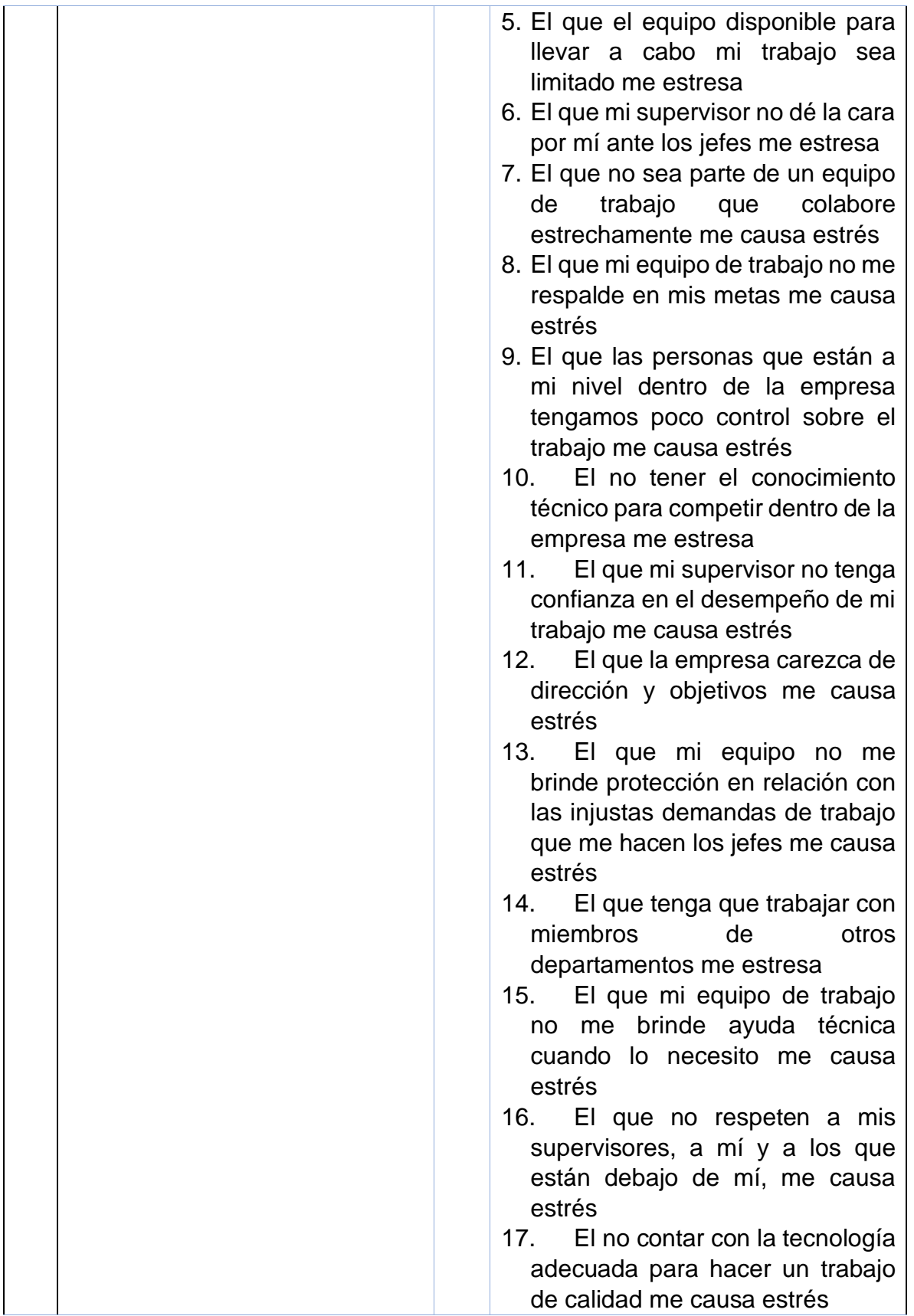

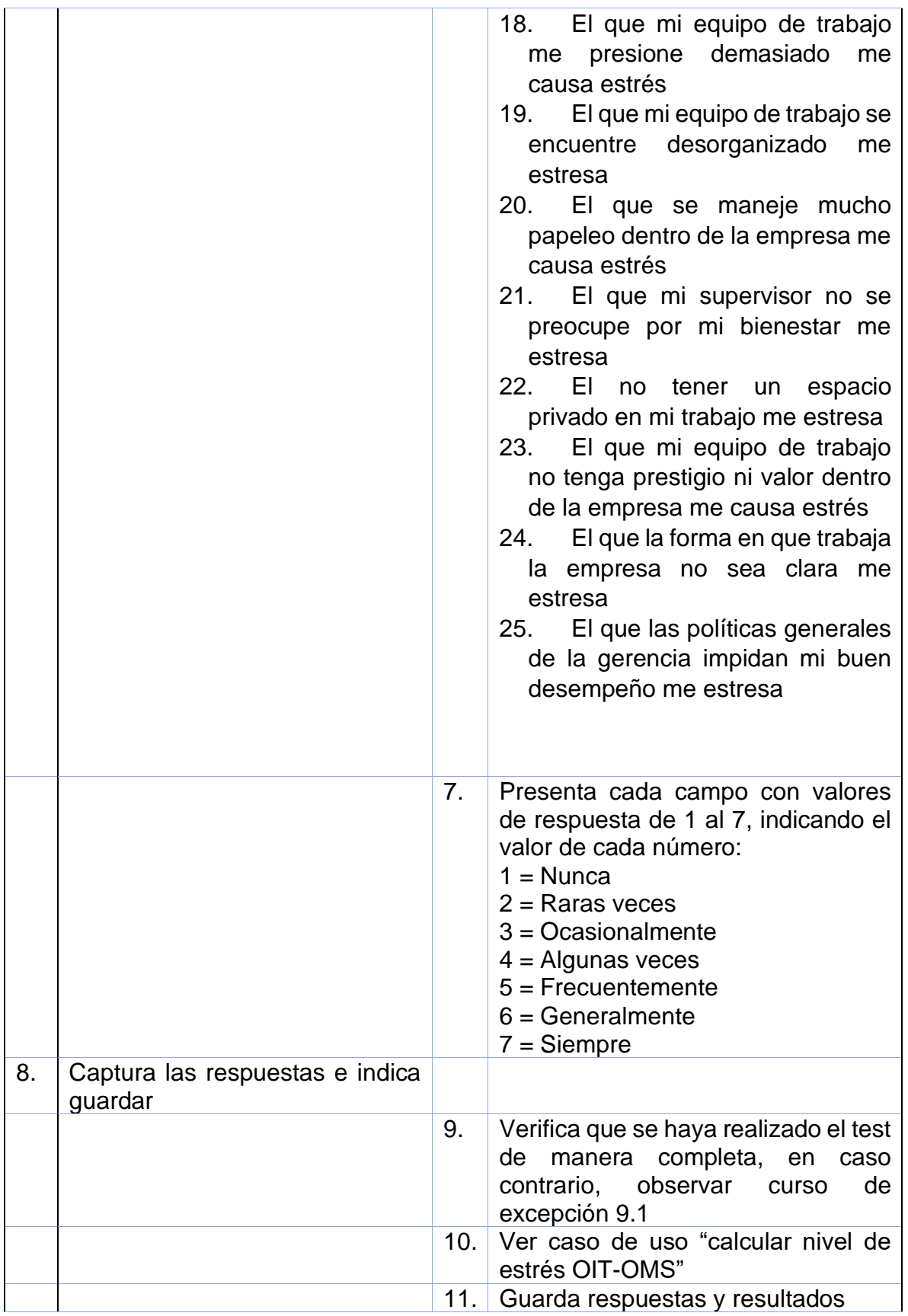

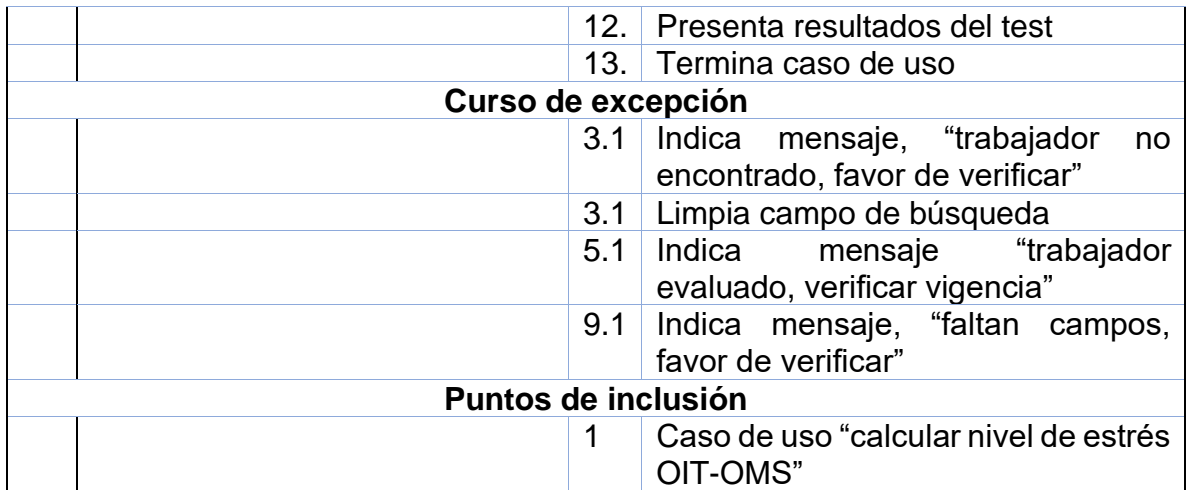

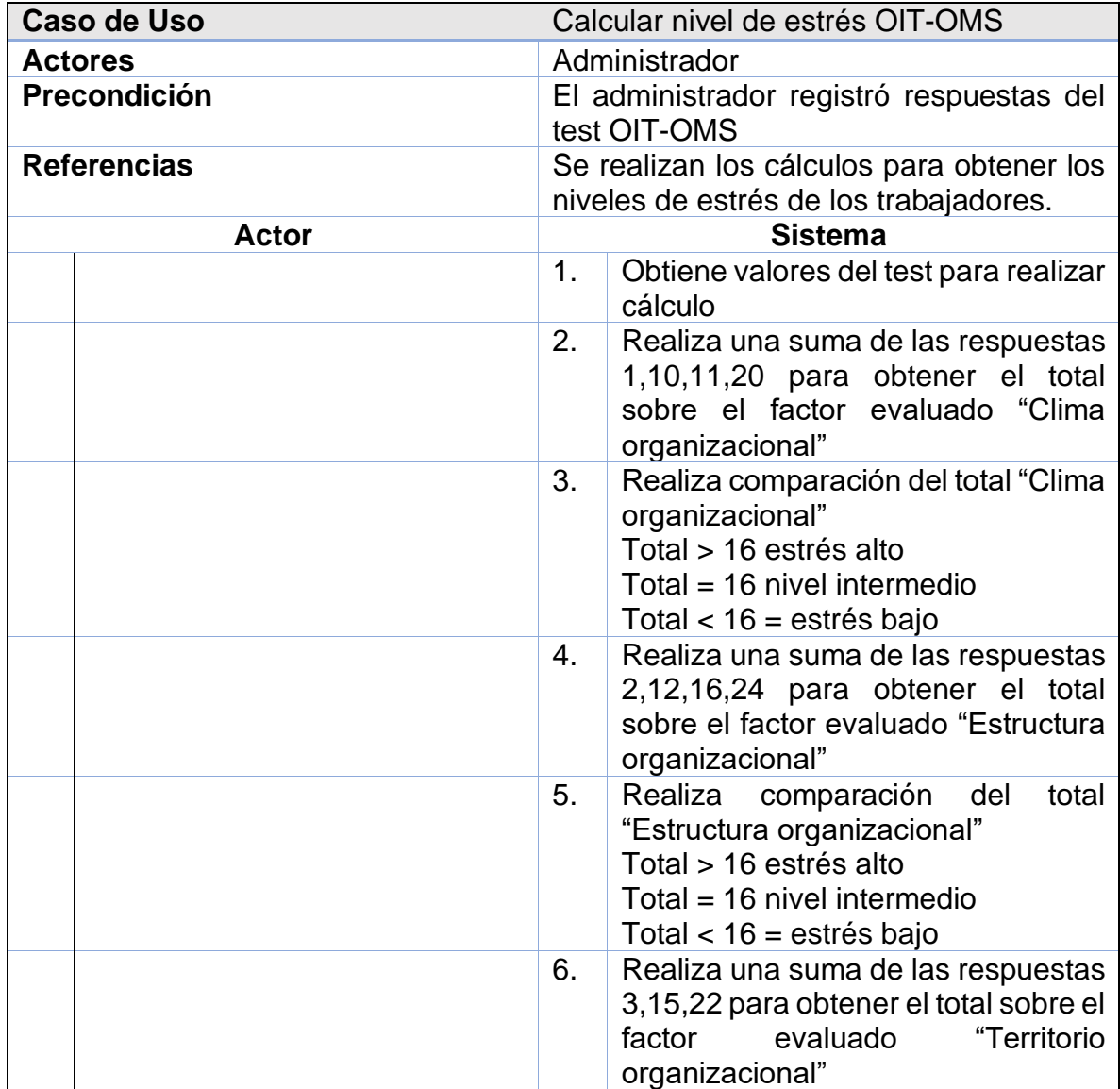

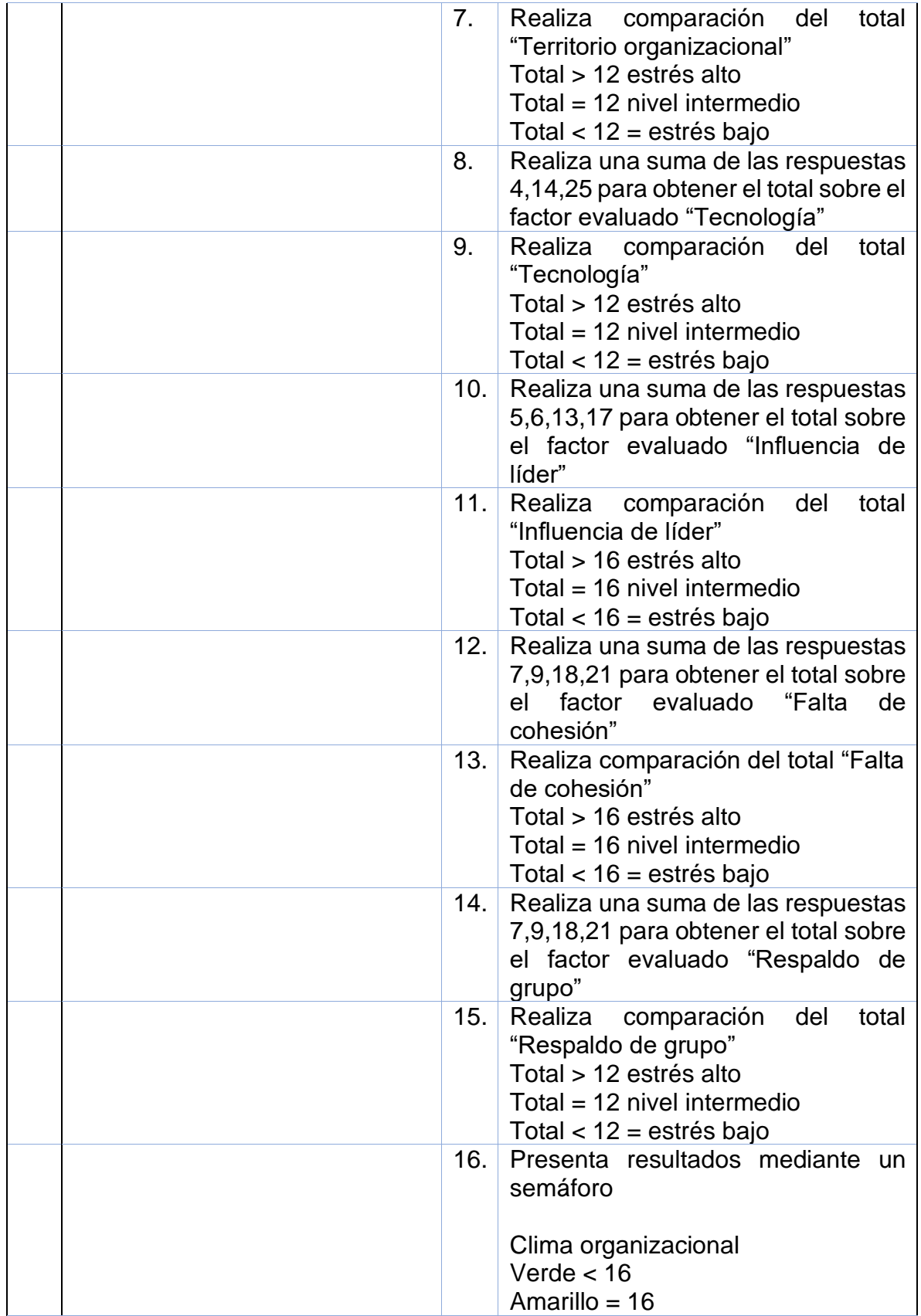

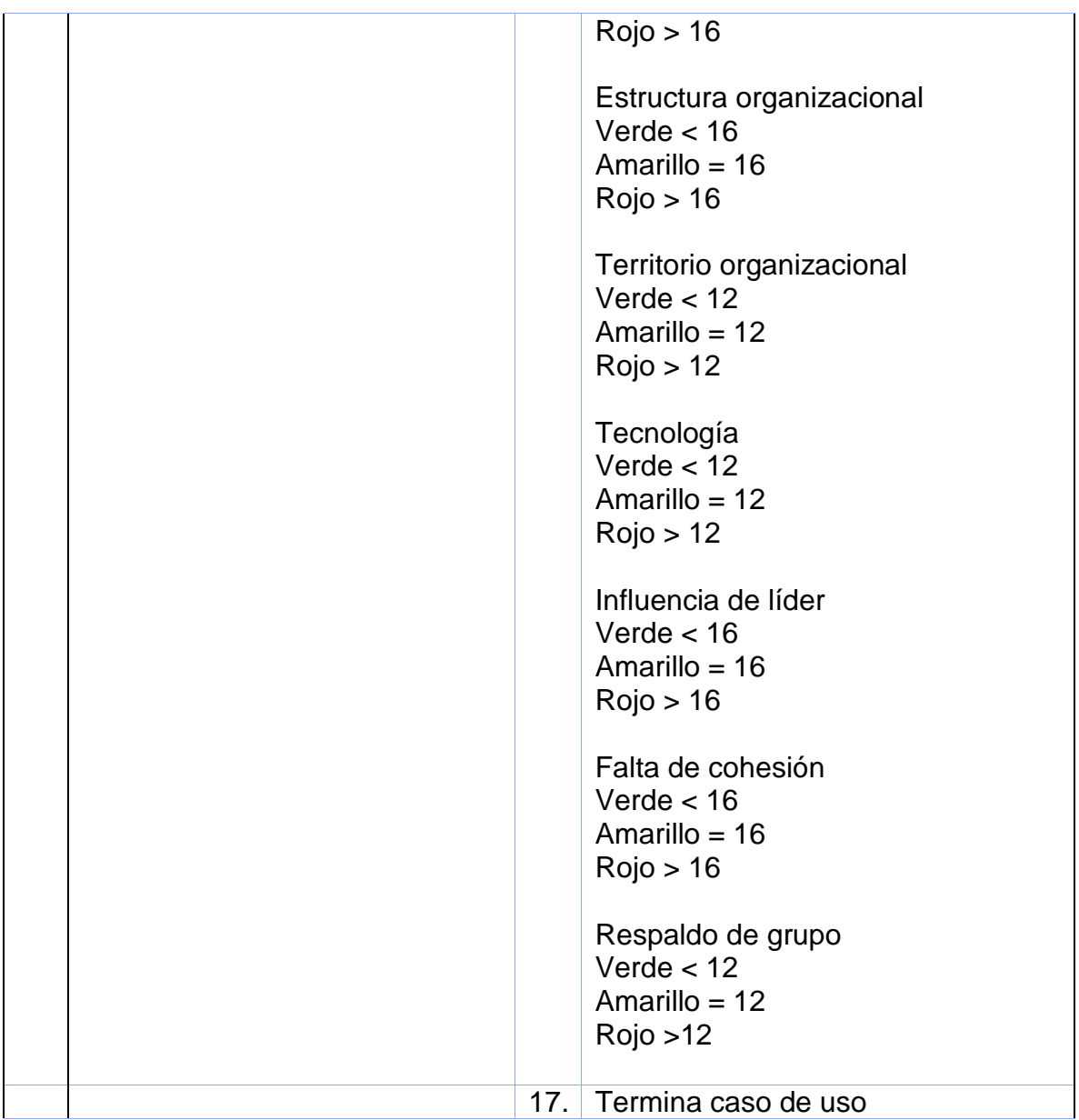

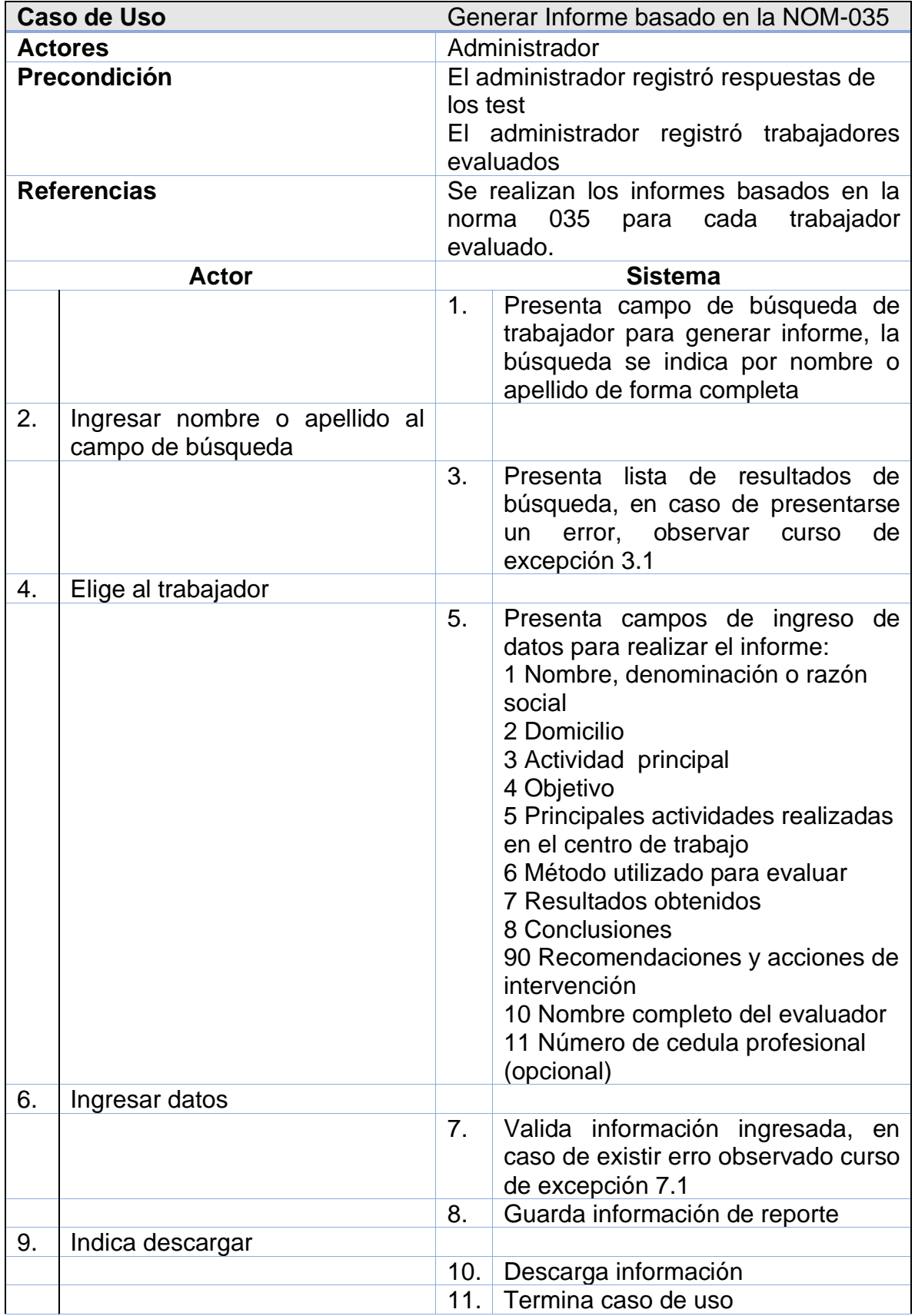

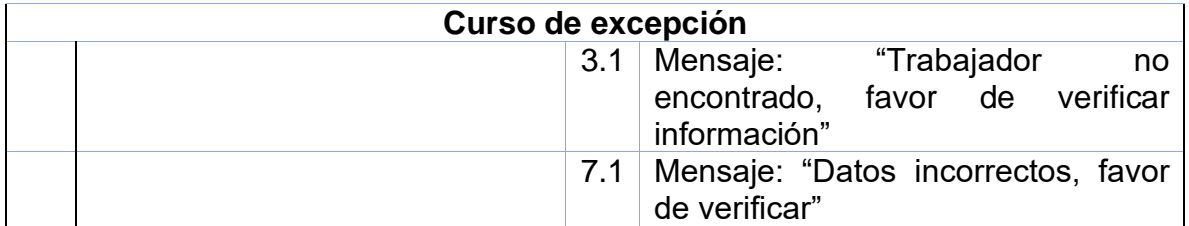

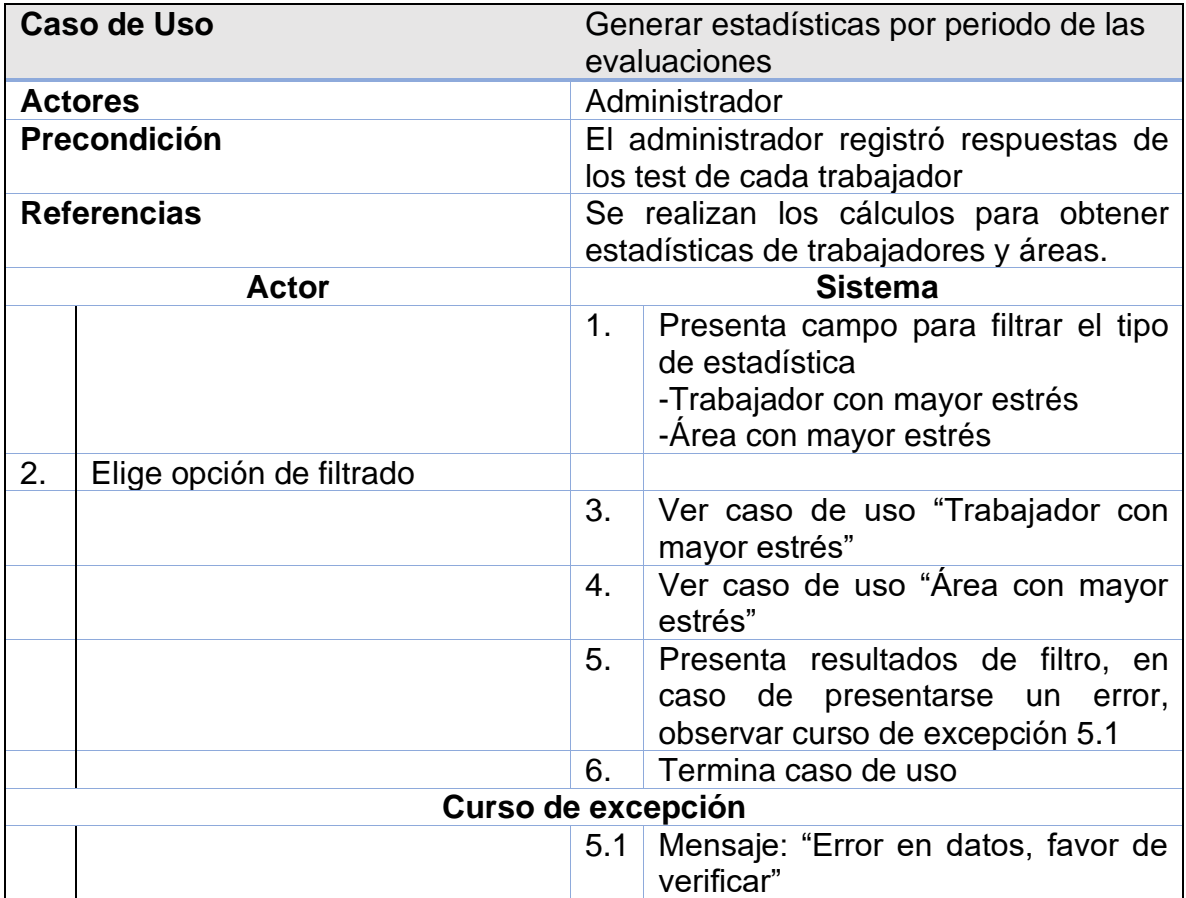

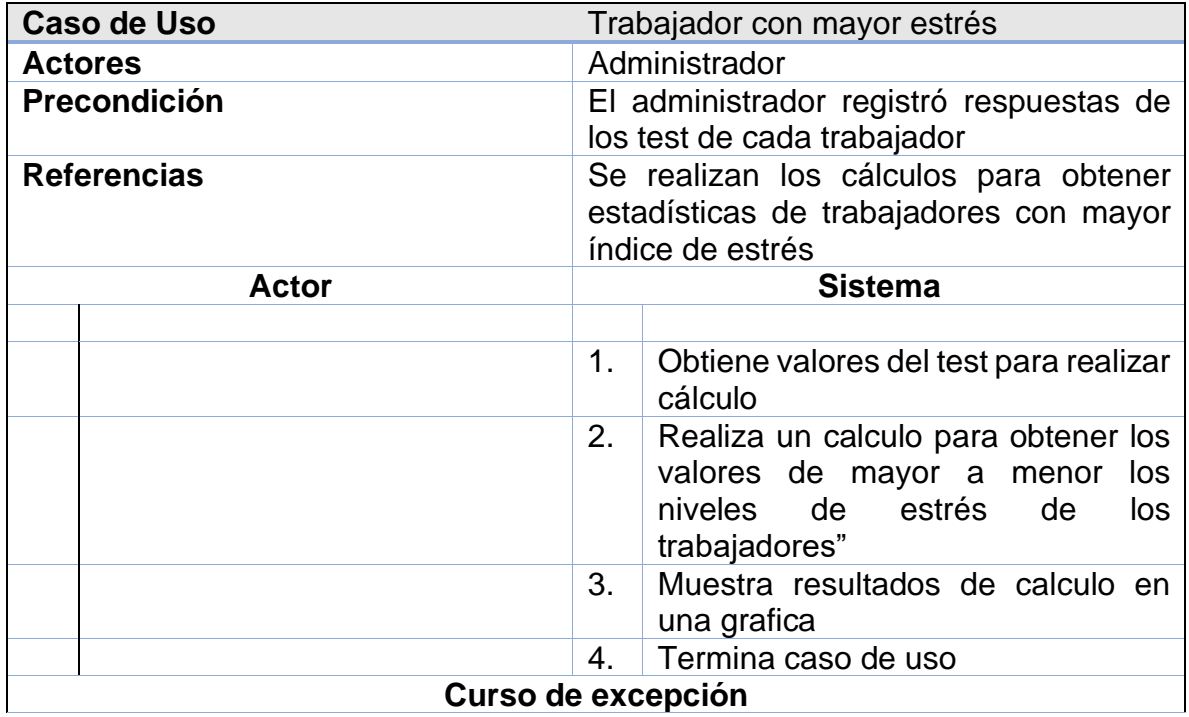

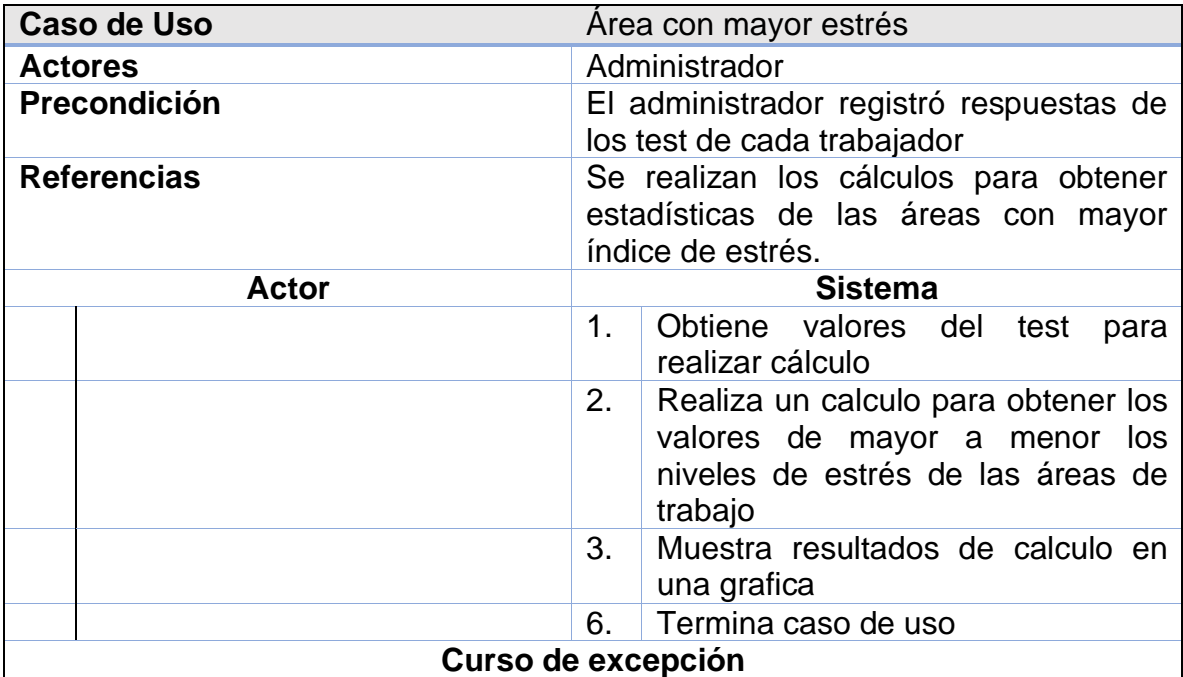

## **3.3.5 Arquitectura del sistema**

En la figura 3.3 se muestra la arquitectura general del sistema basada en el patrón arquitectónico MVC (Modelo, Vista, Controlador) donde se observan las tecnologías implementadas.

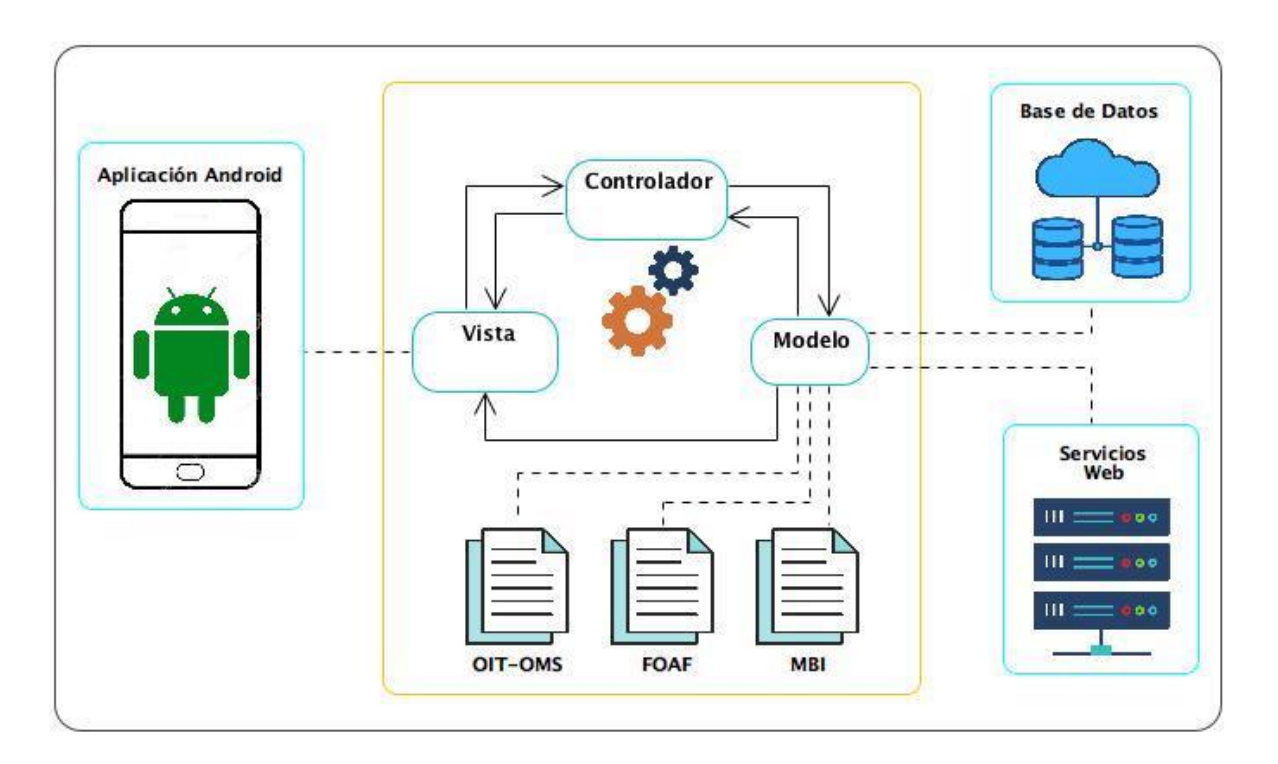

Figura 3.3 Arquitectura del sistema basada en el patrón MVC.

## **3.3.6 Diagrama de componentes**

En la figura 3.4 se muestra la arquitectura de las tecnologías implementadas en la aplicación móvil mediante un diagrama de componentes.

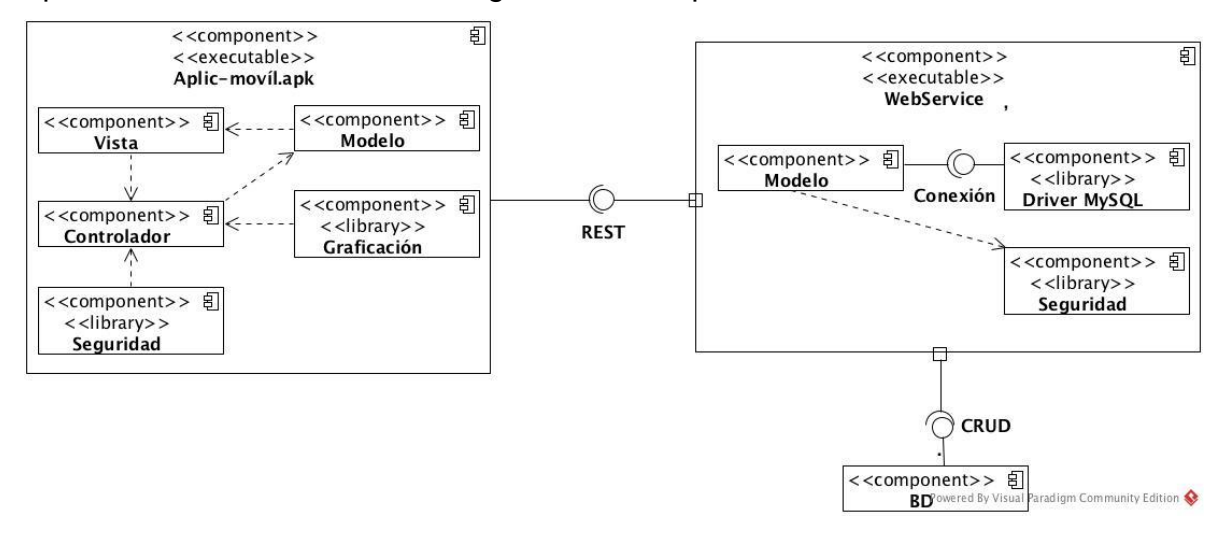

Figura 3.4 Diagrama de componentes del sistema.

## **3.3.7 Diagrama de paquetes**

En la figura 3.5 se muestra el diagrama de paquetes para los servicios Web, cada paquete contendrá las clases necesarias para crear los servicios REST mediante lenguaje de programación PHP.

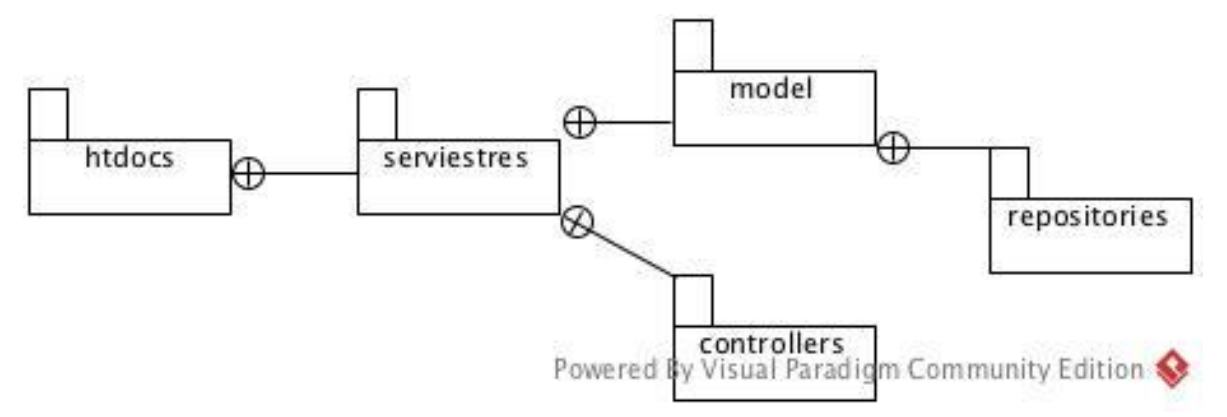

Figura 3.5 Diagrama de paquetes del sistema.

#### **3.3.8 Diagrama de clases**

En la figura 3.6 se presentan las entidades que componen los servicios requeridos por la aplicación móvil para el manejo de la información mediante un diagrama de clases de dominio. Las clases representadas muestran la relación de cada una de ellas para identificar la estructura de la información.

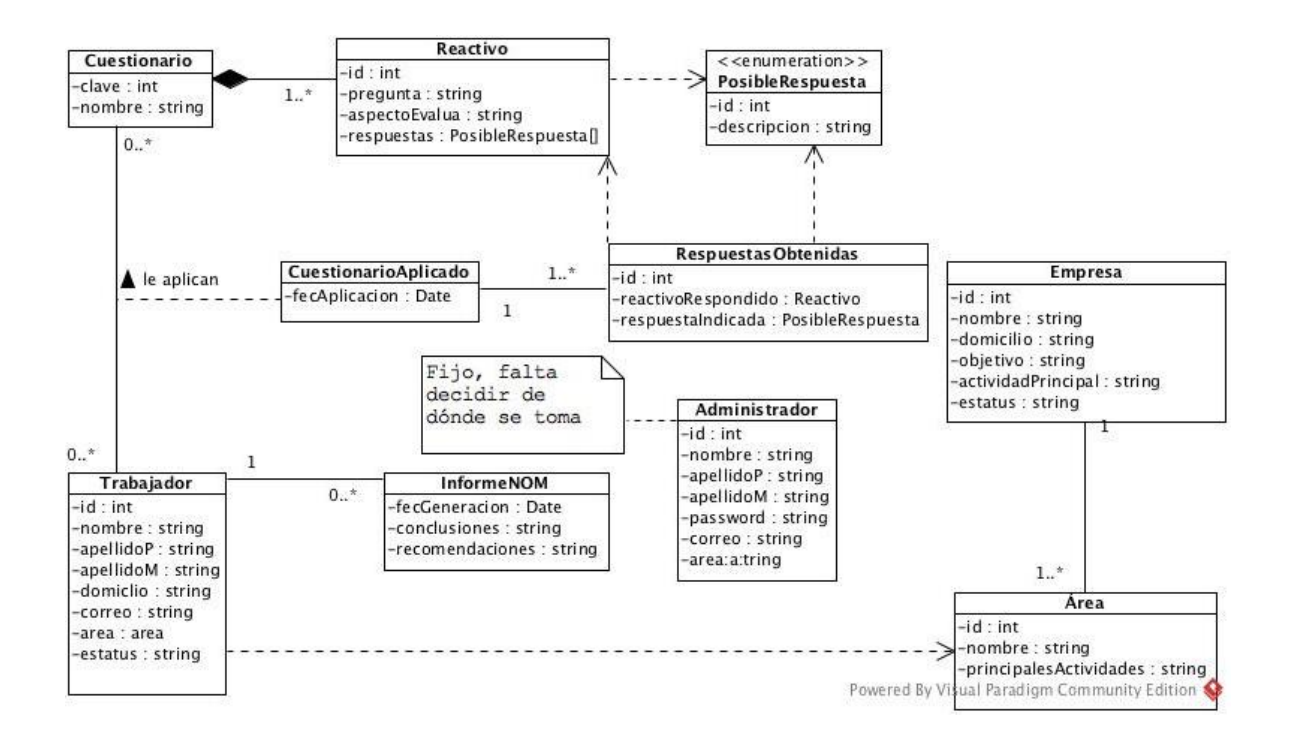

Figura 3.6 Diagrama de clases de dominio.

## **3.3.9 Diagrama de actividades**

En la figura 3.7 se presenta el diagrama de actividades que muestra el flujo a seguir en la aplicación móvil durante la evaluación con los cuestionarios.

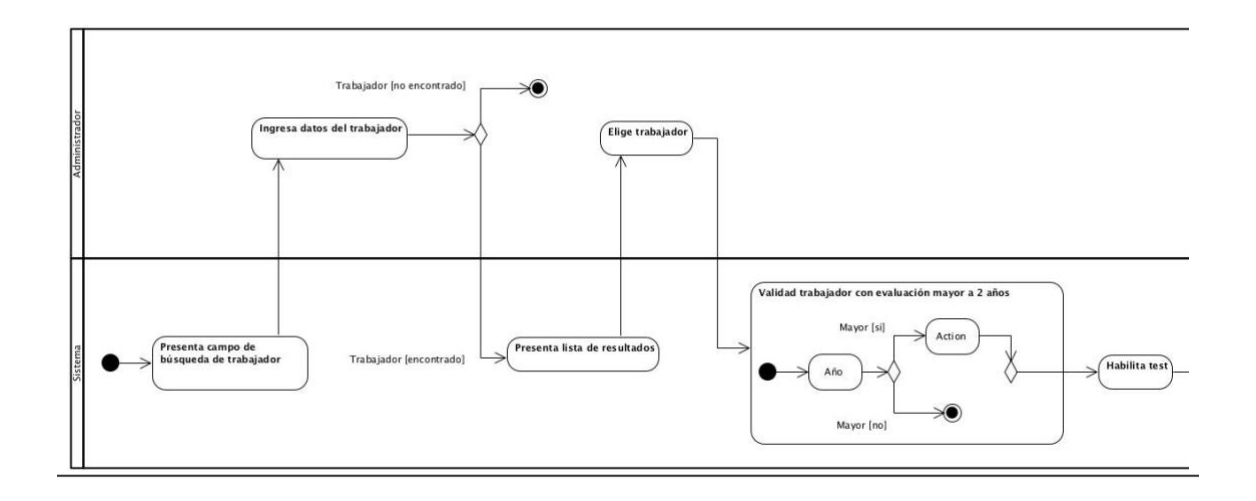

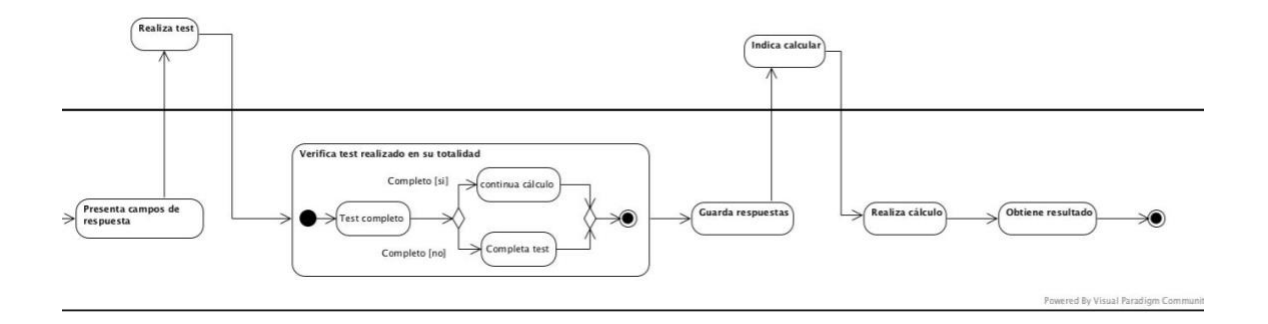

Figura 3.7 Diagrama de actividades.

### **3.3.10 Prototipos de la aplicación móvil**

En las siguientes figuras se muestran los prototipos de la aplicación móvil, identificando las interfaces más importantes durante el maquetado.

## **3.3.10.1 Login**

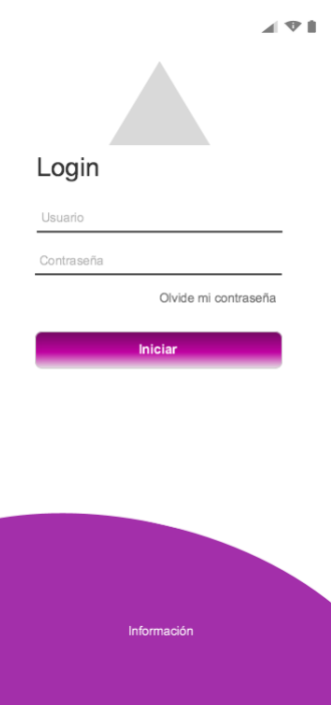

Figura 3.8 Inicio de sesión para el administrador de la aplicación.

## **3.3.10.2 Menú**

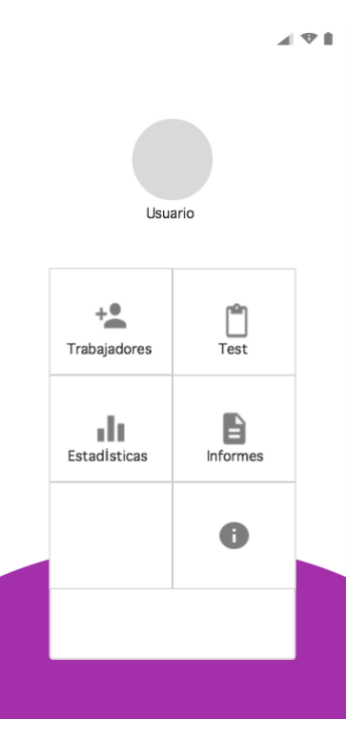

Figura 3.9 Menú inicial de la aplicación móvil.

**3.3.10.3 Registrar trabajador**

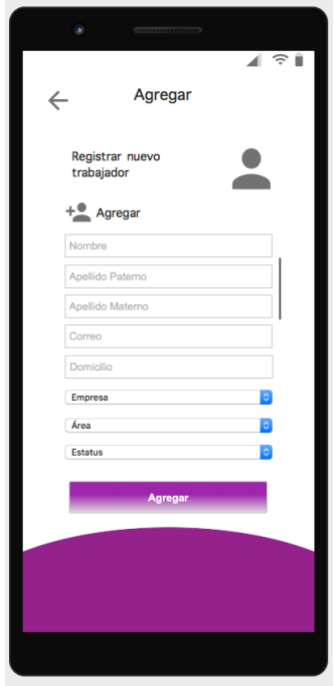

Figura 3.10 Interfaz para registro de trabajadores nuevos.

## **3.3.10.4 Editar trabajador**

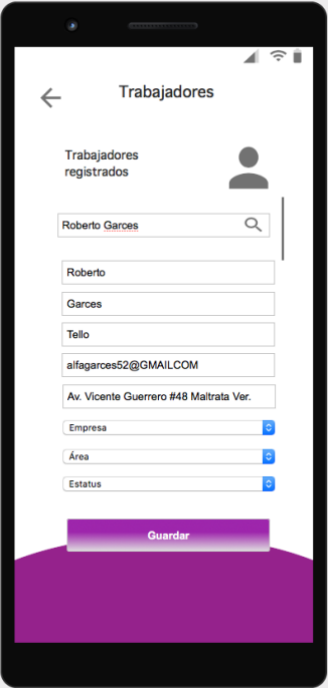

Figura 3.11 Interfaz para actualizar información de los trabajadores.

#### **3.3.10.5 Registrar empresa**

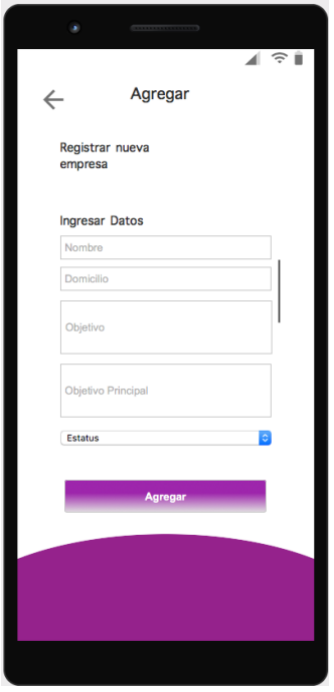

Figura 3.12 Interfaz para registro de empresas.

## **3.3.10.6 Editar empresa**

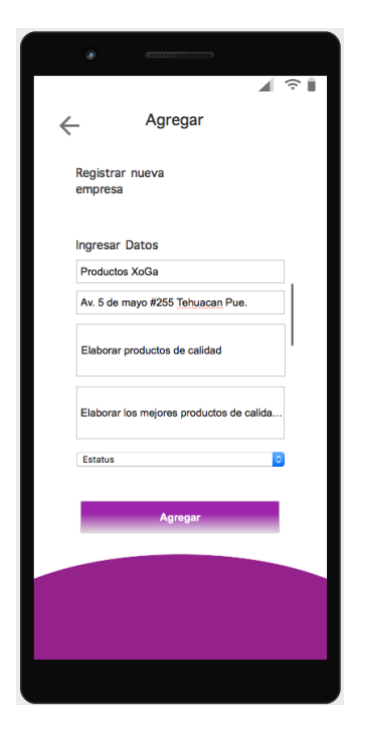

Figura 3.13 Interfaz para actualizar información de las empresas.

## **3.3.10.7 Registrar área**

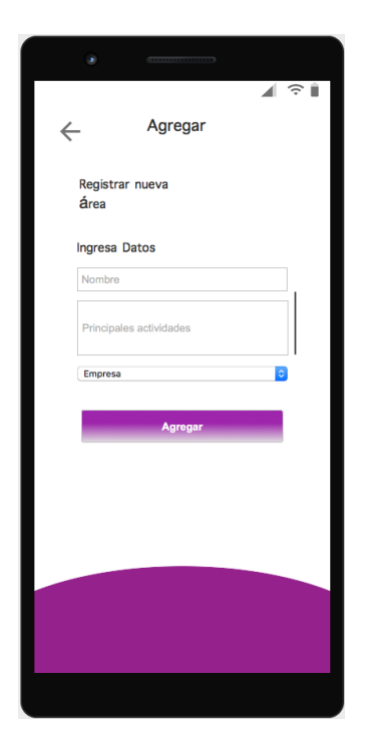

Figura 3.14 Interfaz para registro de áreas para las empresas.

## **3.3.10.8 Editar área**

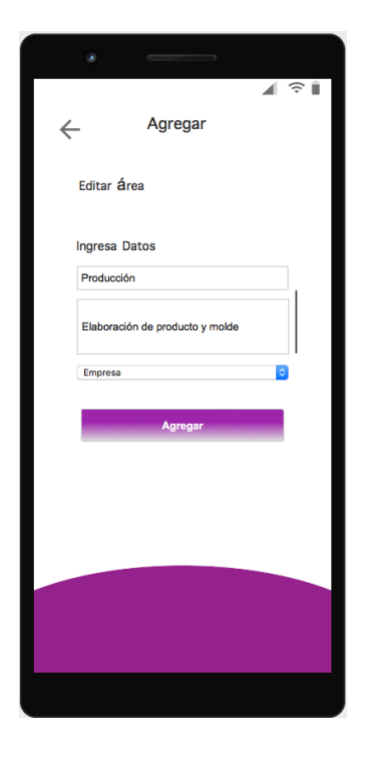

Figura 3.15 Interfaz para actualizar información de las áreas.

#### **3.3.10.9 Seleccionar test**

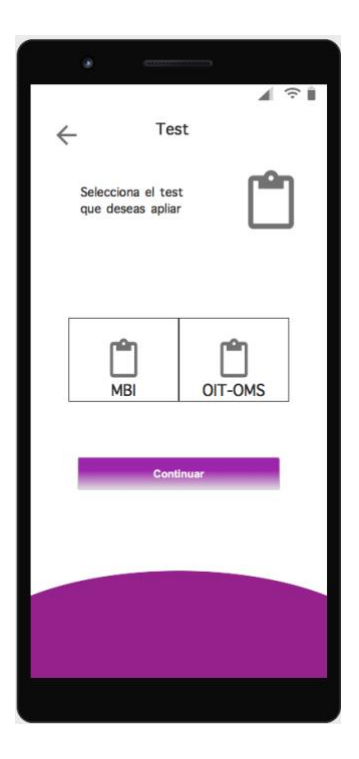

Figura 3.16 Interfaz para aplicar evaluación mediante algún cuestionario.

## **3.3.10.10 Seleccionar trabajador**

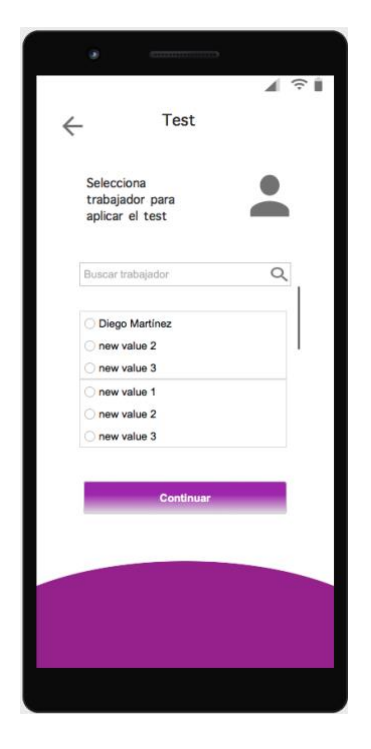

Figura 3.17 Interfaz para elegir al trabajador y aplicar el test.

## **3.3.10.11 Test**

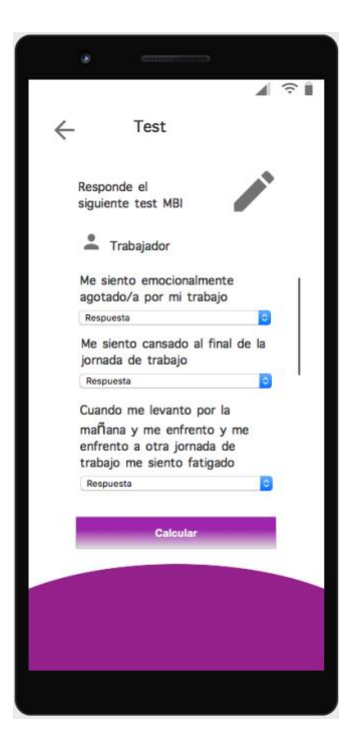

Figura 3.18 Interfaz para realizar las preguntas del cuestionario elegido.

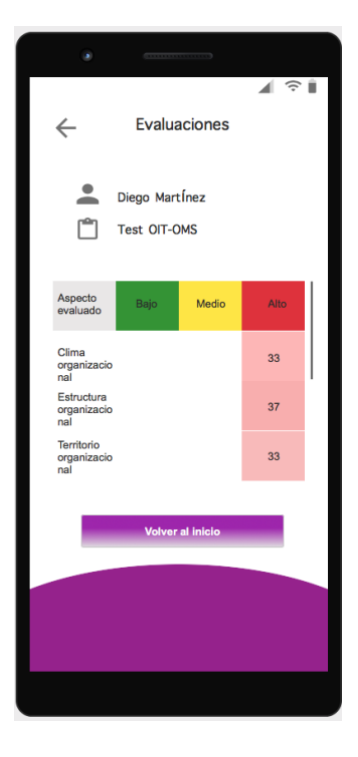

## **3.3.10.12 Resultados**

Figura 3.19 Interfaz que muestra el resultado de la evaluación.

## **3.3.10.13 Estadísticas**

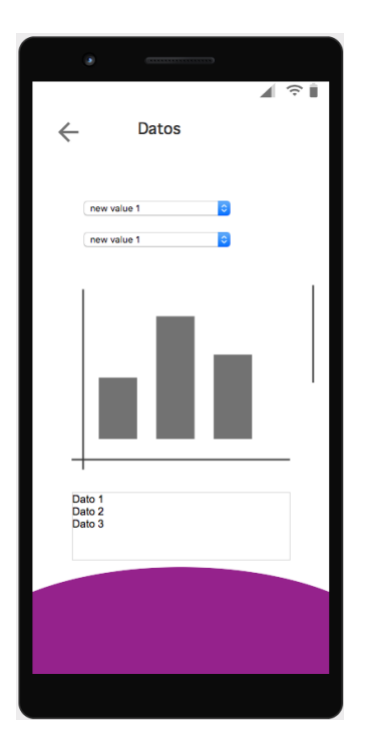

Figura 3.20 Interfaz que muestra estadísticas sobre las evaluaciones realizadas.

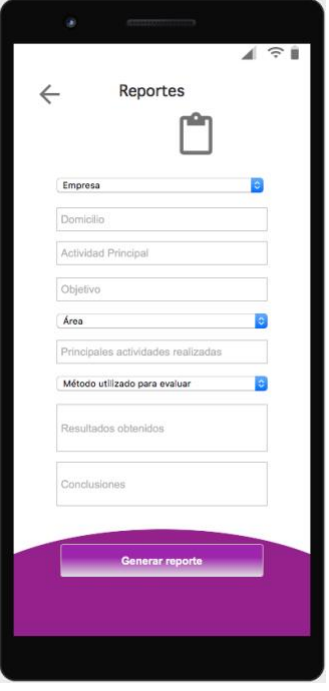

Figura 3.21 Interfaz para generar reportes basados en la NOM-035.

# **3.3.10.14 Reportes**

#### **3.3.11 Modelo de datos**

En la figura 3.22 se muestra la estructura lógica de la base de datos de la aplicación móvil, identificando las relaciones entre cada entidad para su manipulación.

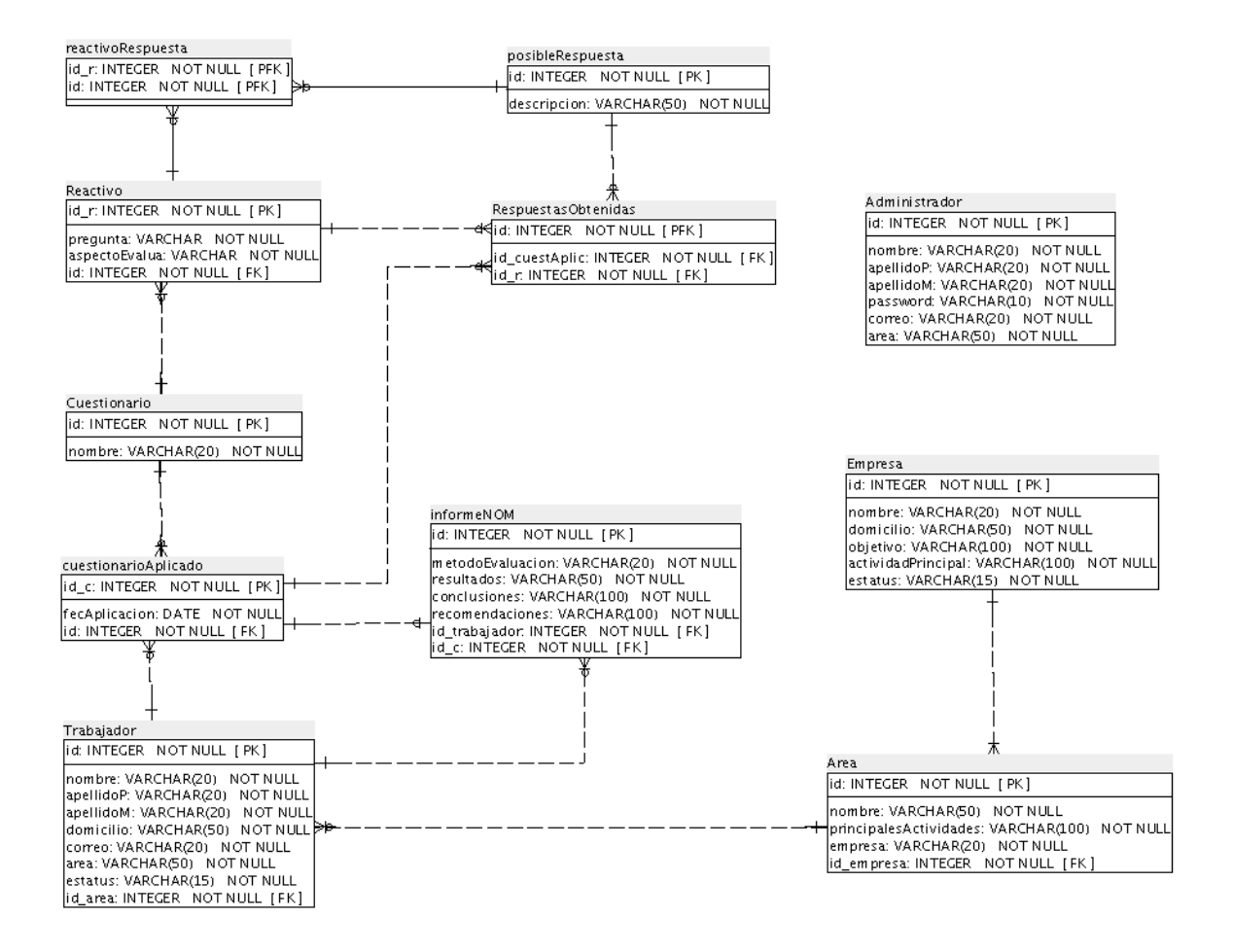

Figura 3.22 Modelo de datos para la aplicación móvil.

## **3.4 Estabilización**

Como parte de la fase de estabilización, la metodología solicita la implementación y documentación del producto con el fin de asegurar la calidad del producto durante la ejecución, con base a lo anterior se presenta en este documento de tesis el desarrollo de cada fase, documentando los elementos realizados en cada una de ellas.

### **3.5 Pruebas del sistema**

La fase final de la metodología consiste en aplicar las pruebas necesarias para determinar si cumple o no con las necesidades del usuario final. A continuación se presenta una plantilla con la cual se aplicaran aquellas pruebas para evaluar la funcionalidad del sistema.

Tabla 3.7 Pruebas del sistema.

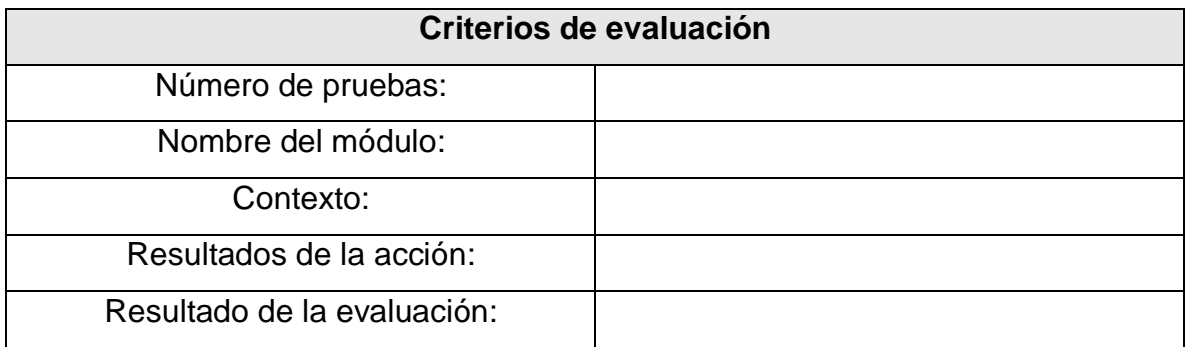

Como se observa en la tabla anterior, se describen aquellos puntos que componen la plantilla de evaluación para las pruebas del sistema, a continuación, se describe cada criterio:

- **Número de pruebas:** Número de pruebas que se aplican a cada módulo.
- **Nombre del módulo:** Nombre del módulo que será evaluado.
- **Contexto:** Descripción de las acciones realizadas en cada módulo.
- **Resultados de la acción:** Obtiene el resultado de acuerdo a las acciones realizadas en el módulo.
- **Resultados de la evaluación:** Indica si el módulo es o no aceptado

A continuación se presentan las pruebas de evaluación que se aplicaron a los módulos presentados en los prototipos de la aplicación móvil, desarrollados y ejecutados en los dispositivos móviles.

#### **3.5.1 Módulo de login**

En la figura 3.23 se muestra el login para el registro e inicio de sesión de la aplicación móvil, para ingresar al menú principal de la aplicación debemos estar registrados en la misma con los datos que se indican en la figura 3.23, posteriormente ingresamos los datos en el inicio de sesión, en caso de ser correctos nos enviará al menú inicial de la aplicación, caso contrario nos indicará un mensaje de error.

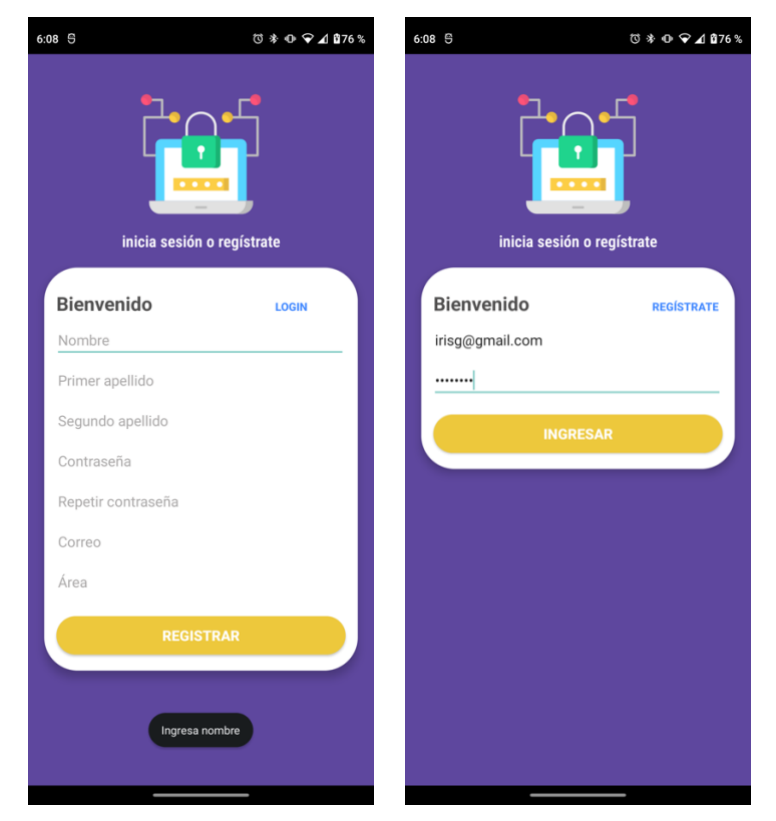

Figura 3.23 Módulo de login.

En la siguiente tabla se presentan los criterios de evaluación para el módulo de login.

Tabla 3.8 Pruebas para módulo de login.
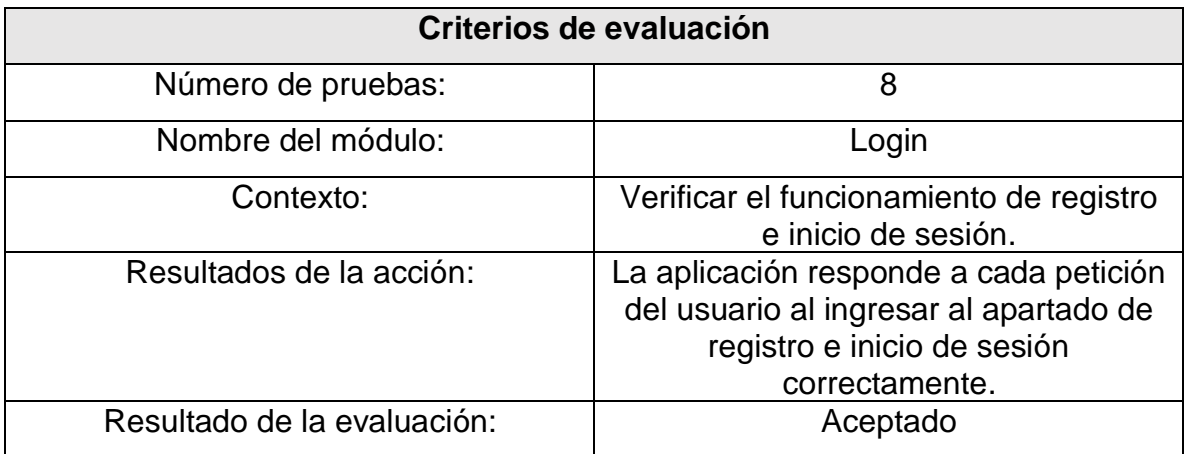

# **3.5.2 Módulo menú**

En la figura 3.24 se muestra el menú inicial de la aplicación móvil donde se observa el contenido con los módulos requeridos para la administración de toda la información sobre las evaluaciones y el correcto funcionamiento, destacando que dichos requerimientos fueron establecidos por expertos en el área de la psicología.

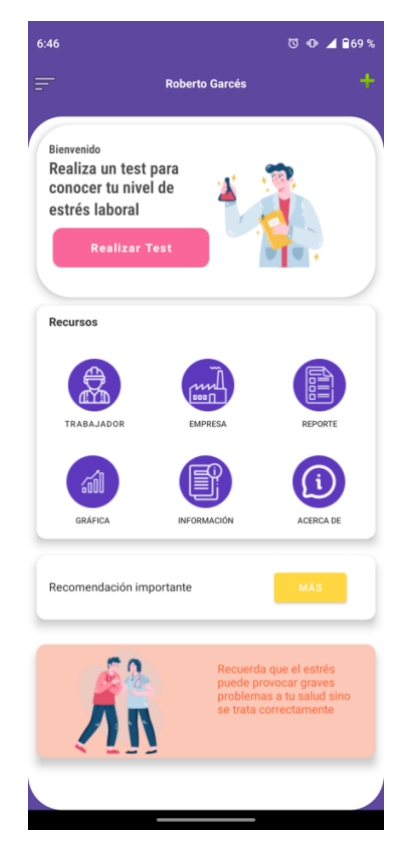

Figura 3.24 Módulo de menú.

En la siguiente tabla se presentan los criterios de evaluación para el módulo de menú inicial.

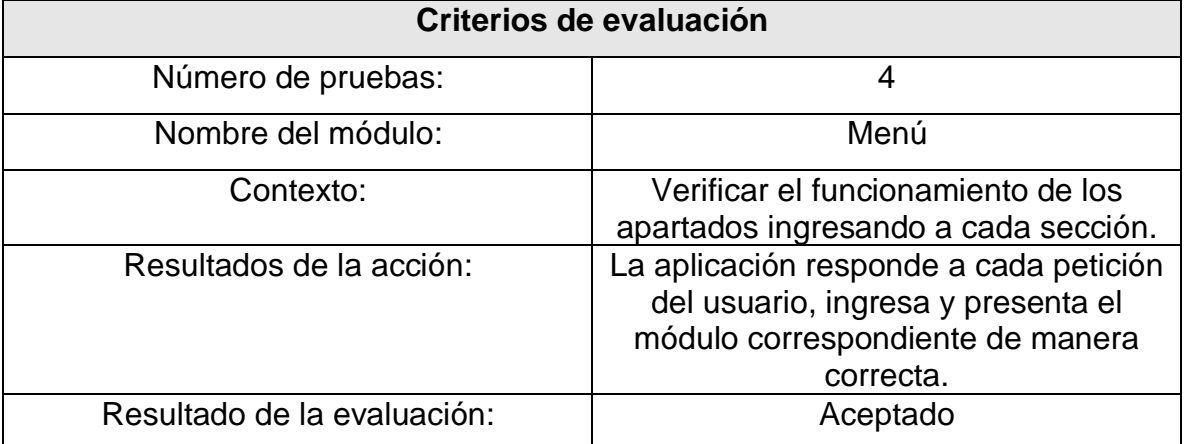

Tabla 3.9 Pruebas para módulo de menú inicial.

## **3.5.3 Módulo de registro de trabajador**

En la figura 3.25 se muestra el módulo para el registro de los trabajadores con aquellos datos requeridos para las evaluaciones, al momento de ingresar los datos el usuario observa una pantalla inicial con la usabilidad correcta. Posteriormente al registrar al trabajador se observa un mensaje indicando que la operación se realizó con éxito.

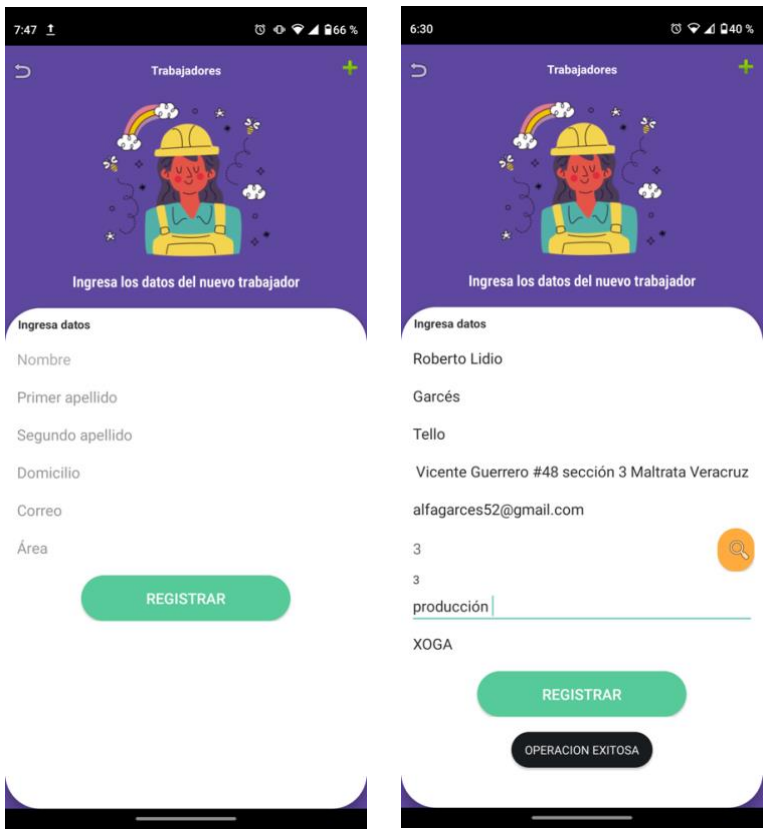

Figura 3.25 Módulo de registro de trabajador.

En la siguiente tabla se presentan los criterios de evaluación para el módulo de registro de trabajador.

Tabla 3.10 Pruebas para módulo de registro de trabajador.

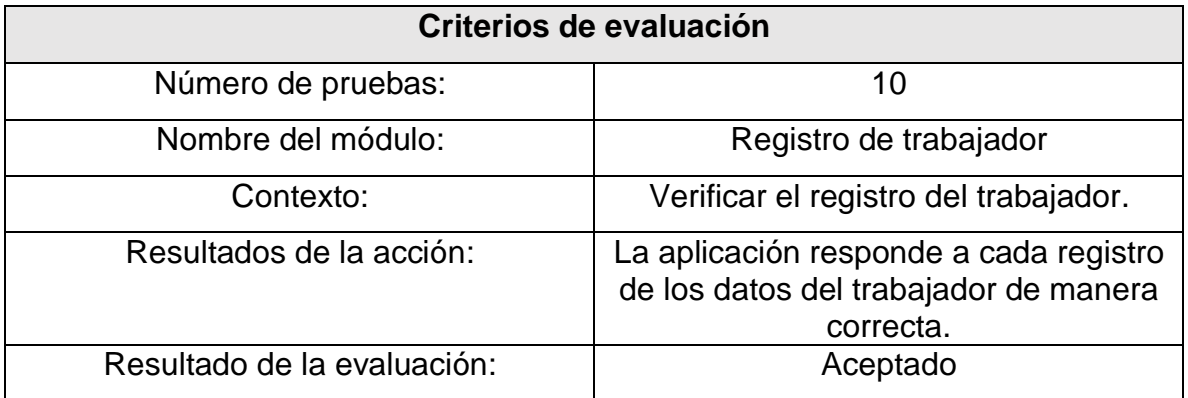

## **3.5.4 Módulo para editar trabajador**

En la figura 3.26 se muestra el módulo para editar la información de los trabajadores en caso de ser necesario, al momento de ingresar al apartado de trabajadores, encontramos un campo de búsqueda para obtener de manera más rápida al trabajador mediante su clave única de registro, posteriormente devuelve los datos del mismo para realizar la actualización. Finalmente al actualizar los datos del trabajador se observa un mensaje indicando que la operación se realizó con éxito.

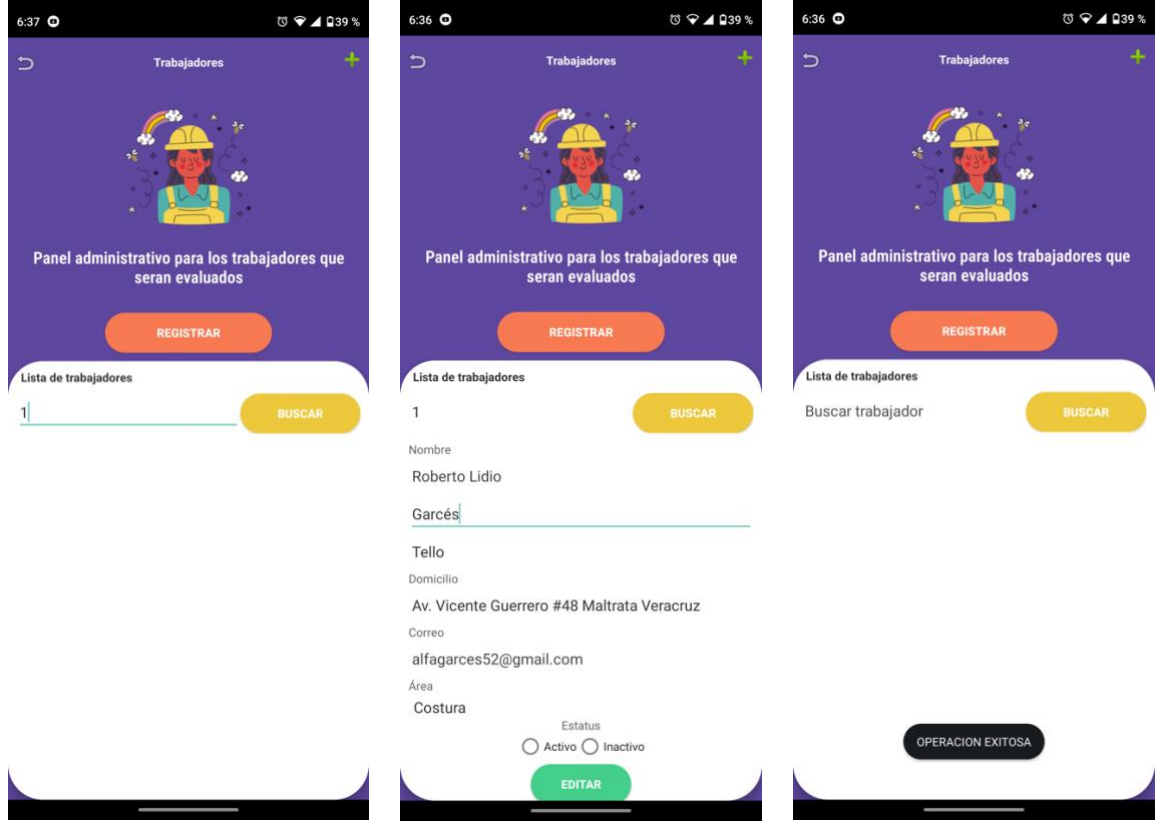

Figura 3.26 Módulo para editar trabajador.

En la siguiente tabla se presentan los criterios de evaluación para el módulo de editar trabajador.

Tabla 3.11 Pruebas para módulo editar trabajador.

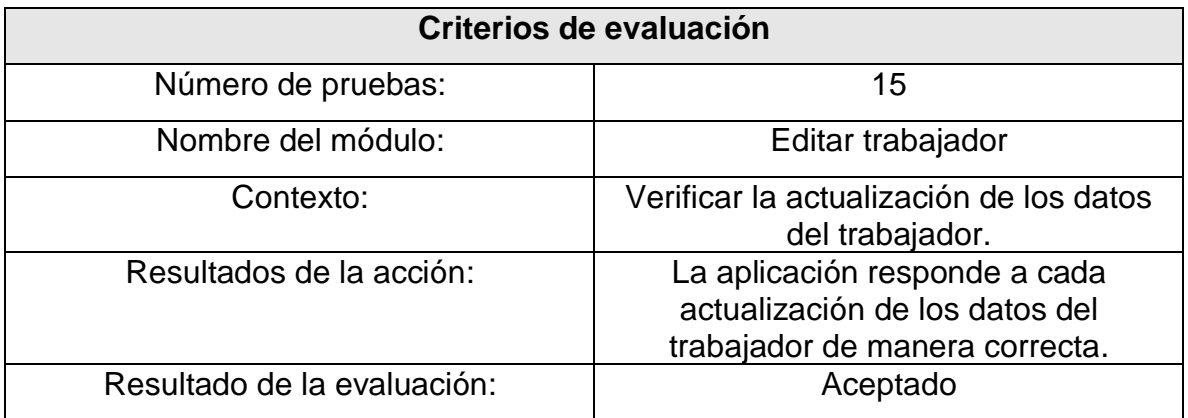

## **3.5.5 Módulo de registro de empresa**

En la figura 3.27 se muestra el módulo para el registro de las empresas, este módulo es importante, puesto que de las empresas es donde proceden los trabajadores que serán evaluados posteriormente. El registro solita datos específicos dados por la norma mexicana NOM-035, al momento del registro se observa un mensaje indicando que la operación se realizó con éxito.

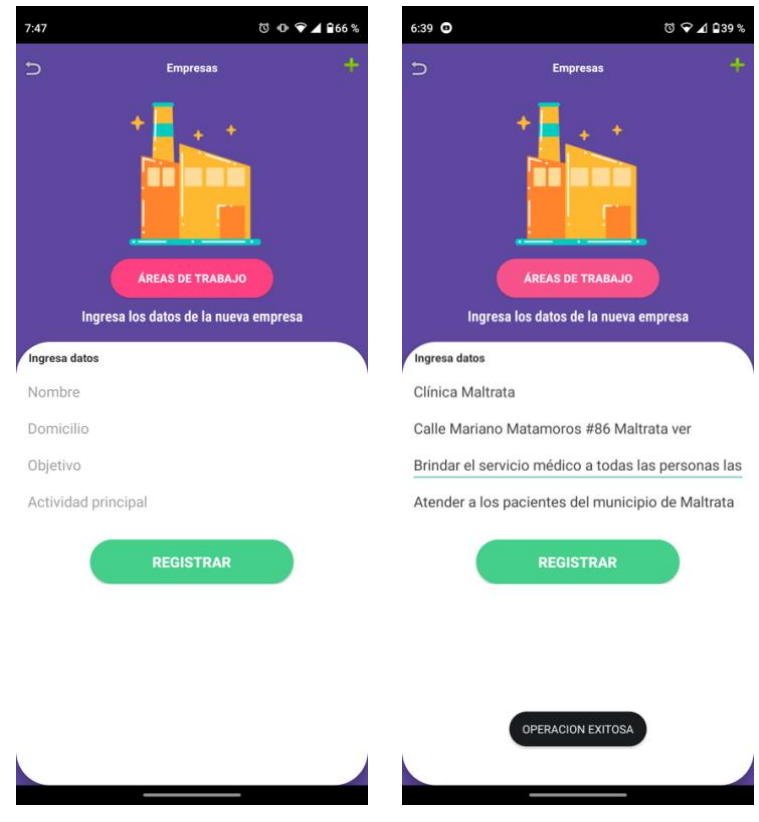

Figura 3.27 Módulo de registro de empresa.

En la siguiente tabla se presentan los criterios de evaluación para el módulo de registro de empresa.

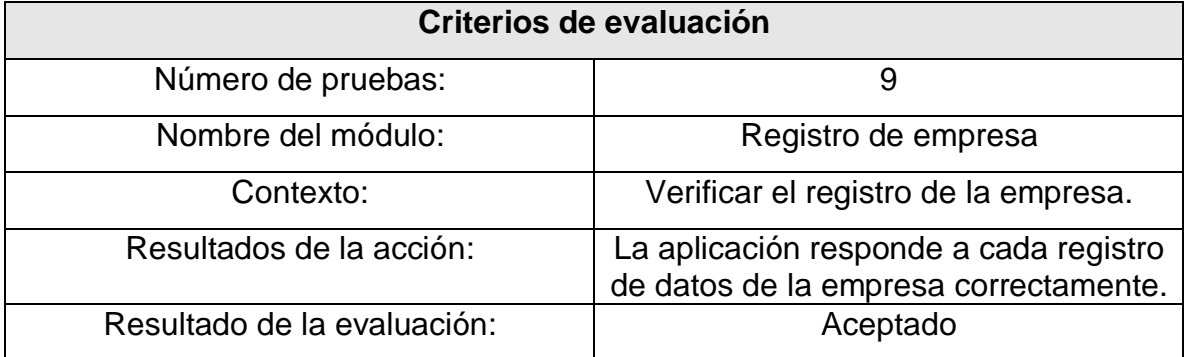

Tabla 3.12 Pruebas para módulo de registro de empresa.

## **3.5.6 Módulo para editar empresa**

En la figura 3.28 se muestra el módulo para editar los datos de la empresa en caso de ser necesario, al momento de ingresar al apartado de empresas, encontramos un campo de búsqueda similar al de trabajadores para obtener de manera más rápida la empresa mediante su clave única de registro, posteriormente devuelve los datos del mismo para realizar la actualización. Finalmente al actualizar los datos de la empresa se observa un mensaje indicando que la operación se realizó con éxito.

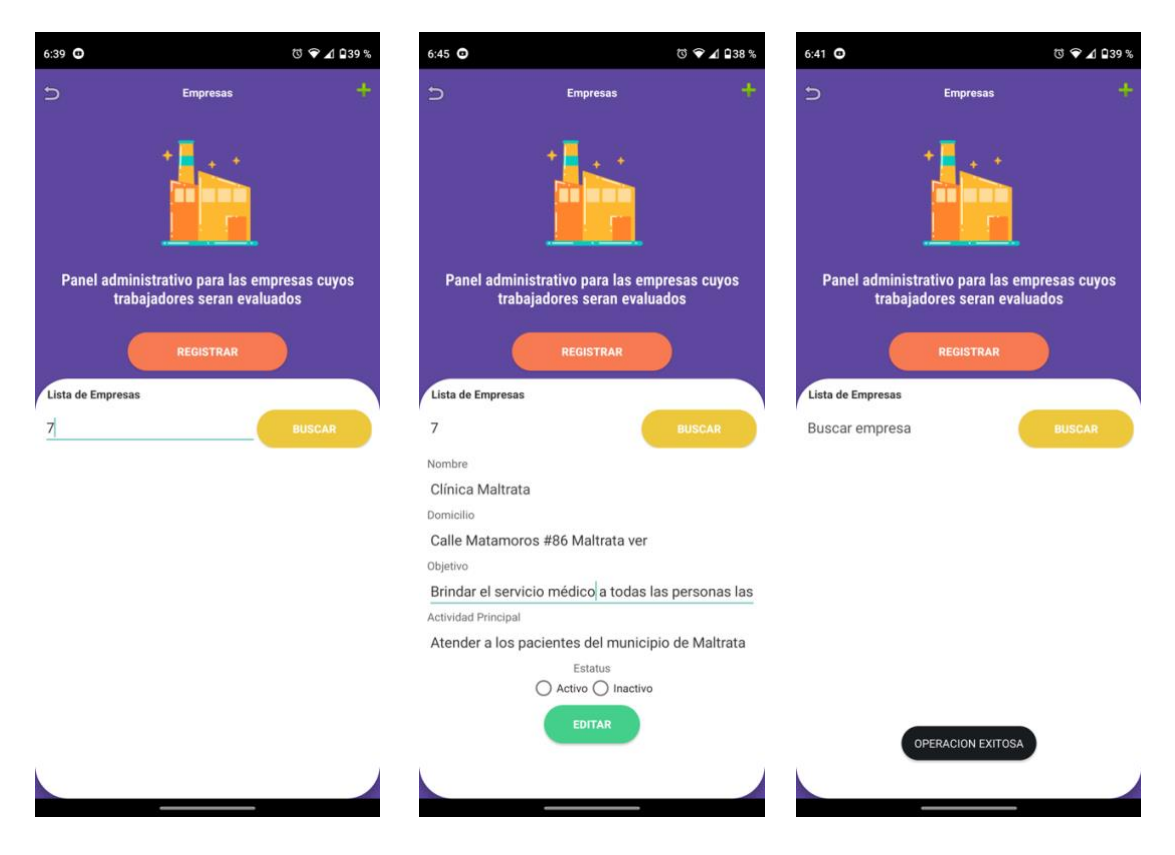

Figura 3.28 Módulo para editar empresa.

En la siguiente tabla se presentan los criterios de evaluación para el módulo de editar empresa.

Tabla 3.13 Pruebas para módulo editar empresa.

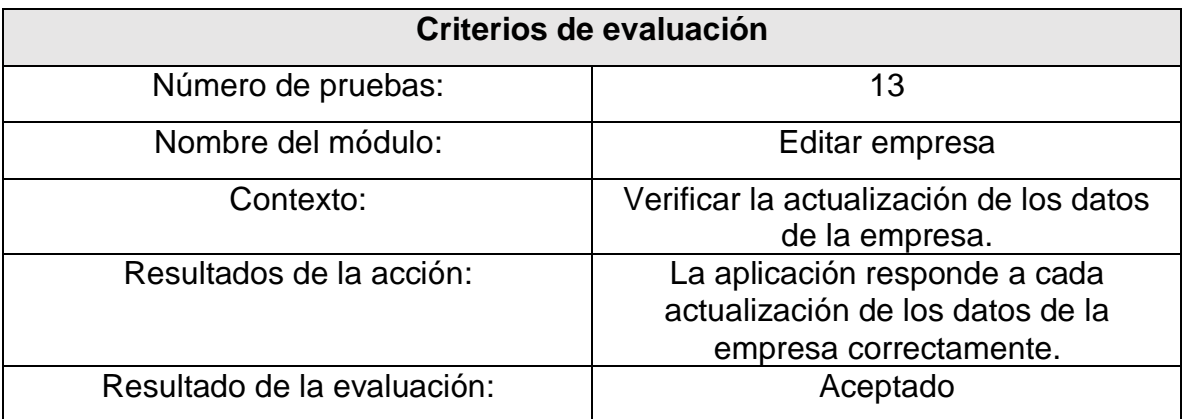

## **3.5.7 Módulo de registro de área**

En la figura 3.29 se muestra el módulo para el registro de las áreas, de igual manera este módulo es necesario puesto que algunos trabajadores pertenecen a áreas de trabajo específicas. El registro solita datos específicos dados por la norma mexicana NOM-035, al momento del registro se observa un mensaje indicando que la operación se realizó con éxito.

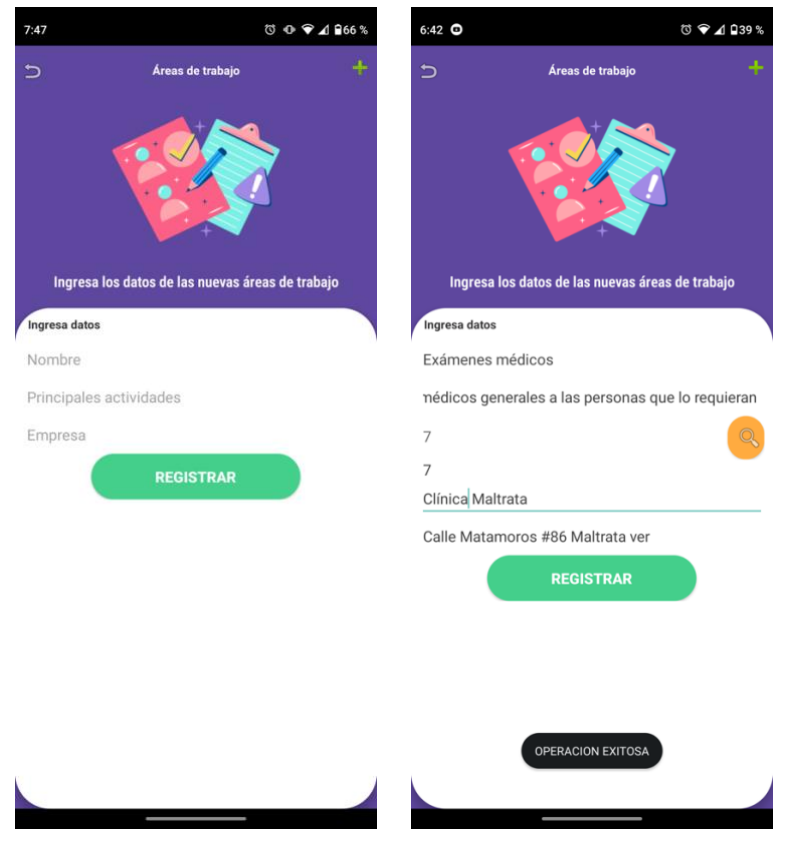

Figura 3.29 Módulo de registro de área.

En la siguiente tabla se presentan los criterios de evaluación para el módulo de registro de áreas de trabajo.

Tabla 3.14 Pruebas para módulo de registro de áreas de trabajo.

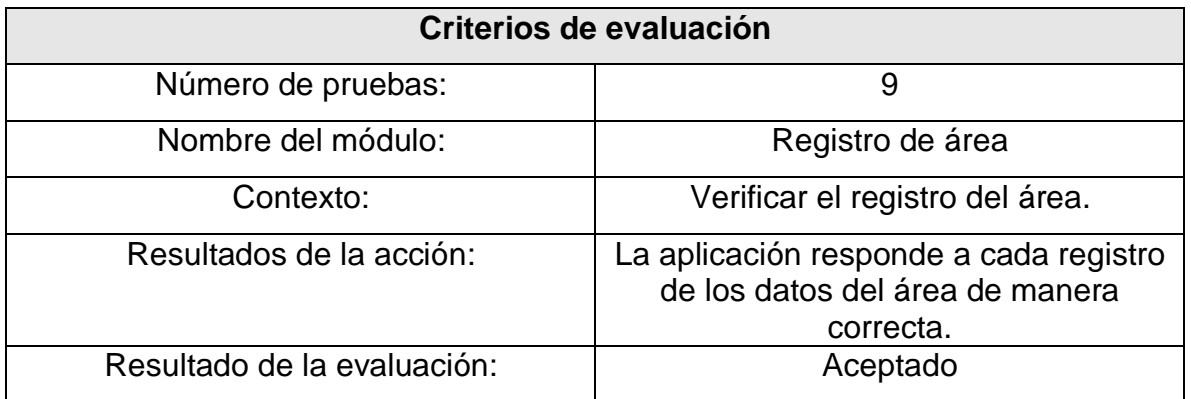

# **3.5.8 Módulo para editar área**

En la figura 3.30 se muestra el módulo para editar los datos de las áreas en caso de ser necesario, al momento de ingresar al apartado de áreas, encontramos un campo de búsqueda similar al de empresas para obtener de manera más rápida la área mediante su clave única de registro, posteriormente devuelve los datos de la misma para realizar la actualización. Finalmente al actualizar los datos del área de trabajo se observa un mensaje indicando que la operación se realizó con éxito.

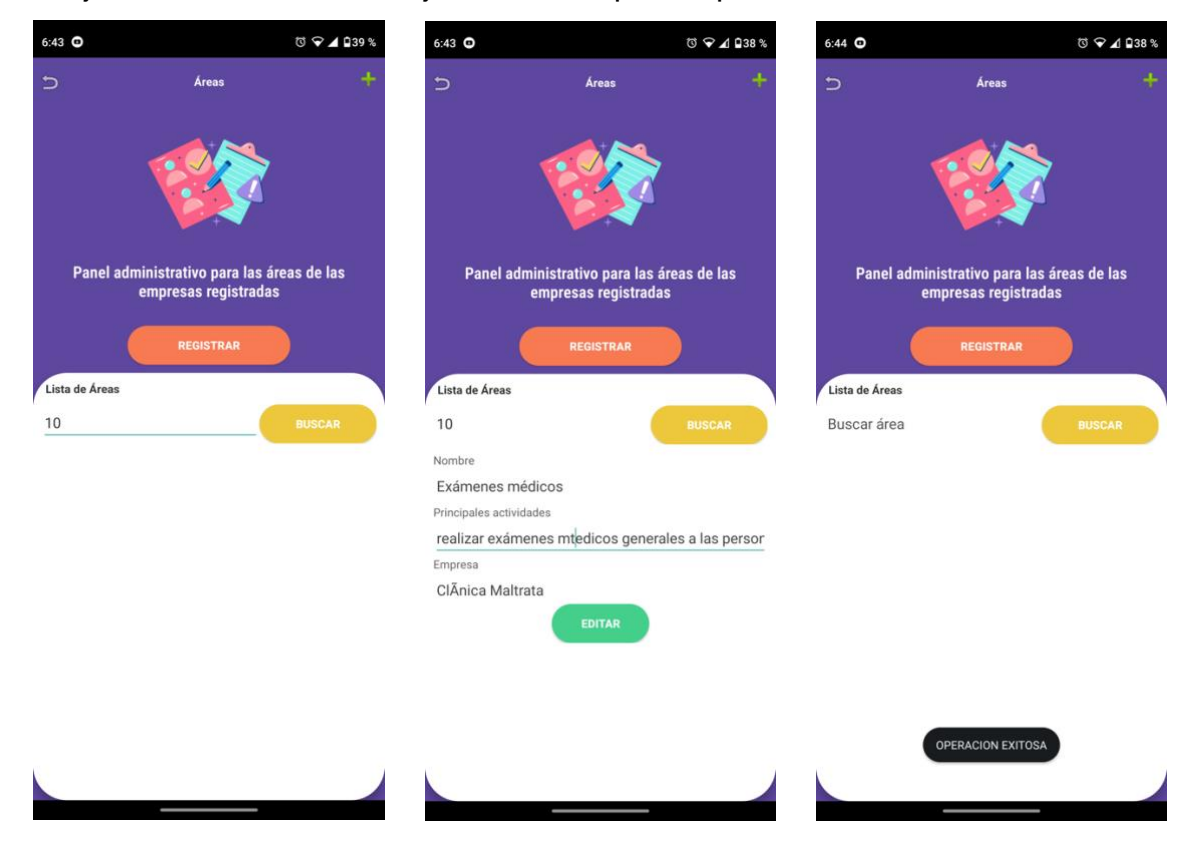

Figura 3.30 Módulo para editar área.

En la siguiente tabla se presentan los criterios de evaluación para el módulo de editar área.

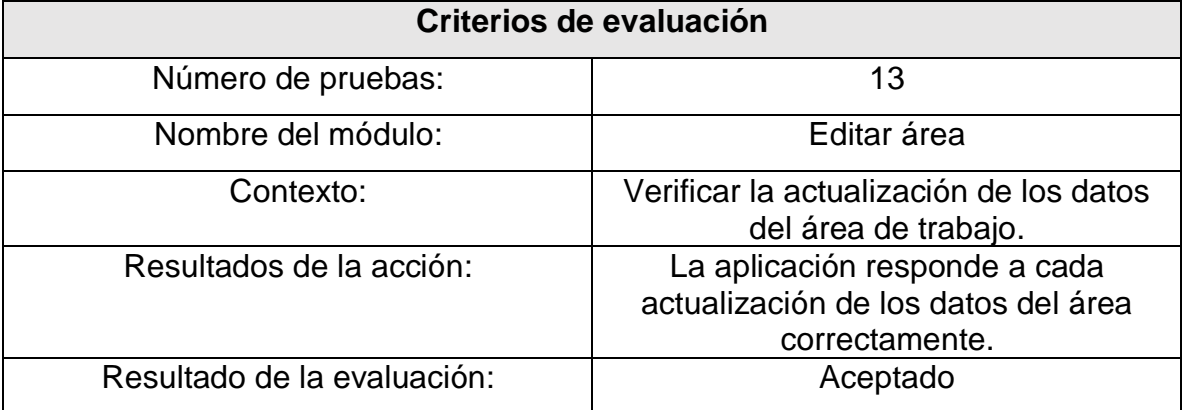

Tabla 3.15 Pruebas para módulo editar área.

# **3.5.9 Módulo para la elección de los cuestionarios**

En la figura 3.31 se muestra el módulo para la elección de los cuestionarios que se aplicaran para las evaluaciones, se puede observar que tenemos el MBI y OIT-OMS, también se presenta una breve descripción sobre los aspectos que evalúa cada uno para un mejor entendimiento sobre la elección.

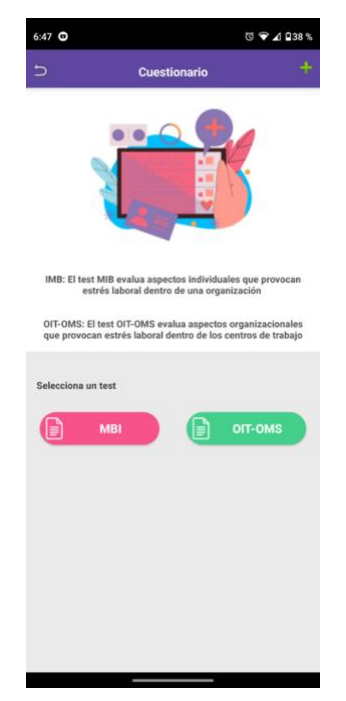

Figura 3.31 Módulo para la elección de los cuestionarios.

En la siguiente tabla se presentan los criterios de evaluación para el módulo de elección de cuestionarios.

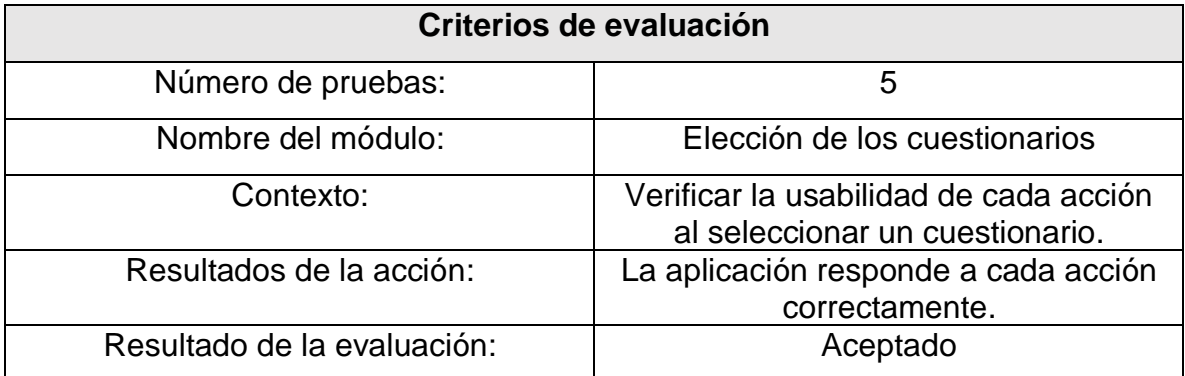

Tabla 3.16 Pruebas para módulo de elección de cuestionarios.

## **3.5.10 Módulo para la elección del trabajador a evaluar**

En la figura 3.32 se muestra el módulo para la elección del trabajador que será evaluado, se observa en la imagen un campo de búsqueda para una elección más rápida y precisa del trabajador mediante su clave de registro, posteriormente se devuelven los datos del trabajador para verificar los datos, al obtener los datos correctos se procede a continuar con la evaluación.

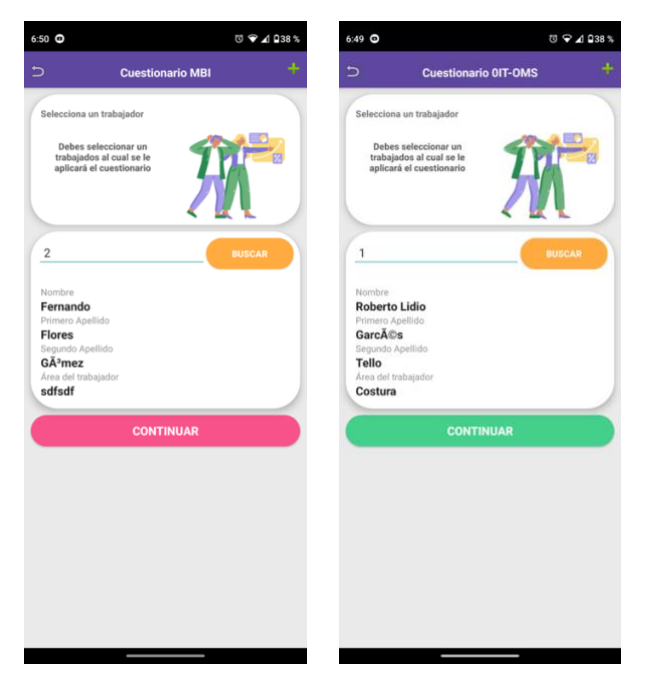

Figura 3.32 Módulo para la elección del trabajador a evaluar.

En la siguiente tabla se presentan los criterios de evaluación para el módulo de elección del trabajador a evaluar.

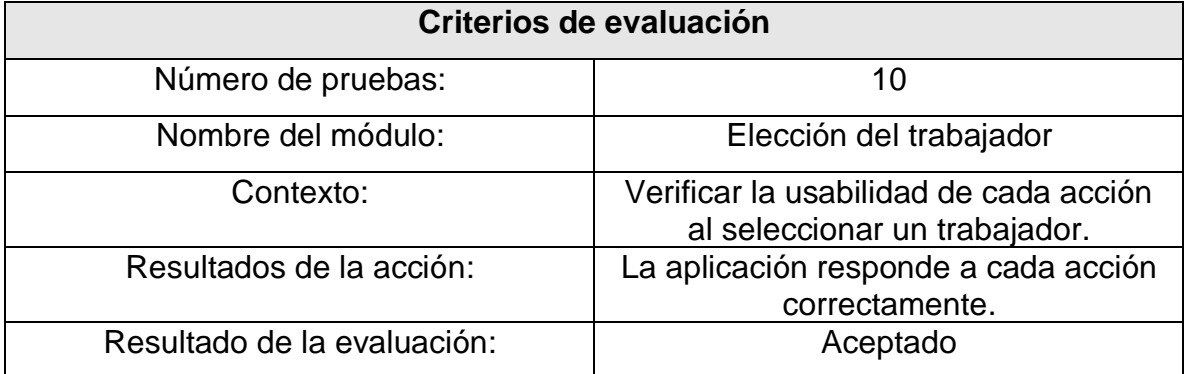

Tabla 3.17 Pruebas para módulo de elección del trabajador a evaluar.

## **3.5.11 Módulo de evaluación MBI**

En la figura 3.33 se muestra el cuestionario MBI para realizar la evaluación devolviendo cada puntaje de acuerdo a los aspectos evaluados. Se observa que cada pregunta muestra las 7 posibles respuestas para las preguntas, cada una con un valor numérico que posteriormente será evaluado.

| <b>₩ ♦ 1 838 %</b><br>$6:51$ $@$ |                                                           |  |  |  |  |
|----------------------------------|-----------------------------------------------------------|--|--|--|--|
|                                  | <b>Cuestionario MBI</b>                                   |  |  |  |  |
| G                                | Test: MBI Trabajador: Fernando Flores GÃ <sup>2</sup> mez |  |  |  |  |
| $\sim$                           | O Unas pocas veces al mes                                 |  |  |  |  |
| O Una vez a la semana            |                                                           |  |  |  |  |
|                                  | O Unas pocas veces a la semana                            |  |  |  |  |
| $\bigcirc$ Todos los dias        |                                                           |  |  |  |  |
|                                  |                                                           |  |  |  |  |
| mucha calma                      | 21. En mi trabajo trato los problemas emocionalmente con  |  |  |  |  |
|                                  |                                                           |  |  |  |  |
| o<br>c.                          |                                                           |  |  |  |  |
| ø                                |                                                           |  |  |  |  |
| $\odot$                          |                                                           |  |  |  |  |
| œ                                |                                                           |  |  |  |  |
| G                                |                                                           |  |  |  |  |
| œ                                |                                                           |  |  |  |  |
|                                  |                                                           |  |  |  |  |
| problemas                        | 22. Creo que los compañeros me culpan de algunos de sus   |  |  |  |  |
|                                  |                                                           |  |  |  |  |
| Pocas vece<br>o                  |                                                           |  |  |  |  |
|                                  | Lina vez al mes o meno                                    |  |  |  |  |
| O that peers                     |                                                           |  |  |  |  |
| Una vez a la semo                |                                                           |  |  |  |  |
| œ                                |                                                           |  |  |  |  |
| O Todos                          |                                                           |  |  |  |  |
|                                  | <b>CALCULAR</b>                                           |  |  |  |  |
|                                  |                                                           |  |  |  |  |

Figura 3.33 Módulo de evaluación MBI.

En la siguiente tabla se presentan los criterios de evaluación para el módulo de evaluación MBI.

Tabla 3.18 Pruebas para módulo de evaluación del estrés laboral utilizando el cuestionario MBI.

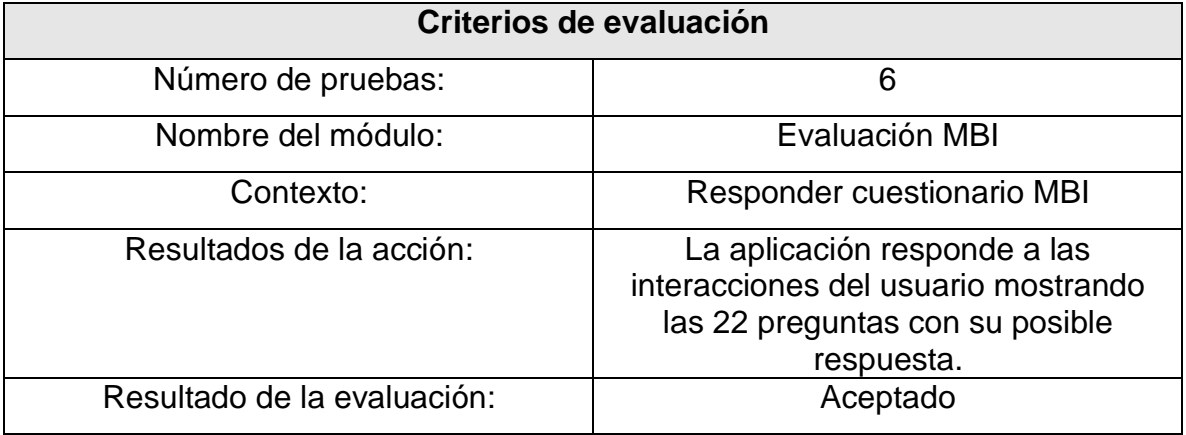

# **3.5.12 Resultados de evaluación MBI**

En la figura 3.34 se muestran los resultados de la evaluación devolviendo cada puntaje de acuerdo a los aspectos evaluados. Se observa que cada puntaje se presenta mediante un semáforo de evaluación para identificar mejor el valor de cada puntaje.

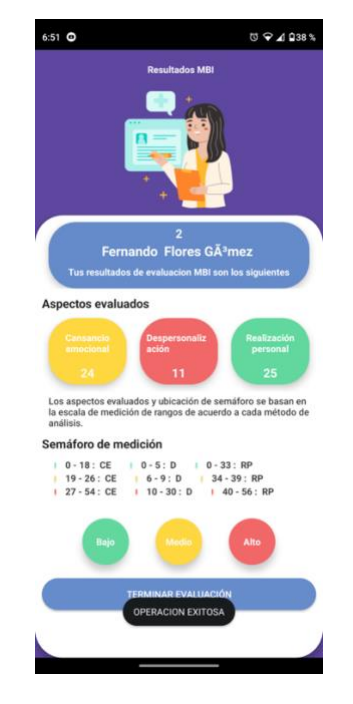

Figura 3.34 Módulo de resultados MBI.

En la siguiente tabla se presentan los criterios de evaluación para el módulo de resultados de la evaluación MBI.

Tabla 3.19 Pruebas para módulo de resultados del estrés laboral utilizando el cuestionario MBI.

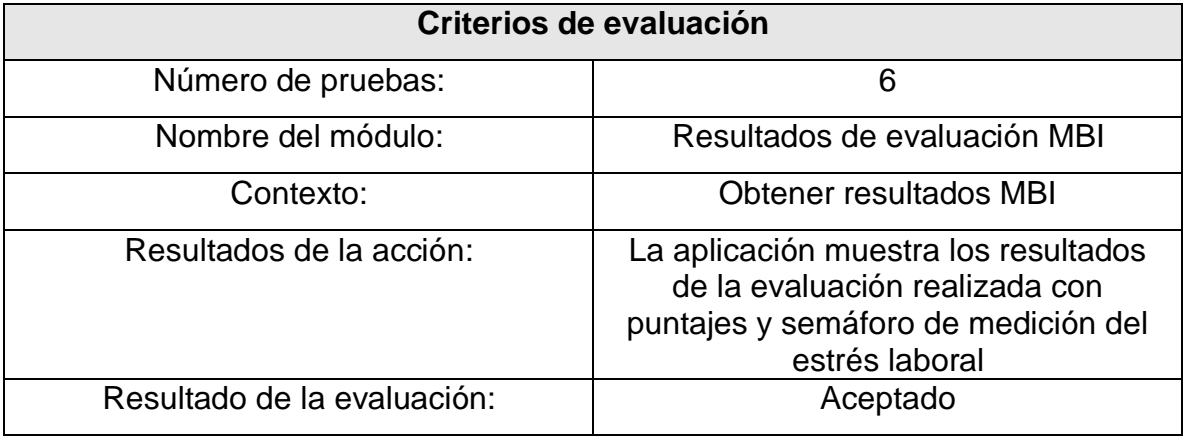

# **3.5.13 Módulo de evaluación OIT-OMS**

En la figura 3.35 se muestra el cuestionario OIT-OMS para realizar la evaluación devolviendo cada puntaje de acuerdo a los aspectos evaluados. Al igual que el cuestionario MBI, este también cuenta con 7 posibles respuestas, cada una con un valor numérico que posteriormente será evaluado.

| <b>Cuestionario OIT-OMS</b><br><b>Test: OIT-OMS</b><br>Trabajador: Roberto Lidio Garcés Tello<br>O Algunas vesse<br>anas veces<br>• Frecuentement<br>$\bigcirc$ Generalmente<br>$O$ Siempre<br>24. El que la forma en que trabaja la empresa no sea clara me<br>estresa<br>$\bigcap$ Nu<br>O Raras veces<br>O Ocasionalmente<br>Algunas veces<br>○ Frecuentemente<br>◯ Generalmen<br>$\bigcap$ Siemore<br>25. El que las políticas generales de la gerencia impidan mi<br>buen desempeño me estresa<br>◯ Nunca<br>Raras veces<br>O Ocasionalmente<br>O Algunas veces<br>○ Frecuentemente<br>◯ Generalmente<br>$\bigcirc$ Siempre<br><b>CALCULAR</b> | 6:49<br><b>₩ ₩ 4 Ω38 %</b> |  |  |  |  |  |  |
|----------------------------------------------------------------------------------------------------|----------------------------|--|--|--|--|--|--|
|                                                                                                    |                            |  |  |  |  |  |  |
|                                                                                                    |                            |  |  |  |  |  |  |
|                                                                                                    |                            |  |  |  |  |  |  |
|                                                                                                    |                            |  |  |  |  |  |  |
|                                                                                                    |                            |  |  |  |  |  |  |
|                                                                                                    |                            |  |  |  |  |  |  |
|                                                                                                    |                            |  |  |  |  |  |  |
|                                                                                                    |                            |  |  |  |  |  |  |
|                                                                                                    |                            |  |  |  |  |  |  |
|                                                                                                    |                            |  |  |  |  |  |  |
|                                                                                                    |                            |  |  |  |  |  |  |
|                                                                                                    |                            |  |  |  |  |  |  |
|                                                                                                    |                            |  |  |  |  |  |  |
|                                                                                                    |                            |  |  |  |  |  |  |
|                                                                                                    |                            |  |  |  |  |  |  |
|                                                                                                    |                            |  |  |  |  |  |  |
|                                                                                                    |                            |  |  |  |  |  |  |
|                                                                                                    |                            |  |  |  |  |  |  |
|                                                                                                    |                            |  |  |  |  |  |  |
|                                                                                                    |                            |  |  |  |  |  |  |
|                                                                                                    |                            |  |  |  |  |  |  |
|                                                                                                    |                            |  |  |  |  |  |  |
|                                                                                                    |                            |  |  |  |  |  |  |
|                                                                                                    |                            |  |  |  |  |  |  |
|                                                                                                    |                            |  |  |  |  |  |  |
|                                                                                                    |                            |  |  |  |  |  |  |

Figura 3.35 Módulo de evaluación OIT-OMS.

En la siguiente tabla se presentan los criterios de evaluación para el módulo de evaluación OIT-OMS.

Tabla 3.20 Pruebas para módulo de evaluación del estrés laboral utilizando el cuestionario OIT-OMS.

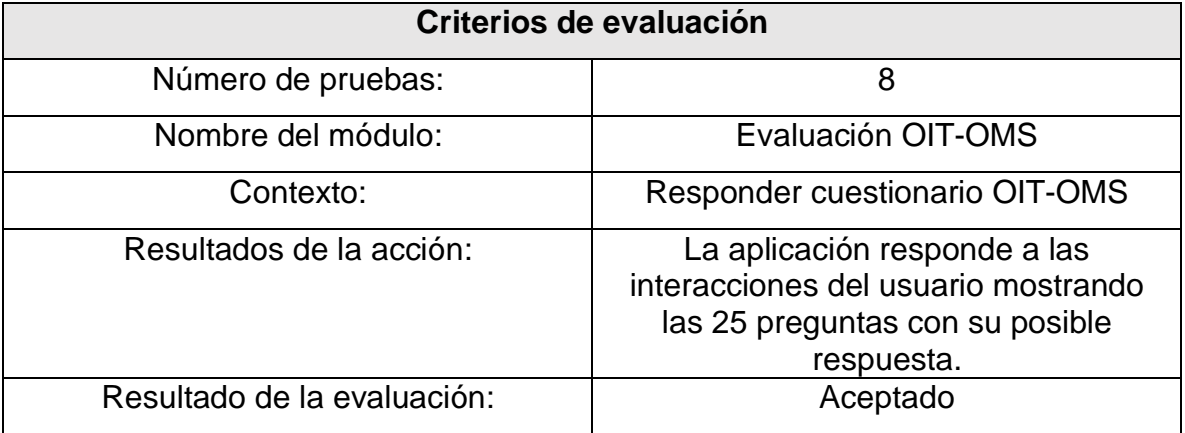

# **3.5.14 Resultados de evaluación OIT-OMS**

En la figura 3.36 se muestran los resultados de la evaluación mediante el cuestionario OIT-OMS devolviendo cada puntaje de acuerdo a los aspectos evaluados. Se observa que cada puntaje se presenta mediante un semáforo de evaluación para identificar mejor el valor de cada puntaje para este caso, el puntaje nos devolvió valores de estrés de nivel medio en la mayoría de los aspectos que se evalúan.

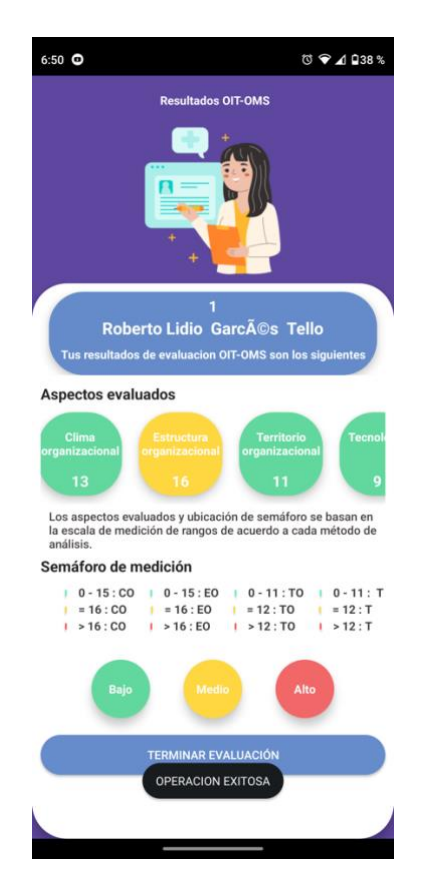

Figura 3.36 Módulo de resultados OIT-OMS.

En la siguiente tabla se presentan los criterios de evaluación para el módulo de resultados de la evaluación OIT-OMS.

Tabla 3.21 Pruebas para módulo de resultados del estrés laboral utilizando el cuestionario OIT-OMS.

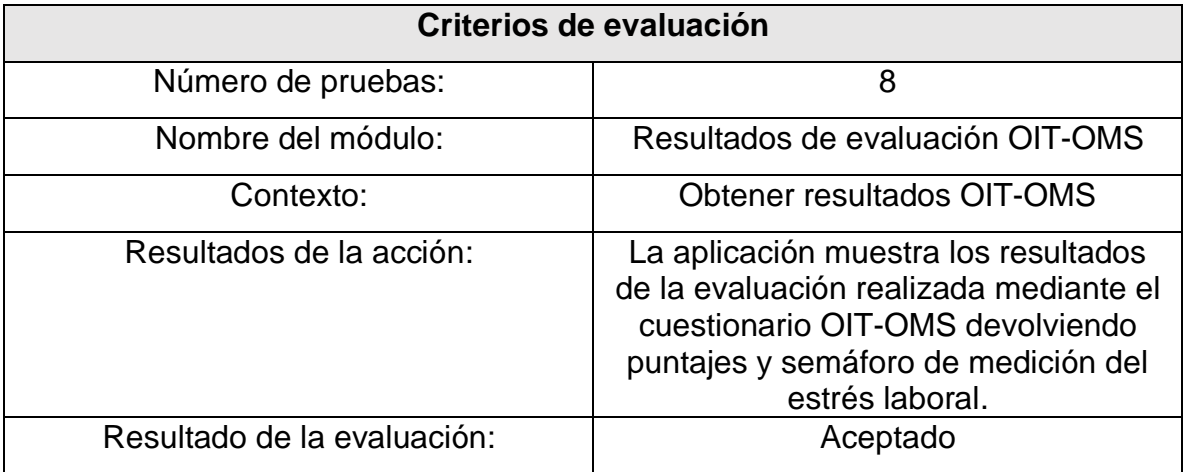

## **3.5.15 Módulo de reportes**

En la figura 3.37 se presenta el apartado para realizar los informes sobre las evaluaciones realizadas a los trabajadores, cabe mencionar que los reportes están realizados bajo los conceptos que solicita la norma NOM-035-STPS-2018. Al ingresar al apartado de reportes, se presentan dos opciones "Nuevo reporte" y "Buscar", el primero generará uno nuevo con datos recientes del trabajador y sus evaluaciones, el segundo podrá generar un reporte con datos ya almacenados anteriormente en caso de ser requerido. La segunda imagen presenta los datos ingresados para generar un reporte nuevo, cada campo de texto nos indicará que datos se requieren durante el proceso. En la última imagen se puede observar el reporte regenerado correctamente en formato PDF con los datos ingresados anteriormente. Es importante mencionar que este apartado será únicamente para especialistas en tratamiento del estrés.

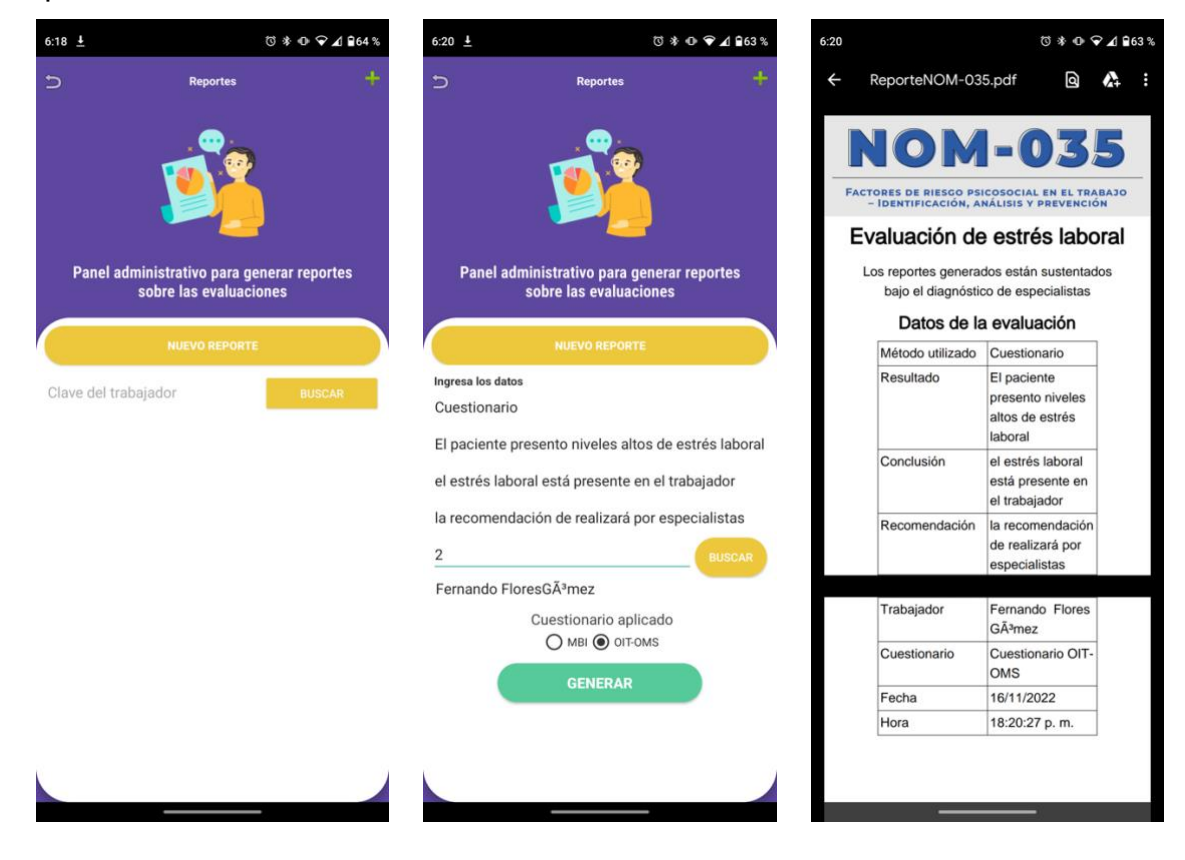

Figura 3.37 Módulo de reportes.

En la siguiente tabla se presentan los criterios de evaluación para el módulo de reportes empleando la norma NOM-035-STPS-2018.

Tabla 3.22 Pruebas para módulo de reportes del estrés laboral empleando la norma NOM-035-STPS-2018.

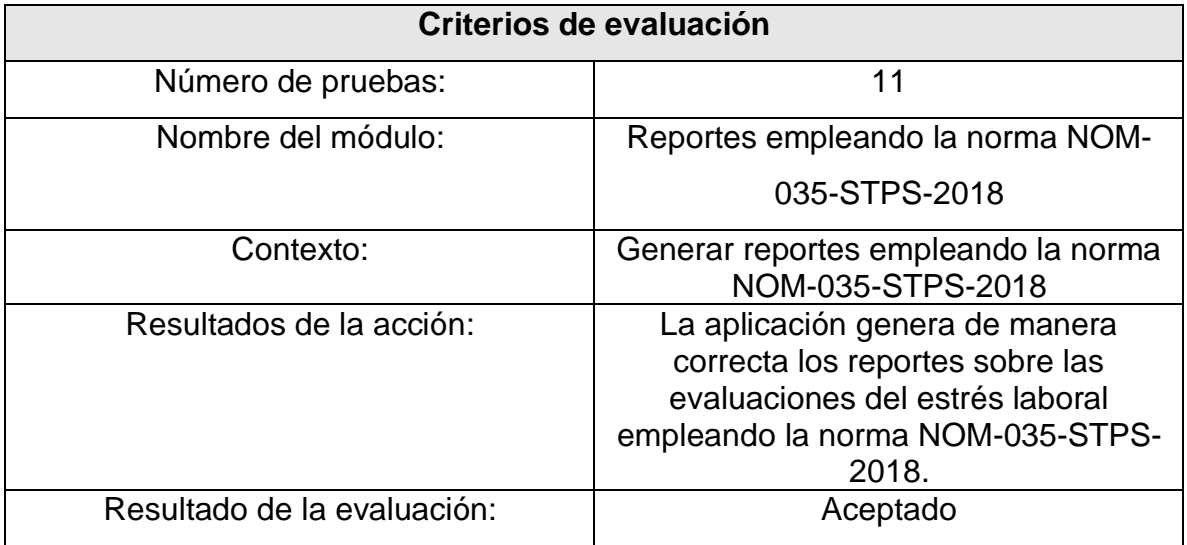

# **3.5.16 Módulo de estadísticas**

En la figura 3.38 se presenta el apartado para generar estadísticas de comparación de resultados obtenidos en cada evaluación, para este apartado se solicita por parte de especialistas, generar una comparación de los resultados de ambas evaluaciones para realizar un diagnóstico más preciso con base a los datos presentados. Esto ayudará al especialista a dar un mejor resultado y una mejor recomendación de tratamiento a cada trabajador.

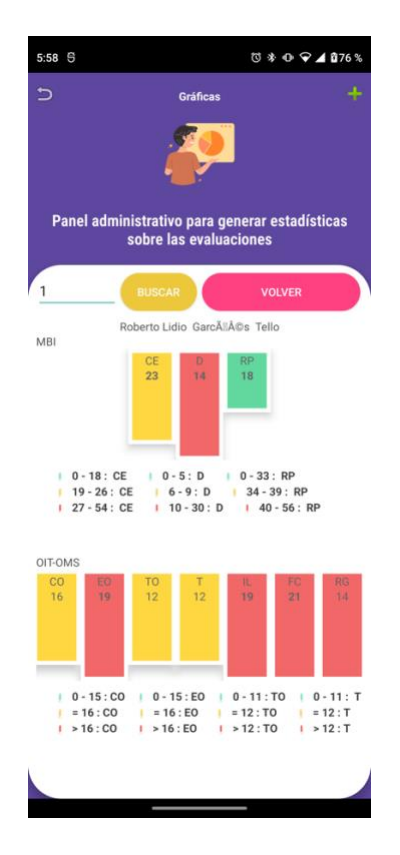

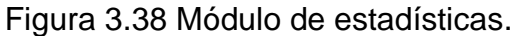

En la siguiente tabla se presentan los criterios de evaluación para el módulo de estadísticas con base a las evaluaciones realizadas.

Tabla 3.23 Pruebas para módulo de estadísticas del estrés laboral empleando los cuestionarios MBI y OIT-OMS.

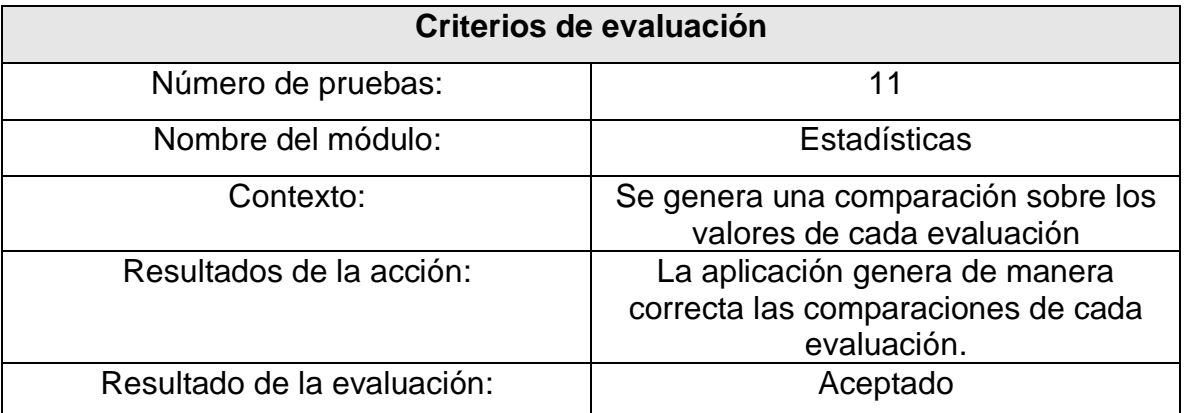

## **Capítulo 4 Resultados**

En este capítulo se presenta el cumplimiento de los objetivos plasmados al inicio del proyecto. Durante el proceso de desarrollo se ha comprobado el funcionamiento correcto del proyecto, por ello en el presente capítulo se presentan las evaluaciones realizadas a trabajadores mexicanos quienes fueron sometidos a las primeras pruebas y sus resultados obtenidos.

Como primer método de evaluación se utilizó el cuestionario MBI en el cual se obtuvo la participación de trabajadores mexicanos que realizaron de manera exitosa la evaluación obteniendo los siguientes puntajes presentados en la tabla 3.24. Tabla 3.24 Evaluaciones del estrés laboral utilizando el cuestionario MBI.

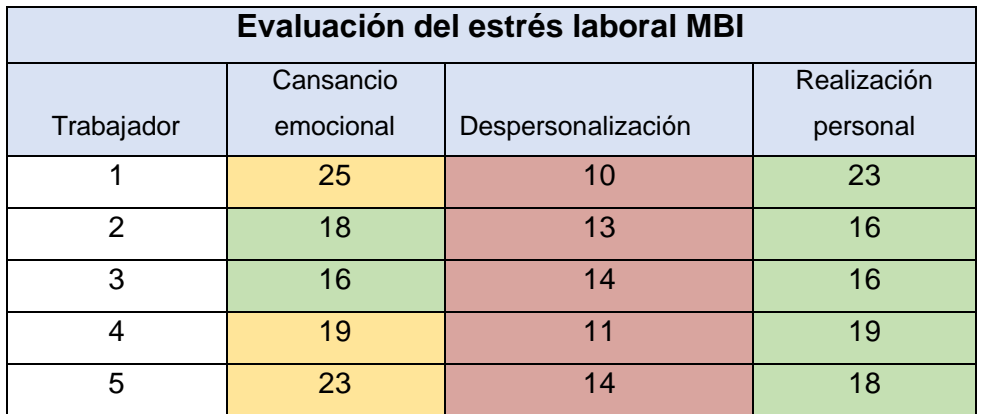

Como se puede observar en la tabla anterior, la mayoría de los trabajadores presentó un nivel medio en los valores "Cansancio emocional" y "Realización personal", sin embargo, en "Despersonalización" todos presentaron un nivel alto de estrés laboral. Es importante mencionar que las evaluaciones y puntajes fueron analizados por expertos en el área de salud psicológica.

Para el segundo método de evaluación se utilizó el cuestionario OIT-OMS del cual se contó con la participación de los trabajadores anteriormente evaluados, esto con el fin de realizar una comparación de los resultados obtenidos en ambas evaluaciones realizadas. En la tabla 3.23 se presentan los resultados obtenidos.

| Evaluación del estrés laboral OIT-OMS |                |                |                |                   |                   |          |          |  |  |  |
|---------------------------------------|----------------|----------------|----------------|-------------------|-------------------|----------|----------|--|--|--|
|                                       | Clima          | Estructura     | Territorio     |                   | <b>Influencia</b> | Falta de | Respaldo |  |  |  |
| Trabajador                            | organizacional | organizacional | organizacional | Tecnología        | de líder          | cohesión | de grupo |  |  |  |
|                                       | 12             | 13             | 9              | 11                | 12                | 15       | 9        |  |  |  |
| $\mathcal{P}$                         | 13             | 12             | 13             | 13                | 10                | 15       |          |  |  |  |
| 3                                     | 10             | 11             | 9              | 9                 | 9                 | 12       | 8        |  |  |  |
| 4                                     | 12             | 10             | 8              | 9                 | 10                | 10       |          |  |  |  |
| 5                                     | 16             | 19             | 12             | $12 \overline{ }$ | 19                | 21       | 14       |  |  |  |

Tabla 3.25 Evaluaciones del estrés laboral utilizando el cuestionario OIT-OMS.

Se puede observar que la mayoría de los trabajadores mantuvo un nivel bajo de estrés en esta segunda evaluación utilizando el cuestionario OIT-OMS, a acepción del trabajador número 5 quien presentó niveles altos de estrés en ambas evaluaciones. Con base en estos resultados nos damos cuenta del nivel de estrés laboral que presenta cada trabajador en su lugar de trabajo. Cabe mencionar que cada método de evaluación evalúa aspectos distintos por tanto la variación de resultados puede notarse en algunos trabajadores.

Esta comparativa de resultados es de gran importancia, pues con ello se espera que los especialistas puedan diagnosticar de mejor manera a cada trabajador evaluado, es importante destacar nuevamente que los valores presentados fueron evaluados por personal capacitado en tratamiento psicológico.

Finalmente, con la obtención de estos valores, se busca que cada trabajador evaluado tenga el tratamiento correcto, buscando así una mejora en cada uno de ellos y evitando problemas futuros en la salud de los trabajadores mexicanos.

## **Capítulo 5 Conclusiones y recomendaciones**

## **5.1 Conclusiones**

Como se ha mencionado a lo largo de este documento y en las investigaciones realizadas, el problema del síndrome de burnout o del estrés laboral es un tema que sigue dando mucho de qué hablar debido a su magnitud de impacto en la sociedad a nivel mundial sin encontrar soluciones hasta este momento. Por otra parte, el desarrollo de sistemas de software destinados a detectar y tratar el estrés laboral carecen de herramientas necesarias para generar un verdadero beneficio en las personas que padecen este problema. Actualmente países como México, Estados Unidos y China siguen a la alza en cuanto casos de estrés en sus trabajadores, siendo México el país con mayor estrés laboral a nivel mundial.

El desarrollar la aplicación móvil permitirá evaluar de mejor manera a las personas con el fin de detectar el estrés laboral en una escala de medición mediante las herramientas de análisis correctas. El trabajar con la metodología Mobile-D permitió desarrollar el proyecto correctamente con base a su estructura dividida en fases que establecen un marco de trabajo adecuado de principio a fin en el desarrollo de aplicaciones móviles. Es importante mencionar el vocabulario FOAF se descarto con base a lo recomendado por los especialistas debido a su incompatibilidad con las herramientas de análisis, esto permite que los resultados obtenidos tengan una menor alteración y mayor consistencia de los datos.

Por otra parte la integración de los cuestionarios MBI y OIT-OMS otorga gran relevancia al proyecto para evaluar el estrés laboral, los cuestionarios en comparación con otros métodos de análisis, cuentan con una mayor consistencia y veracidad de los resultados obtenidos ya que inicialmente estas herramientas fueron creadas para el análisis científico. También es importante mencionar que la norma oficial mexicana NOM-035-STPS-2018 exige métodos de evaluación con características específicas para ser implementados en los centros de trabajo del país, características que cumplen los cuestionarios MBI y OIT-OMS.

Como se puede observar en la sección de resultados, se logró obtener aquellos valores que permitirán diagnosticar el estrés laboral en los trabajadores cumpliendo así con el objetivo del presente proyecto.

## **5.2 Recomendaciones**

Como ya observamos a lo largo del documento, el desarrollo de este proyecto cumplió con sus objetivos, sin embargo para ciertos sectores el proyecto puede parecer tener poca relevancia para el sector tecnológico sin identificar el gran impacto que lograra brindar para el sector salud, es por ellos que la aplicación móvil será implementada en una organización especialista en tratamiento psicológico a nivel personal y organizacional quienes estarán avalando el proyecto con base al uso que se estará dando en cado uno de sus pacientes.

Para futuras mejoras del proyecto, se espera que mediante el caso de estudio se logre determinar los puntos de mejora y establecer con ellos los trabajos a futuro.

# **Productos académicos**

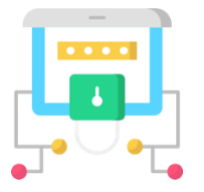

Aplicación móvil para evaluar el estrés laboral en trabajadores mexicanos disponible para dispositivos Android, disponible únicamente para personal de salud en su versión 1.0.0.

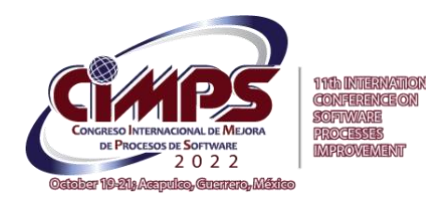

Roberto Lidio Garcés Tello, Luis Ángel Reyes Hernández, Celia Romero Torres, Ignacio López Martínez, Asdrúbal López Chau

*Diseño de una aplicación móvil para evaluar el estrés laboral implementando los cuestionarios MBI Y OIT-OMS empleando la norma NOM-035- STPS-2018*. Aceptado y presentado en el Congreso Internacional de Mejora de Procesos de Software (CIMPS) el 19 de octubre del 2022 en la ciudad de Acapulco, Guerrero, México.

#### **Referencias**

- [1] M. Cruz, E. López, R. Cruz and E. Llanillo, "El estrés laboral en México," *Tópicos Selectos de Micro y Pequeñas Empresas,* vol. *1,* pp. 368-376, 2016.
- [2] A. Fierro, "Estrés, afrontamiento y adaptación," *Estrés y salud,* pp. 9-38, 1998.
- [3] P. Gil-Monte, "el síndrome de quemarse por el trabajo (síndrome de burnout) en profesionales de enfermería," *Revista Eletrônica InterAção Psy,* pp. 19-33, 2003.
- [4] H. J. Freudenberger, "Staff Burn-Out 30(1)," de *Journal of Social Issues*, 1974, pp. 159- 165.
- [5] A. Juárez, "Entrevista con Christina Maslach: Reflexiones sobre el síndrome de Burnout," *Liberabit,* pp. 199-208, 2014.
- [6] M. Díaz, "Redes sociales en Internet: aplicación FOAF (Friend-of-a- Friend)," 2007 unpublished.
- [7] Repositorio de documentos digitales, [En línea]. Available: http://repositorio.upsin.edu.mx/Fragmentos/Capitulo2TESINAcap2172.pdf.
- [8] A. Choque, " Analysis of the correlation between Resilience-Stress in children in situations of abuse in the transitory municipal shelter "Bicentenario Bolivia Solidaria" through a mobile application**,**" vol. 19, pp. 175-204, 2020.
- [9] C. Canha, P. Renovato, S. Silva, A. Heitor, C. R. Camara, E. Amaro and E. Harumi, "A New Mental Health Mobile App for Well-Being and Stress Reduction in Working Women: Randomized Controlled Trial," JMIR, vol. 21, pp. 1-18, 2019.
- [10] G. V. Del Rosario, "Calm: A Mindfulness Mobile App for Stress Reduction in the Workplace," Digital USD, University of San Diego, 2020.
- [11] S. Narváez and A. M. Tobar, "Solución soportada en tecnologías móviles para la prevención del síndrome del trabajador quemado (Burnout)," 2014, unpublished.
- [12] M. Velazco, "Diseño de una aplicación para dispositivos móviles dirigida a reducir niveles de estrés en conductores del SITP," 2017, unpublished.
- [13] M. Celleri and C. Garay, "Aplicaciones móviles para ansiedad: una revisión en Argentina," RACC, Buenos Aires, vol. 13, pp. 17-24, 2020.
- [14] S. Díaz, M. V. Rodellar and D. Palacios, "Plataforma para la evocación y captura online de estrés expresado mediante la voz," 2016, unpublished.
- [15] R. M. Clavel, "Desarrollo de una técnica anti-estrés basada en una interfaz natural de usuario (NUI) para su aplicación en videojuegos," 2016, unpublished.
- [16] Modelo vista controlador, [En línea]. Available: https://si.ua.es/es/documentacion/asp-net-mvc-3/1-dia/modelo-vista-controladormvc.html.
- [17] "Norma Oficial Mexicana NOM-035-STPS-2018, Factores de riesgo psicosocial en el trabajo-Identificación, análisis y prevención.," 2018. [En línea]. Available: https://www.gob.mx/stps/articulos/norma-oficial-mexicana-nom-035-stps-2018 factores-de-riesgo-psicosocial-en-el-trabajo-identificacion-analisis-y-prevencion.
- [18] Y. Amaya, "Metodologías ágiles en el desarrollo de aplicaciones para dispositivos móviles. Estado actual," *Journal Technology,* vol. 12, nº 2, pp. 111-124, 2013.